**Aus der Radiologischen Universitätsklinik Tübingen Abteilung Diagnostische und Interventionelle Neuroradiologie**

**Anwendung der Linienintegralfaltung zur Visualisierung von diffusionsgewichteten MRT Daten des menschlichen Gehirns**

**Inaugural-Dissertation zur Erlangung des Doktorgrades der Humanwissenschaften**

**der Medizinischen Fakultät der Eberhard Karls Universität zu Tübingen**

**vorgelegt von**

**Höller, Mark**

**2017**

# Dekan: Prof. Dr. I. B. Autenrieth

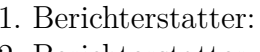

Prof. Dr. U. Klose 2. Berichterstatter: Prof. Dr. O. Kohlbacher

Tag der Disputation: 01.02.2017

# Inhaltsverzeichnis

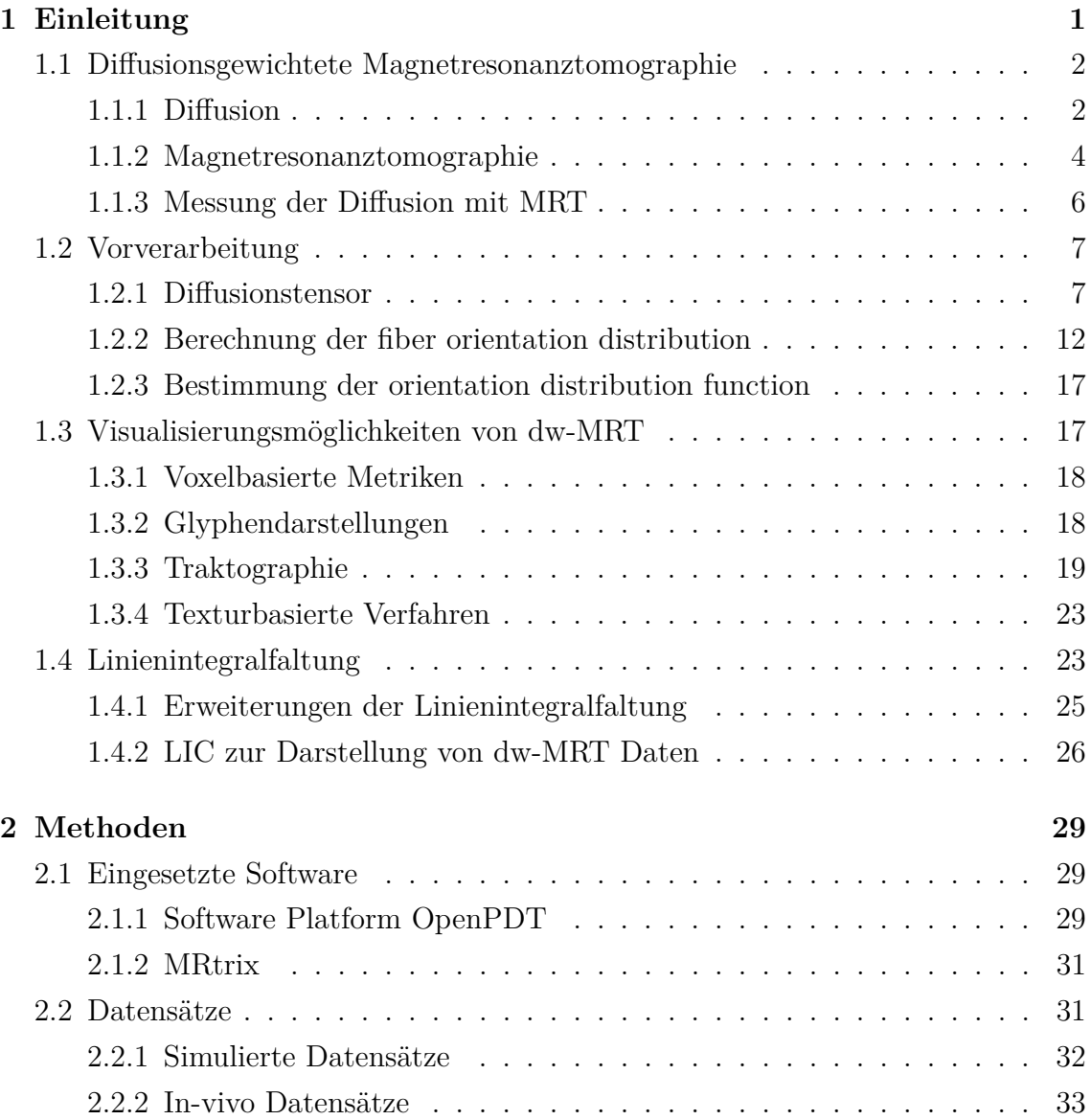

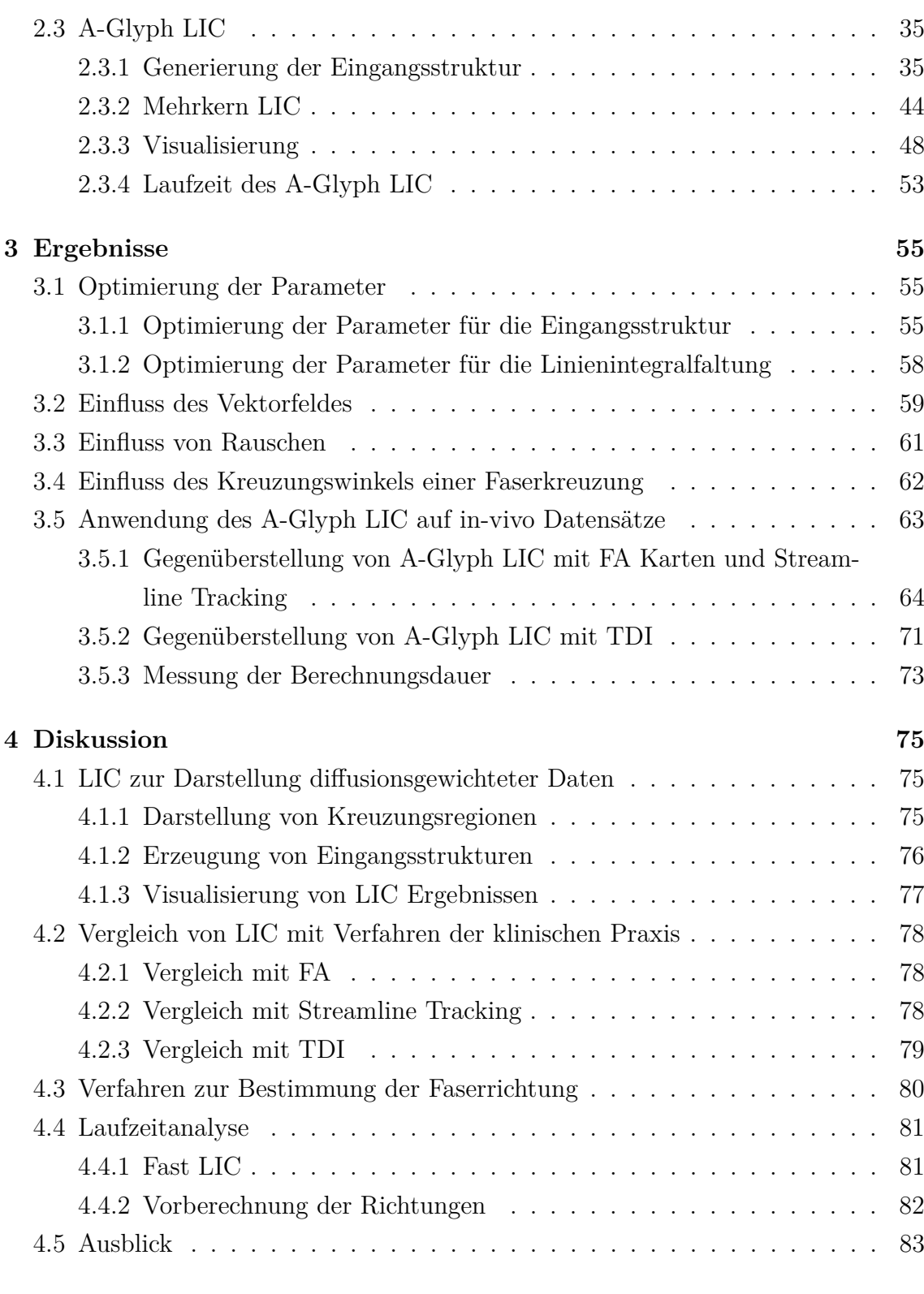

# **5 Zusammenfassung [85](#page-98-0)**

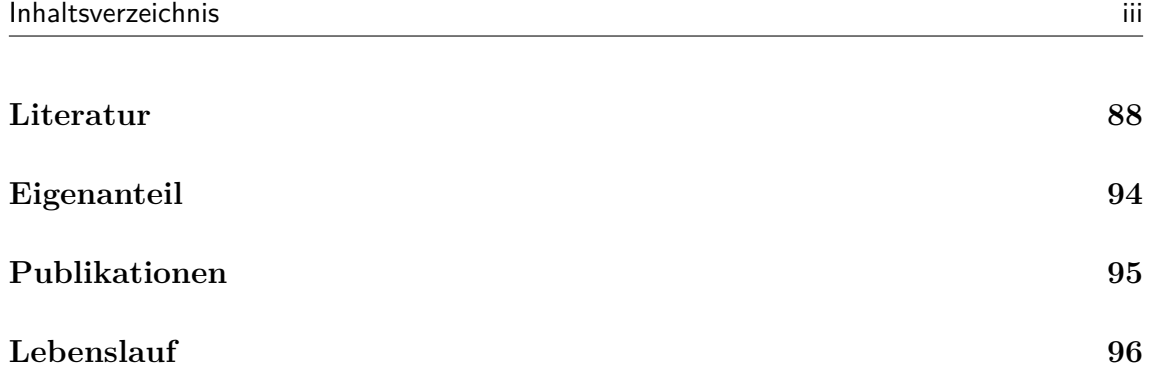

# Abbildungsverzeichnis

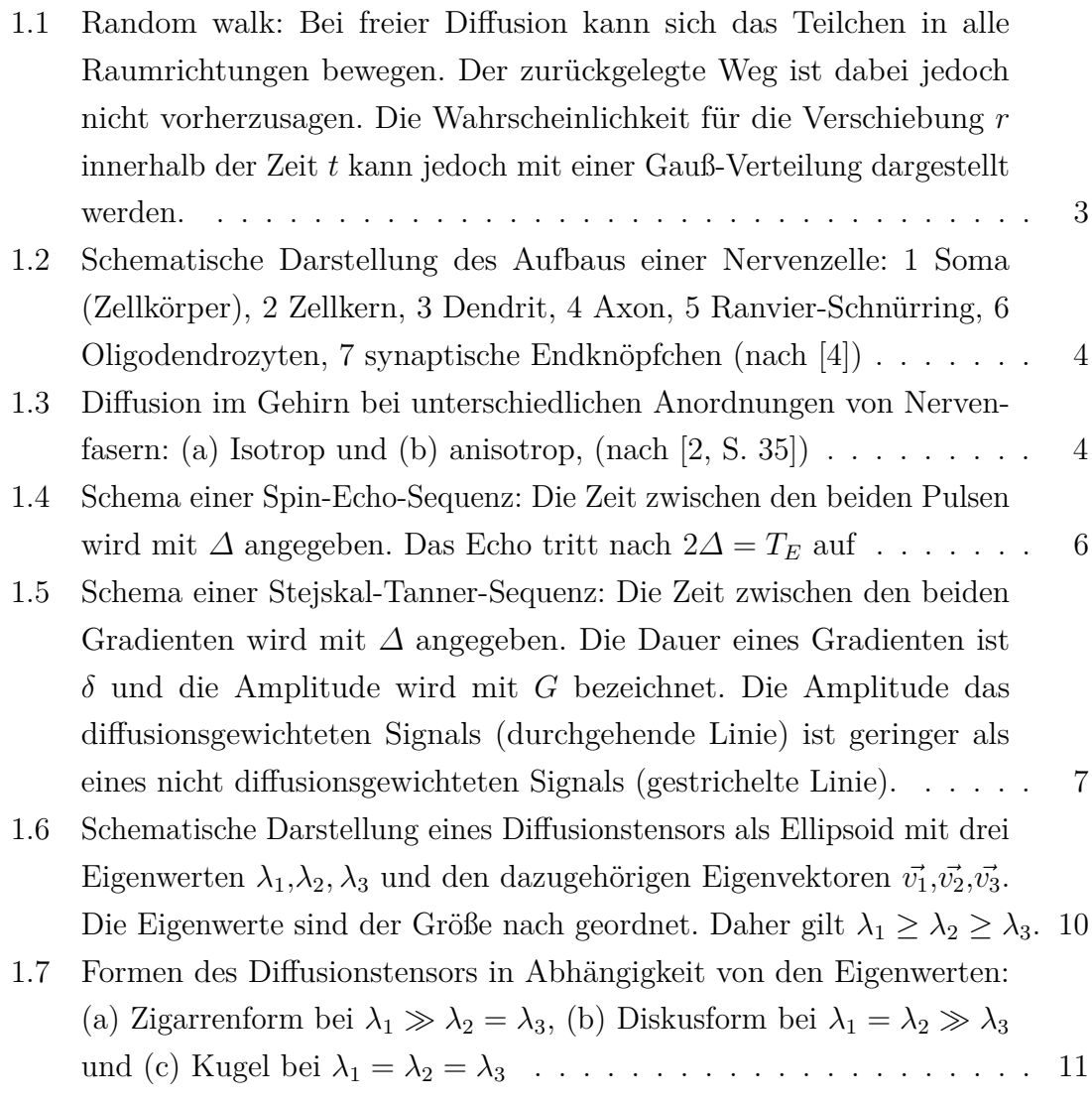

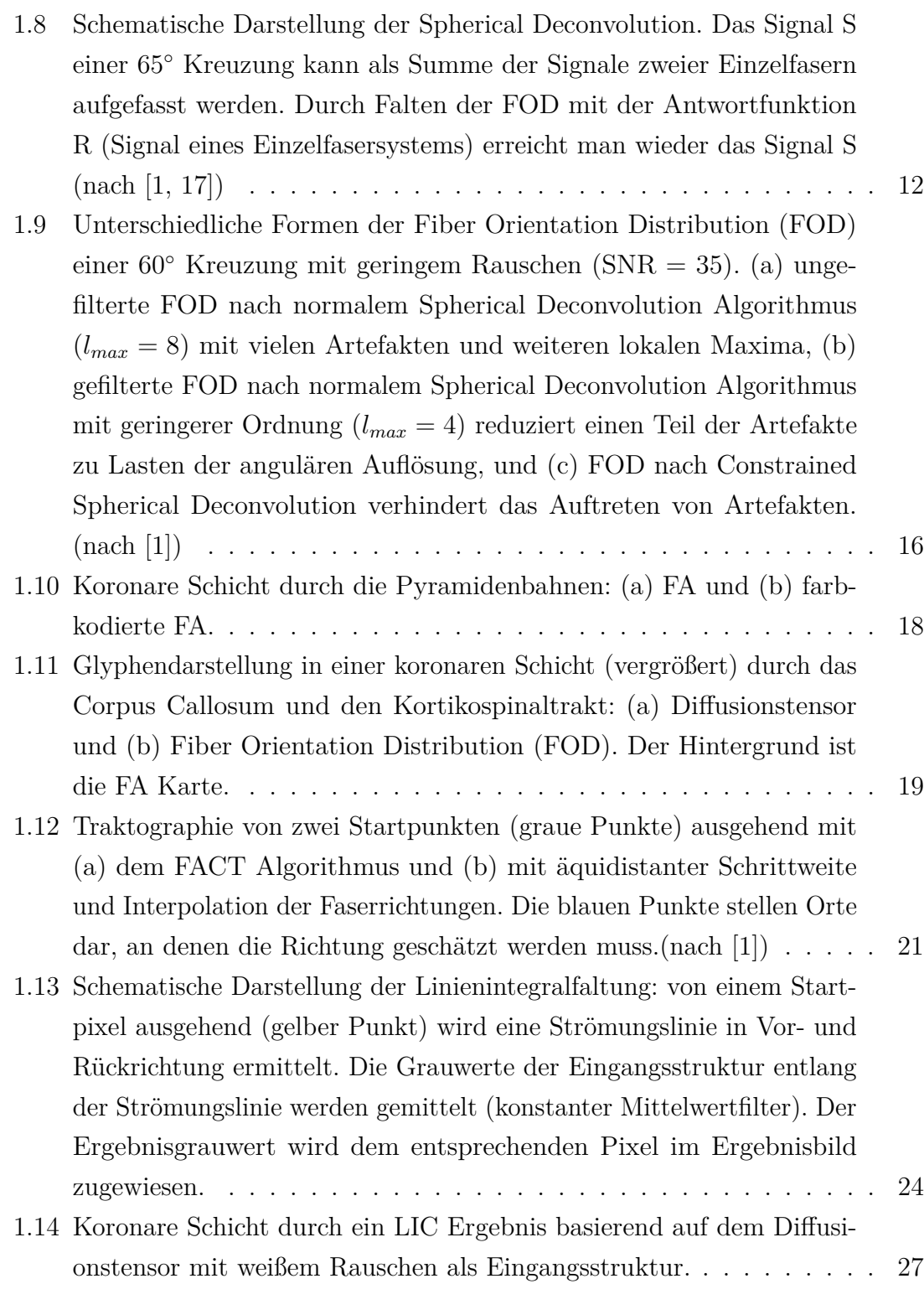

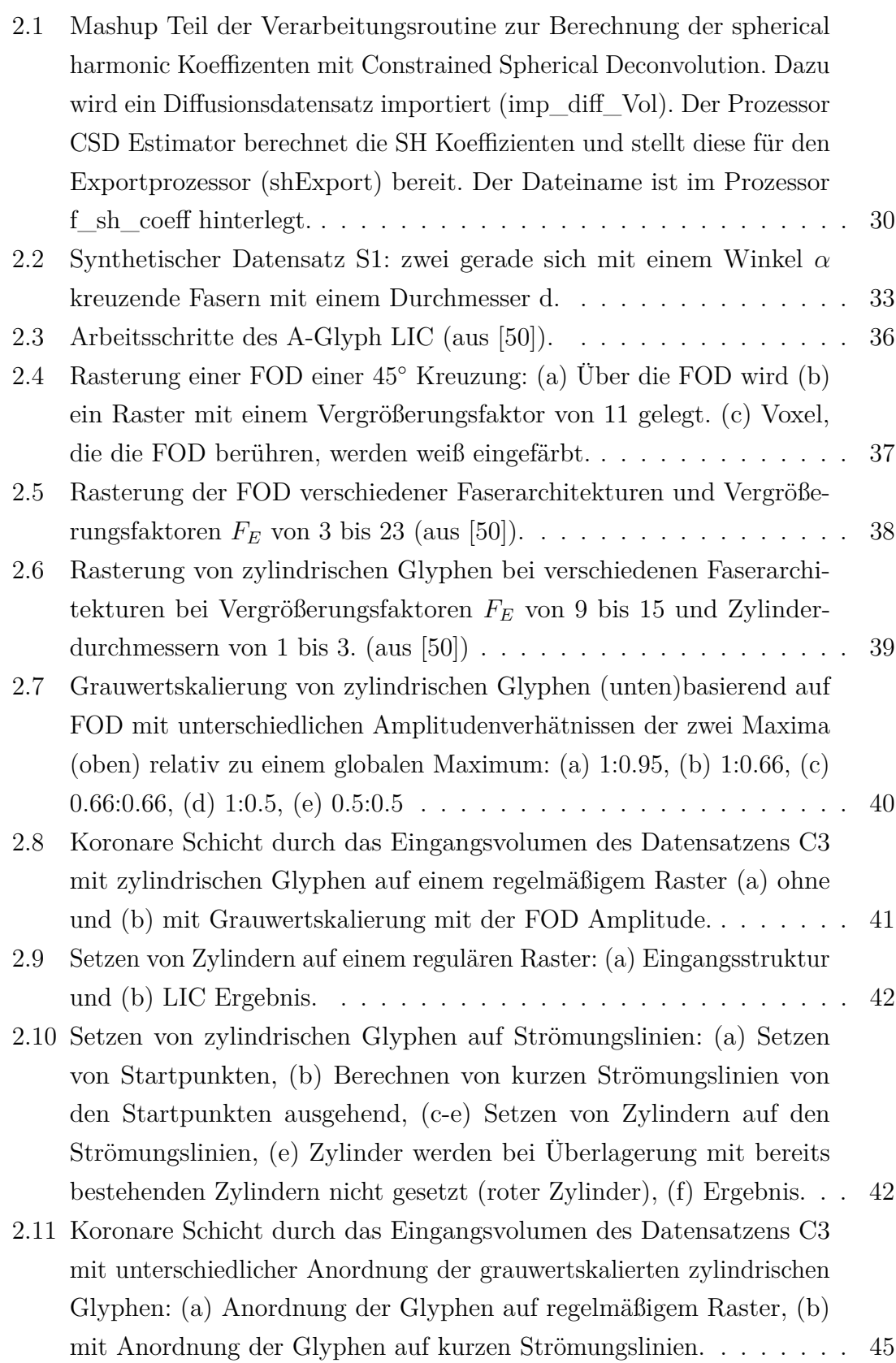

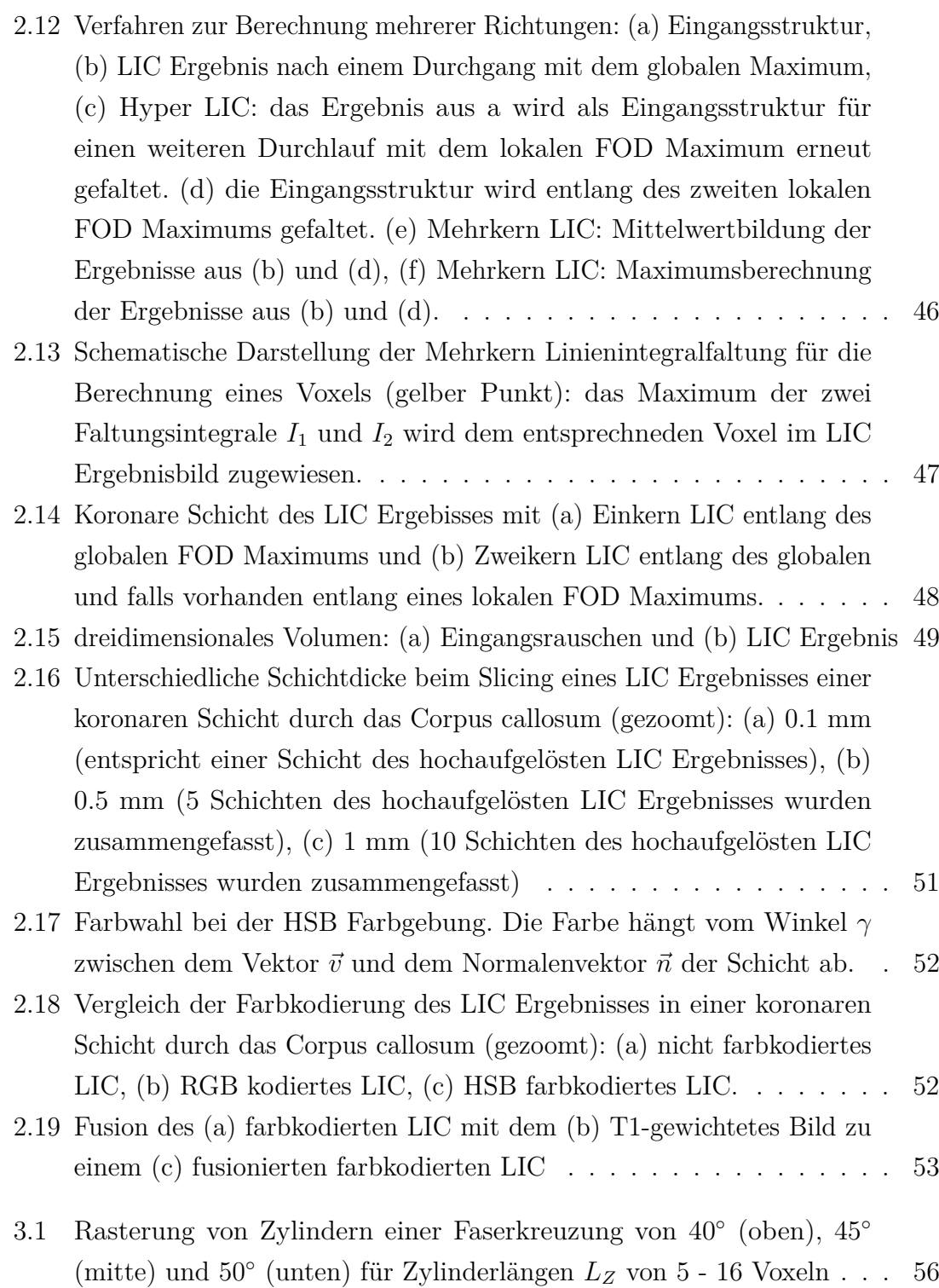

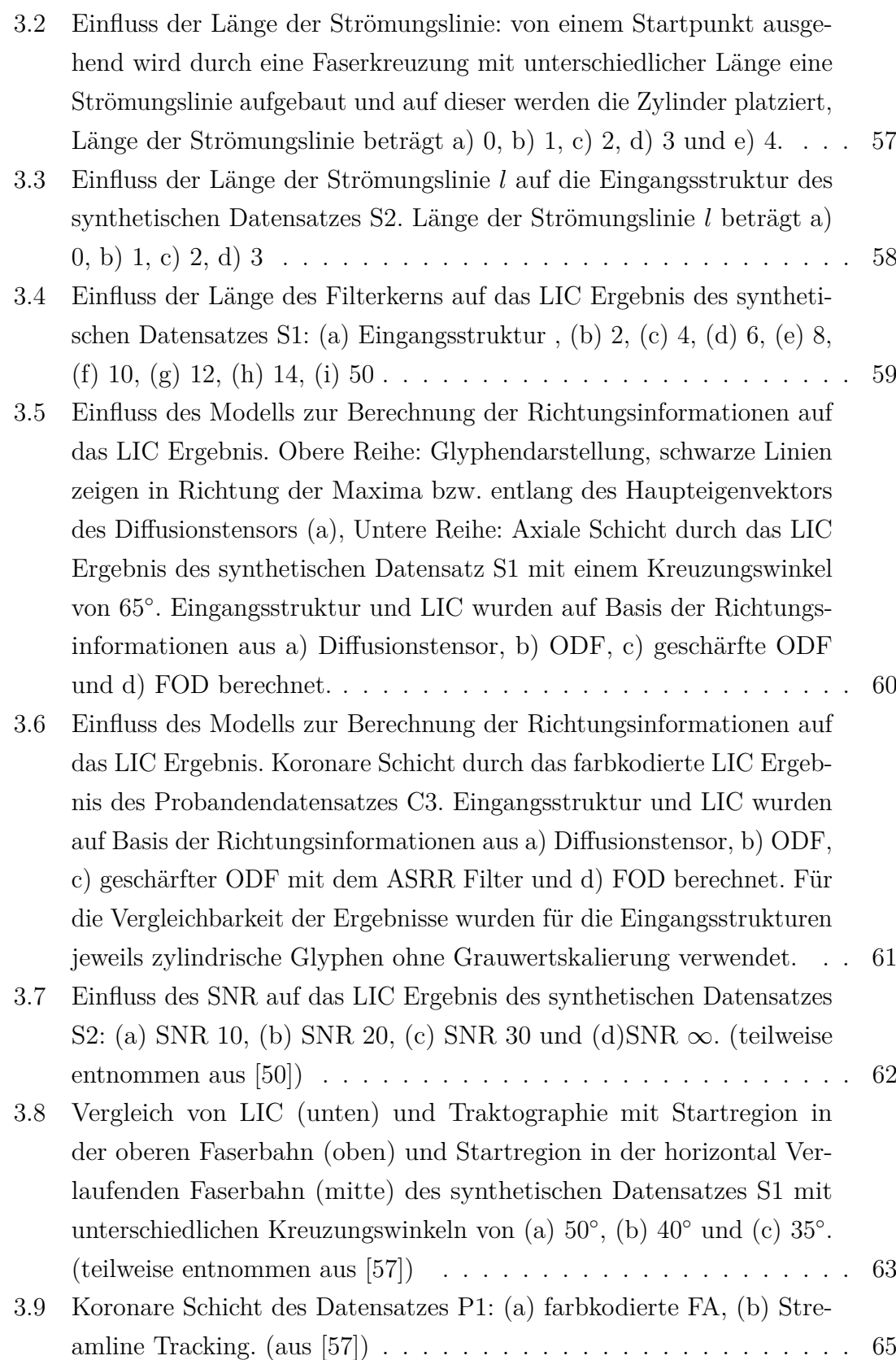

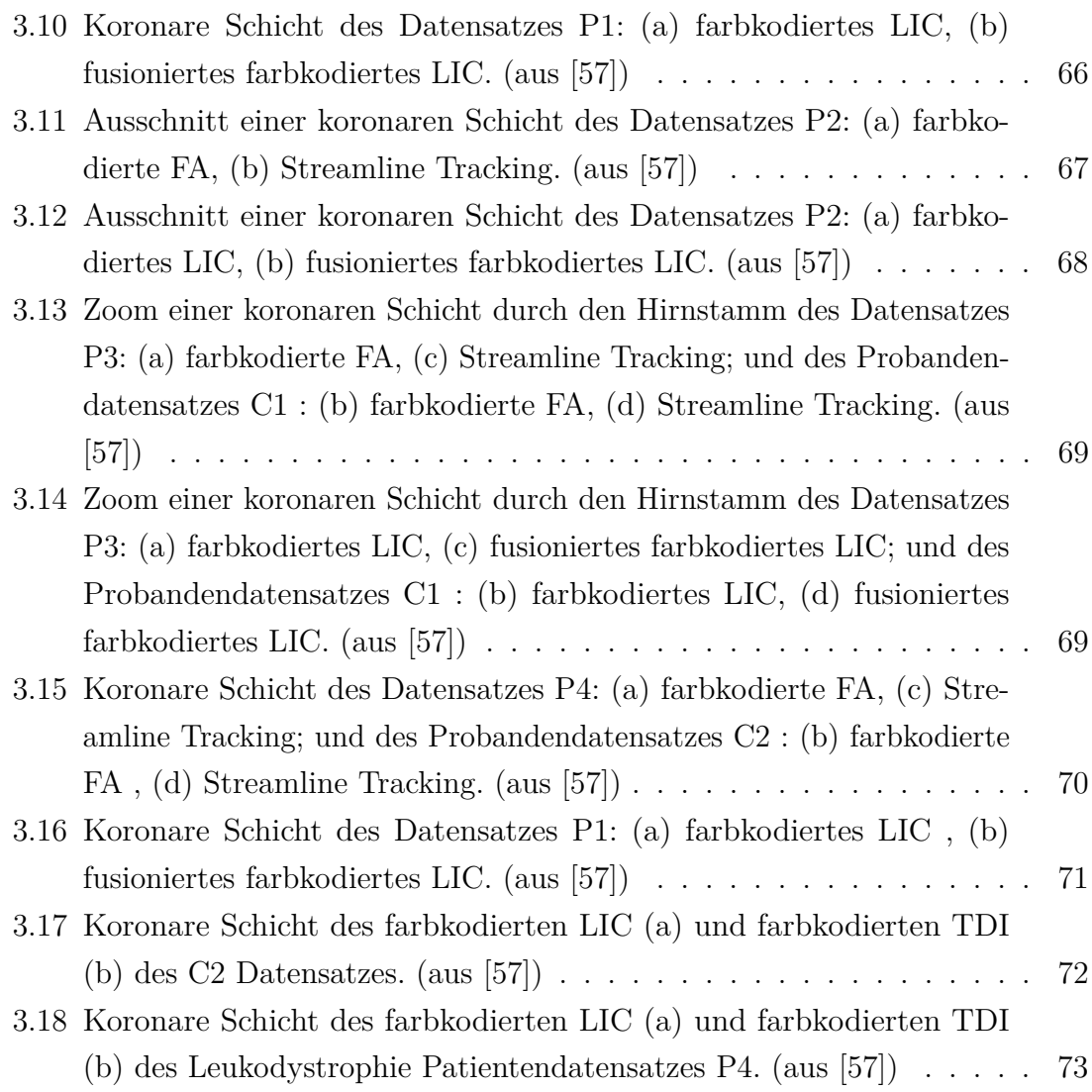

# Tabellenverzeichnis

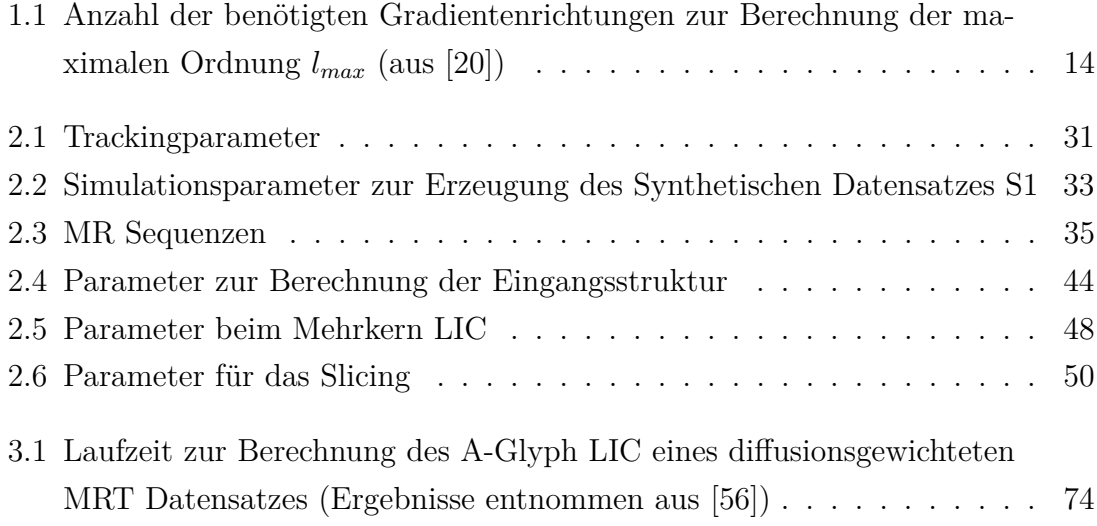

# Abkürzungsverzeichnis

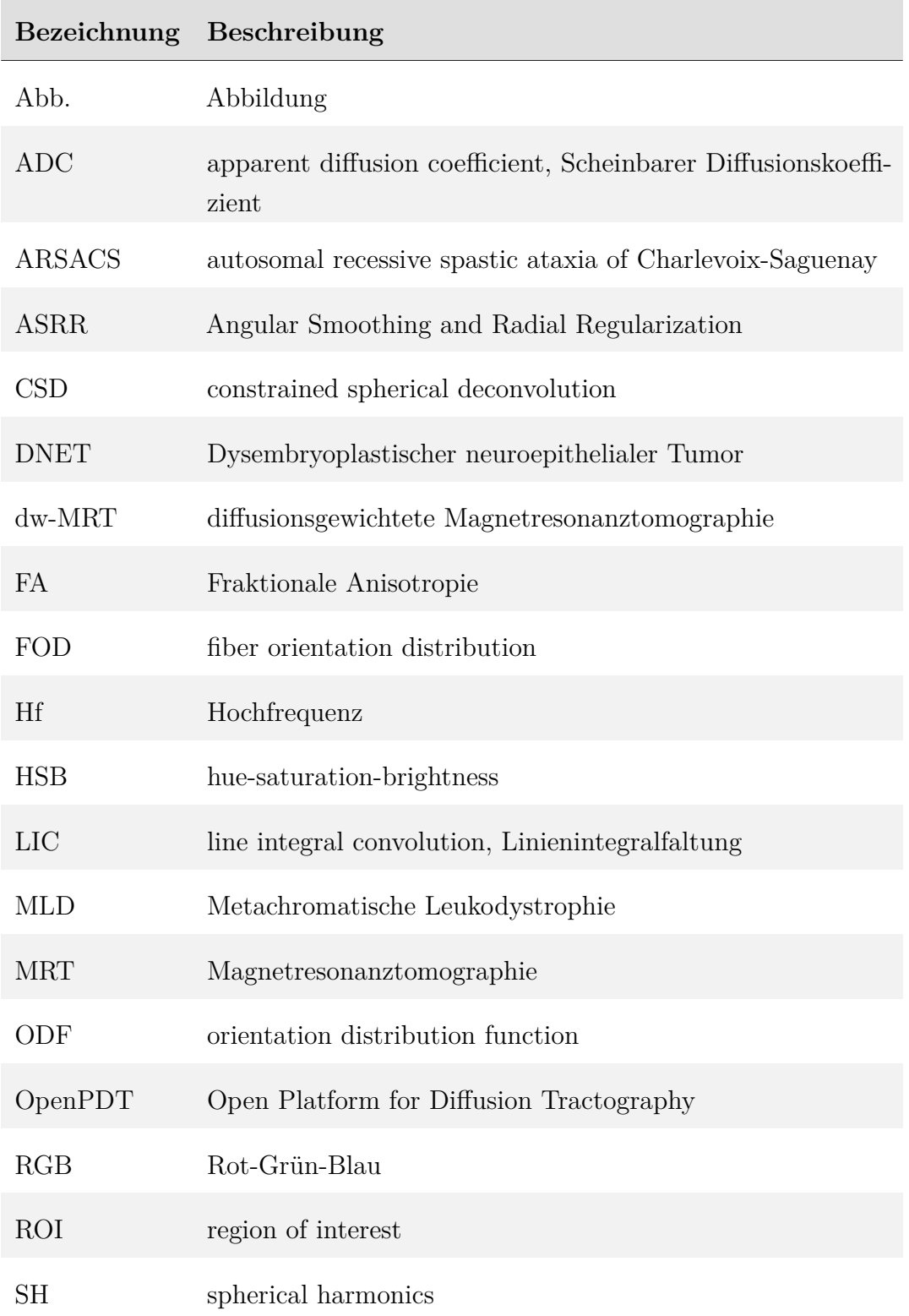

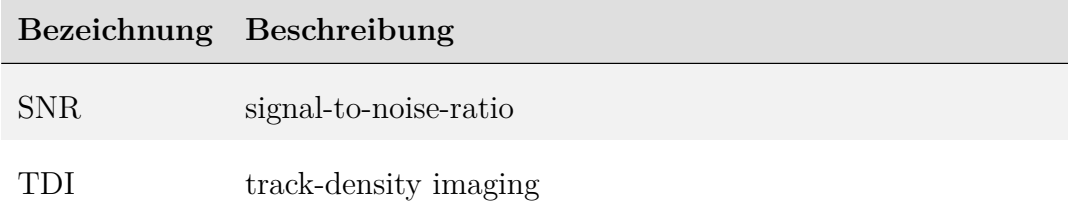

 $\overline{\phantom{0}}$ 

# <span id="page-14-0"></span>KAPITEL 1

# Einleitung

Mit der diffusionsgewichteten Magnetresonanztomographie (dw-MRT) ist es möglich, die Diffusionsstärke von Wassermolekülen im Gewebe entlang von Raumrichtungen zu messen und Diffusionsprofile zu erstellen. Aus diesen Diffusionsprofilen können mit verschiedenen Algorithmen Informationen über die Vorzugsrichtungen der Diffusion gewonnen werden. Da Wassermoleküle verstärkt entlang von Faserbahnen diffundieren, können diese Richtungsinformationen genutzt werden, um Aussagen über die Faserbahnarchitektur des menschlichen Gehirns zu treffen. Für die Visualisierung von dw-MRT Daten stehen verschiedene Methoden zur Verfügung. Es können für jedes Voxel bestimmte Metriken wie die Fraktionale Anisotropie (FA) berechnet und als Schnittbilder dargestellt werden. Dadurch werden lokale Anisotropieinformationen wie Diffusionsrichtung und -stärke visualisiert. Für die Berechnung der FA sind keine Nutzerinteraktionen notwendig. Deterministische Traktographiealgorithmen berechnen von Startpunkten ausgehend sogenannte Strömungslinien. Diese zeigen den räumlichen Verlauf von Faserbahnsystemen. Bei der Berechnung von Strömungslinien sind weitreichende Nutzerinteraktionen, wie das Platzieren von Startpunkten und das Anpassen von Traktographieparametern notwendig, welche das Ergebnis wesentlich beeinflussen. Farbkodierte FA Karten und die Traktographiealgorithmen sind die vorrangigen Verfahren zur Visualisierung von dw-MRT Daten, die in der klinischen Routine zum Einsatz kommen.

Die Linienintegralfaltung (LIC) ist ein Verfahren zur Visualisierung von Vektorfeldern und wird für die Darstellung von Strömungen in Flüssigkeiten oder im Windkanal verwendet. In dieser Arbeit soll untersucht werden, ob das LIC Verfahren angepasst und erweitert werden kann, so dass es für die Visualisierung von dw-MRT Datensätzen genutzt werden kann. Ziel dieser Arbeit ist die Erzeugung

kontrastreicher Ergebnisbilder, welche Kreuzungsregionen darstellen können. Dabei sollte man auf keine Nutzerinteraktion angewiesen sein. Das LIC Verfahren soll anhand von synthetischen und *in-vivo* Datensätzen evaluiert werden. Dazu werden die LIC Ergebnisse mit Verfahren, wie sie in der klinischen Praxis eingesetzt werden, verglichen.

# <span id="page-15-0"></span>1.1 Diffusionsgewichtete Magnetresonanztomographie

Die Magnetresonanztomographie (MRT) ist ein computergestütztes bildgebendes Verfahren, das auf dem Prinzip der Magnetresonanz beruht. In einem statischen Magnetfeld werden bei Schaltung von Hochfrequenzimpulsen (Hf-Puls) Atomkerne angeregt und es kommt zu einem messbaren Energieaustritt. Mittels der Fouriertransformation können aus den Messsignalen Bilddaten erzeugt werden. Der Bildkontrast ist dabei abhängig von der verwendeten Messsequenz. Bei der diffusionsgewichteten Magnetresonanztomographie (dw-MRT) kann der Bildkontrast durch bestimmte Sequenzen abhängig von der Diffusion von Wassermolekülen gemacht werden. Die Diffusion von Wassermolekülen bildet die Grundlage der dw-MRT. Im nächsten Abschnitt soll daher der Begriff Diffusion erläutert werden.

### <span id="page-15-1"></span>1.1.1 Diffusion

Diffusion (lat. *diffundere* = verstreuen, ausbreiten) ist ein physikalischer Prozess, der zum Transport von Teilchen (Atome, Moleküle, Ladungsträger) führt. Dieser Bewegungsvorgang erfolgt ohne äußere Einwirkung. Die Ursache für die Bewegung liegt in der Brown'schen Molekularbewegung. Diese Selbstdiffusion findet bei allen Stoffen bei einer Temperatur über dem absoluten Nullpunkt statt [\[1,](#page-101-3) S. 38]. Liegt ein Konzentrationsgefälle vor, so findet der Stofftransport bis zur vollständigen Durchmischung und damit zur gleichmäßigen Verteilung der beteiligten Teilchen statt. Der Konzentrationsunterschied ist damit ausgeglichen. Der von den Teilchen zurückgelegte Weg wird als random walk bezeichnet (Abb. [1.1\)](#page-16-0), da der genaue Verlauf der Bewegung nicht vorausgesagt werden kann. Es ist jedoch bekannt, dass die Wahrscheinlichkeit, für ein Teilchen in einer bestimmten Zeit  $t$  eine Verschiebung zu erfahren, mit einer Gauß-Verteilung beschrieben werden kann [\[2,](#page-101-2) S. 4].

Albert Einstein zeigte 1905, dass, sofern die Anzahl der Teilchen groß genug ist, das Quadrat der mittleren Verschiebung  $r$  proportional zur Zeit  $t$  ist [\[3\]](#page-101-4):

$$
r = \sqrt{6Dt} \tag{1.1}
$$

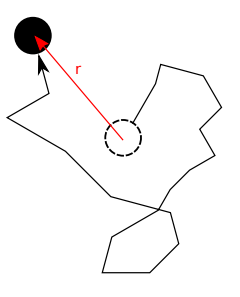

<span id="page-16-0"></span>**Abbildung 1.1:** Random walk: Bei freier Diffusion kann sich das Teilchen in alle Raumrichtungen bewegen. Der zurückgelegte Weg ist dabei jedoch nicht vorherzusagen. Die Wahrscheinlichkeit für die Verschiebung  $r$  innerhalb der Zeit  $t$  kann jedoch mit einer Gauß-Verteilung dargestellt werden.

Bei der dw-MRT werden Bilder mit einer Voxelgröße von  $2 \times 2 \times 2$ mm erzeugt. In reinem Wasser befinden sich in einem solchen Volumen  $2.7 \cdot 10^{20}$  Moleküle. Die Diffusionskonstante (auch Diffusionskoeffizient)  $D$  ist dabei eine stoffabhängige Größe, welche proportional zur Temperatur ist. Sie beträgt bei 37<sup>∘</sup> C für reines Wasser  $D_{H_2O} \approx 3 \cdot 10^{-3}$  mm<sup>2</sup>s<sup>-1</sup> und für Wasser im menschlichen Gehirn  $D_{H_2OHirn} \approx$ 0.8 – 0.9·10<sup>-3</sup> mm<sup>2</sup>s<sup>-1</sup> [\[2,](#page-101-2) S. 40]. In der MRT werden Gradienten innerhalb von 50 ms geschaltet. Innerhalb dieser Zeit lässt sich für für reines Wasser bei Körpertemperatur eine mittlere Verschiebung von 30 µm berechnen.

#### 1.1.1.1 Freie Diffusion

Ist die Wahrscheinlichkeit für die Bewegung der Teilchen in alle Raumrichtungen gleich, so spricht man von freier Diffusion. In diesem Fall ist der Diffusionskoeffizient  $D$  für alle Raumrichtungen konstant. Die Diffusion wird dann auch als isotrop bezeichnet. Dabei treten keine begrenzenden Wände oder Strömungen auf. Dieser Prozess kann im Ventrikelsystem des Gehirns beobachtet werden.

#### 1.1.1.2 Diffusion im Gehirn

Wird die Bewegung der Teilchen durch undurchdringbare Wände blockiert, so werden die an die Begrenzung anstoßenden Teilchen reflektiert. Der Wert des Diffusionskoeffizienten  $D$  in Richtung der Begrenzung wird kleiner. Somit ist der Diffusionskoeffizient nicht mehr für alle Richtungen gleich. In diesem Fall spricht man von anisotroper Diffusion.

Im Gehirn stellen Zellmembranen der Nervenzellen und Makromoleküle für Wasserteilchen eine Begrenzung dar. Abb. [1.2](#page-17-1) zeigt den schematischen Aufbau einer Nervenzelle (Neuron). Nervenzellen bestehen aus einem Zellkörper und langen Axo<span id="page-17-1"></span>nen. Entlang eines Axons liegen mehrere Oligodendrozyten hintereinander und lassen zwischen sich kleine Lücken, die Ranvier-Schnürringe [\[4\]](#page-101-1). Die Axone sind so von einer mehrschichtigen Hülle aus Gliazellen umgeben, der sog. Mark- oder Myelinscheide. Die Markscheide ist für Wasser undurchdringlich.

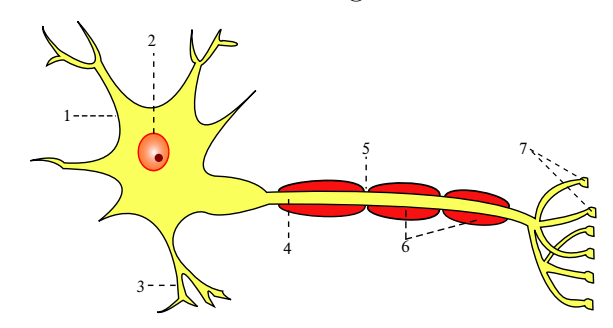

**Abbildung 1.2:** Schematische Darstellung des Aufbaus einer Nervenzelle: 1 Soma (Zellkörper), 2 Zellkern, 3 Dendrit, 4 Axon, 5 Ranvier-Schnürring, 6 Oligodendrozyten, 7 synaptische Endknöpfchen (nach [\[4\]](#page-101-1))

Im Gehirn bilden die Nervenzellkörper die Graue Substanz und die Axone die Weiße Substanz. In der Weißen Substanz liegen meist mehrere Axone gebündelt als Faserstränge vor. Die Diffusionskonstante ist entlang der Faserrichtung größer und quer dazu kleiner (Abb. [1.3b\)](#page-17-2). Genau dieser Umstand wird bei der diffusionsgewichteten MRT genutzt.

<span id="page-17-2"></span>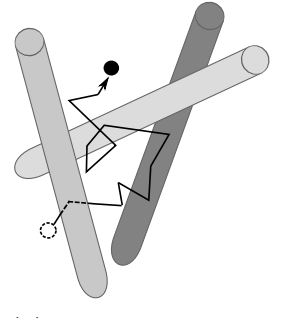

**(a)** Isotrope Diffusion. **(b)** Anisotrope Diffusion.

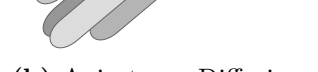

**Abbildung 1.3:** Diffusion im Gehirn bei unterschiedlichen Anordnungen von Nervenfasern: (a) Isotrop und (b) anisotrop, (nach [\[2,](#page-101-2) S. 35])

### <span id="page-17-0"></span>1.1.2 Magnetresonanztomographie

Die Magnetresonanztomographie basiert auf einem quantenmechanischen Phänomen, welches mit dem sogenannten Spin der Atomkerne zusammenhängt. Atomkerne mit ungerader Protonenzahl verfügen über einen Eigendrehimpuls und damit über ein magnetisches Moment [\[5,](#page-101-5) [6\]](#page-101-6). In der Biomaterie sind die Protonen des Wasserstoffs H<sup>1</sup> die am häufigsten vorkommenden Protonen. Im menschlichen Körper machen sie etwa 70 % aller Protonen aus [\[7\]](#page-101-7). In einem konstanten Magnetfeld mit der Feldstärke  $B<sub>0</sub>$  werden die magnetischen Momente in Feldrichtung ausgerichtet und führen im Fall einer Auslenkung eine Präzessionsbewegung mit einer Frequenz  $\omega$  aus, welche zur Feldstärke  $B_0$  proportional ist:

$$
\omega = \gamma B_0 \tag{1.2}
$$

wobei  $\gamma$ , das gyromagnetische Verhältnis, eine Stoffkonstante darstellt.  $\gamma$  beträgt für Protonen 42.58 MHz/T. Die Frequenz  $\omega$  wird als Lamorfrequenz bezeichnet und beträgt bei  $B_0 = 1.5$  T 63.9 MHz. Durch das Einstrahlen von hochfrequenten elektromagnetischen Wellen (Hf-Puls) mit der Lamorfrequenz kann es zu einer Abweichung in der Ausrichtung der magnetischen Momente kommen. Man bezeichnet diese Energiezufuhr auch als Anregen des Spin-Systems. Die Dauer und Stärke des Hf-Pulses bestimmt den Auslenkungswinkel. Ein 90<sup>∘</sup> Puls bewirkt die Auslenkung der Atomkerne (und mit ihnen die Magnetisierung) senkrecht zum  $B_0$  Feld. Die Atomkerne präzedieren nun in der transversalen Ebene. Die Magnetisierung senkrecht zur Magnetfeldrichtung wird transversale Magnetisierung genannt. Zwei voneinander unabhängige Vorgänge führen zu einem Abbau der transversalen Magnetisierung und zur Rückkehr in den stabilen Ausgangszustand vor der Anregung: die Spin-Gitter-Wechselwirkung und die Spin-Spin-Wechselwirkung[\[7\]](#page-101-7).

Die transversale Magnetisierung nimmt nach Beenden der Anregung ab, gleichzeitig baut sich die Längsmagnetisierung wieder auf. Dieser Vorgang wird als longitudinale Relaxation bezeichnet und ist mit einer Energieabgabe an die Umgebung (das Gitter, daher Spin-Gitter-Wechselwirkung) verbunden. Der Aufbau der longitudinalen Magnetisierung kann mit der Zeitkonstante T1 beschreiben werden.

Die Atomkerne präzedieren unmittelbar nach der Anregung synchron (Phasenkoherenz). Mit der Zeit geht die Phasenkoherenz verloren [\[7,](#page-101-7) S. 9]. Diese Dephasierung führt auch zum Verschwinden des MR Signals und hat zwei Ursachen. Zum einen beeinflussen sich benachbarte magnetische Momente gegenseitig durch schnell wechselnde lokale Magnetfeldveränderungen. Dies führt dazu, dass jedes magnetische Moment mal schneller und mal langsamer präzediert. Diese reine Spin-Spin-Wechselwirkung wird mit der Zeitkonstante T2 beschrieben. Zum anderen verursachen statische lokale Magnetfeldinhomogenitäten eine weitere Dephasierung. Die Wirkung beider Effekte zusammen wird durch die Zeitkonstante T2\* beschreiben

Carr und Purcell entwickelten die sogenannte Spin-Echo-Sequenz bei der nach

einem 90<sup>∘</sup> Puls ein zusätzlicher 180<sup>∘</sup> Puls geschaltet wird (Abb. [1.4\)](#page-19-1). Der erste 90<sup>∘</sup> Puls führt zum Aufbau einer transversalen Magnetisierung, welche mit T2\* zerfällt. Nach der Dauer  $\Delta = T_E/2$  wird ein 180° Puls gesendet. Dies führt zu einem Vorzeichenwechsel der Transversalkomponente der Magnetisierung. Die sich zunächst voneinander entfernenden magnetischen Momente laufen wieder aufeinander zu. Nach einer weiteren Hälfte der Echozeit  $T_E/2$  sind somit alle magnetischen Momente in Phase und es kommt zu einem messbaren Signal: dem Echo[\[7,](#page-101-7) S. 52].

<span id="page-19-1"></span>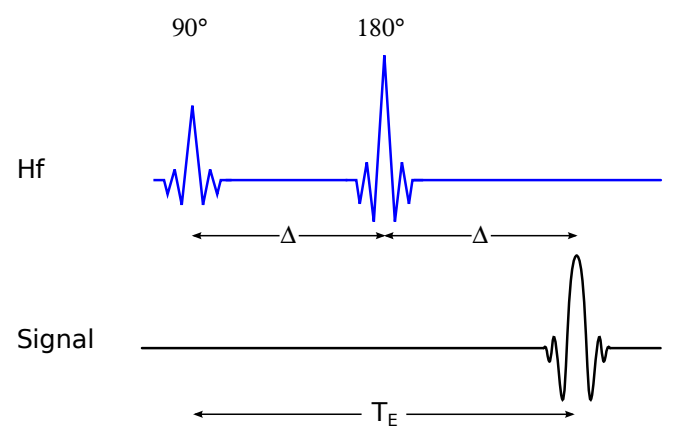

**Abbildung 1.4:** Schema einer Spin-Echo-Sequenz: Die Zeit zwischen den beiden Pulsen wird mit  $\Delta$  angegeben. Das Echo tritt nach  $2\Delta = T_E$  auf

Eine Spin-Echo-Sequenz ist unempfindlich gegenüber Magnetfeldinhomogenitäten.

#### <span id="page-19-0"></span>1.1.3 Messung der Diffusion mit MRT

Bei der diffusionsgewichteten Magnetresonanztomographie werden vor und nach dem 180<sup>∘</sup> Puls zwei Gradienten mit einer bestimmten Raumrichtung *⃗*, einer Stärke und einer Dauer  $\delta$  geschaltet (Abb. [1.5\)](#page-20-2). Gradienten sind zusätzliche Magnetfelder, die das statische Magnetfeld  $B_0$  überlagen. Die Magnetfeldstärke der Gradienten liegt im Bereich von wenigen mT. Die verschiedenen Parameter der Sequenz können zum b-Wert zusammengefasst werden:

<span id="page-19-2"></span>
$$
b = (\gamma \delta G)^2 (\Delta - \frac{\delta}{3}) \tag{1.3}
$$

Diese Sequenz ist auch als eine Stejskal-Tanner-Sequenz bekannt [\[8\]](#page-101-8). Durch die Gradienten werden die Protonenspins zunächst de- und dann wieder rephasiert. Kommt es während der Zeit  $\Delta$  nicht zur Diffusion, so befinden sich nach Abschalten des zweiten Gradienten wieder alle Spinsysteme in Phase. Daher kann die Amplitude des ursprünglich gemessenen Signals beinahe wieder erreicht werden. Kommt es jedoch

<span id="page-20-2"></span>während der Zeit  $\Delta$  zur Diffusion von Wasserteilchen und damit zur Bewegung, sind die Spinsysteme nicht mehr an ihrem ursprünglichen Ort. Für diese führt der zweite Gradient daher nicht zur Phasenkoherenz, da die Stärke des erzeugten Magnetfeldes ortsabhängig ist. Die Amplitude des gemessenen Signals ist daher kleiner.

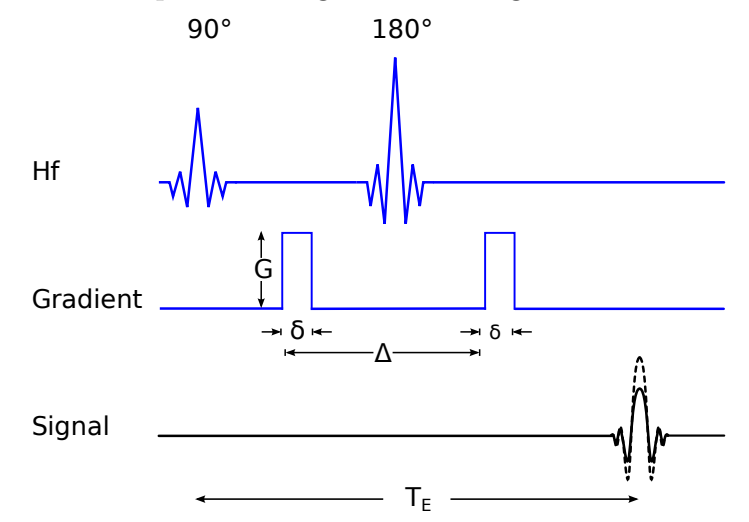

**Abbildung 1.5:** Schema einer Stejskal-Tanner-Sequenz: Die Zeit zwischen den beiden Gradienten wird mit  $\Delta$  angegeben. Die Dauer eines Gradienten ist  $\delta$  und die Amplitude wird mit  $G$  bezeichnet. Die Amplitude das diffusionsgewichteten Signals (durchgehende Linie) ist geringer als eines nicht diffusionsgewichteten Signals (gestrichelte Linie).

In der klinischen Praxis werden deutlich kompliziertere Sequenzen verwendet. Neben den Diffusionsgradienten müssen noch weitere Gradienten zur Ortskodierung geschaltet werden. Einen Einblick in diffusionsgewichtete Sequenzen gibt das zweite Kapitel des Buchs von Johansen-Berg [\[1,](#page-101-3) 11ff].

# <span id="page-20-0"></span>1.2 Vorverarbeitung

Nach der Aufnahme werden die Bilddaten computergestützt verarbeitet. Ziel ist die Berechnung von Richtungsinformationen für jedes Voxel<sup>1</sup>. Das in der klinischen Praxis am weitesten verbreitete Modell ist das des Diffusionstensors [\[9\]](#page-101-9).

### <span id="page-20-1"></span>1.2.1 Diffusionstensor

Der Diffusionstensor ist ein Modell zur Charakterisierung der Diffusionsrichtung und -stärke. Für die Bestimmung des Diffusionstensors muss zunächst der scheinbare Diffusionskoeffizient berechnet werden.

<sup>1</sup> Ein Voxel ist ein Gitterelement in einem dreidimensionalen regelmäßigen Gittervolumen

#### 1.2.1.1 Berechnung des Scheinbaren Diffusionskoeffizienten

Für die gemessene Diffusionsrichtung *⃗* kann der Diffusionskoeffizient bestimmt werden. Dazu werden die Signalintensitäten von einem diffusionsgewichteten Signal und einem nicht diffusionsgewichteten Signal  $S_0$  ins Verhältnis gesetzt. Dieses hängt vom b-Wert (For. [1.3\)](#page-19-2) und dem scheinbaren Diffusionskoeffizienten ADC ab [\[10\]](#page-101-10).

<span id="page-21-0"></span>
$$
\frac{S}{S_0} = exp(-b \cdot ADC) \tag{1.4}
$$

Obiger Zusammenhang gilt nur für eine Gauß-Verteilung und beschreibt somit freie Diffusion. Daher kann der Diffusionskoeffizient nur als scheinbarer Diffusionskoeffizient (apparent diffusion coefficient  $= ADC$ ) bezeichnet werden.

<span id="page-21-2"></span>Durch Logarithmieren der Gleichung [1.4](#page-21-0) kann der ADC für die Gradientenrichtung  $\vec{q}$  ermittelt werden:

$$
ADC = -\frac{1}{b} \left( \ln(S) - \ln(S_0) \right) \tag{1.5}
$$

Im Abschnitt [1.1.1](#page-15-1) wurde erläutert, dass der Diffusionskoeffizient in Anwesenheit von Faserbahnen nicht in alle Raumrichtungen gleich groß ist. Daher reicht die Ermittlung von nur einem Diffusionskoeffizienten entlang einer Raumrichtung nicht aus, um die Diffusion in einem Voxel komplett zu beschreiben. Folglich muss das Signal für mehrere Raumrichtungen *⃗* gemessen und der ADC für diese Richtungen bestimmt werden. Das entstehende Signalprofil  $S_1$  bis  $S_n$  kann genutzt werden, um den Diffusionstensor zu berechnen.

#### 1.2.1.2 Berechnung des Diffusionstensors

<span id="page-21-1"></span>Der Diffusionstensor ist ein Ellipsoid, der durch eine  $3 \times 3$  Matrix repräsentiert werden kann (Gl. [1.6\)](#page-21-1). Diese Matrix ist positiv definit und symmetrisch [\[11\]](#page-101-11):

$$
\mathbf{D} = \begin{pmatrix} D_{xx} & D_{xy} & D_{xz} \\ D_{xy} & D_{yy} & D_{yz} \\ D_{xz} & D_{yz} & D_{zz} \end{pmatrix} \tag{1.6}
$$

Die Elemente des Diffusionstensor **D** lassen sich aufgrund der Symmetrieeigenschaft auch als Vektor  $\vec{D}$  darstellen:

$$
\vec{D} = (D_{xx} \quad D_{xy} \quad D_{xz} \quad D_{yy} \quad D_{yz} \quad D_{zz})
$$

<span id="page-22-0"></span>Für eine Richtung  $g_i = (x_i y_i z_i)$  berechnet sich der Diffusionstensor aus dem Signal  $S_i$  mit der Gleichung:

$$
\frac{S_i}{S_0} = exp(-b\vec{g_i}\mathbf{D}\vec{g_i}^T) \tag{1.7}
$$

Durch Logarithmieren kann Gleichung [1.7](#page-22-0) vereinfacht werden:

$$
\frac{1}{b} [ln(S_i) - ln(S_0)] = (\vec{x_i}D_{xx} + \vec{y_i}D_{xy} + \vec{z_i}D_{xz}) \cdot \vec{x_i} +
$$
  
\n
$$
(x_iD_{xy} + y_iD_{yy} + z_iD_{yz}) \cdot y_i +
$$
  
\n
$$
(x_iD_{xz} + y_iD_{yz} + \vec{z_i}D_{zz}) \cdot \vec{z_i}
$$
  
\n
$$
= D_{xx}x_i^2 + D_{yy}y_i^2 + D_{zz}z_i^2 + 2D_{xy}x_iy_i + D_{xz}x_iz_i + D_{yz}y_iz_i
$$

Zur Berechnung von  $\vec{D}$  muss nun das Gleichungssystem

$$
\vec{S} = M \cdot \vec{D} \tag{1.8}
$$

gelöst werden. Dabei beinhaltet der Vektor  $\vec{S}$  das ADC Profil, welches sich aus den Signalintensitäten der diffusionsgewichteten Signale  $S_1$  bis  $S_n$  und dem nicht diffusionsgewichteten Signal  $S_0$  berechnet (siehe [1.5\)](#page-21-2):

$$
\vec{S} = -\frac{1}{b} \left( \ln(S_1) - \ln(S_0) \quad \ln(S_2) - \ln(S_0) \quad \cdots \quad \ln(S_n) - \ln(S_0) \right)^T \tag{1.9}
$$

und M beinhaltet die Gradientenrichtungen  $\vec{g}_1 = (x_1, y_1, z_1)$  bis  $\vec{g}_n = (x_n, y_n, z_n)$ 

$$
M = \begin{pmatrix} x_1^2 & y_1^2 & z_1^2 & 2x_1y_1 & 2x_1z_1 & 2y_1z_1 \\ x_2^2 & y_2^2 & z_2^2 & 2x_2y_2 & 2x_2z_2 & 2y_2z_2 \\ \vdots & \vdots & \vdots & \vdots & \vdots & \vdots \\ x_n^2 & y_n^2 & z_n^2 & 2x_ny_n & 2x_nz_n & 2y_nz_n \end{pmatrix}
$$
(1.10)

Da der Vektor $\vec{D}$  sechs Unbekannte hat, müssen mindestens sechs Signale und ein $S_0$ 

Signal gemessen werden. In diesem Fall kann die Inverse der Matrix M bestimmt und das Gleichungssystem gelöst werden. Werden mehr Gradientenrichtungen gemessen, so ist das System überbestimmt und von M ist die Pseudoinverse zu berechnen. Dies geschieht mit der Methode der kleinsten Quadrate (engl: least squares fit). Man spricht auch vom "Fitten" des Tensors an das ADC Profils. In der klinischen Praxis wird eine größere Zahl von Diffusionsgradienten geschaltet (12 bis 30), um die Verlässlichkeit der Lösung zu erhöhen. Die Berechnung des Diffusionstensors ist ein Standardverfahen welches in den Softwarepaketen von MRT Scannern und Anwendungssoftware für diffusionsgewichtete MRT-Daten bereits implementiert ist.

#### 1.2.1.3 Abgeleitete Größen

<span id="page-23-0"></span>Durch die Eigenwertzerlegung können aus dem Diffusionstensor seine Eigenwerte  $\lambda_1, \lambda_2, \lambda_3$  und seine Eigenvektoren  $\vec{v_1}, \vec{v_2}, \vec{v_3}$  berechnet werden (Abb. [1.6\)](#page-23-0). Dabei

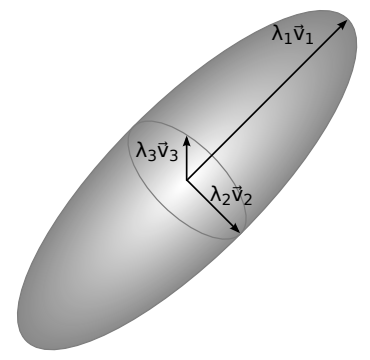

**Abbildung 1.6:** Schematische Darstellung eines Diffusionstensors als Ellipsoid mit drei Eigenwerten  $\lambda_1, \lambda_2, \lambda_3$  und den dazugehörigen Eigenvektoren  $\vec{v_1}, \vec{v_2}, \vec{v_3}$ . Die Eigenwerte sind der Größe nach geordnet. Daher gilt  $\lambda_1 \geq \lambda_2 \geq \lambda_3$ .

entsprechen die Eigenwerte den Längen der drei Achsen des Ellipsoiden. Die Eigenwerte werden der Größe nach beginnend mit dem größten geordnet, so dass gilt:  $\lambda_1 \geq \lambda_2 \geq \lambda_3$ . Die Eigenvektoren sind normierte Vektoren und entsprechen den Richtungen der Achsen des Ellipsoiden.

Der Vektor in Richtung des größten Eigenwertes *⃗*<sup>1</sup> ist der Haupteigenvektor. Dieser gibt die Hauptdiffusionsrichtung für das Voxel an und wird z. B. bei Traktographieverfahren verwendet (siehe [1.3.3\)](#page-32-0). Die Vektoren *⃗*<sup>2</sup> und *⃗*<sup>3</sup> liegen in der Ebene senkrecht zu *⃗*<sup>1</sup> und beinhalten keine nützlichen Informationen über zusätzliche Faserrichtungen im Voxel [\[1\]](#page-101-3).

#### *Fraktionale Anisotropie*

Aus dem Verhältnis der Eigenwerte lässt sich ein Maß für die Diffusionsanisotropie

(die Gerichtetheit der Diffusion) bestimmen. Die fraktionale Anisotropie (FA) wird wie folgt berechnet [\[11\]](#page-101-11):

$$
FA = \sqrt{\frac{1}{2} \frac{\sqrt{(\lambda_1 - \lambda_2)^2 + (\lambda_1 - \lambda_3)^2 + (\lambda_2 - \lambda_3)^2}}{\sqrt{\lambda_1^2 + \lambda_2^2 + \lambda_3^2}}}
$$
(1.11)

Der FA-Wert ist dimensionslos und normalisiert, so dass nur Werte zwischen null (die Diffusion ist isotrop) und eins (die Diffusion ist entlang einer Achse ausgerichtet) angenommen werden können. Anhand der Form des Diffusionstensors kann auf das Verhältnis der Eigenwerte und damit auf den FA-Wert geschlossen werden. In Voxeln, in denen nur ein Fasersystem entlang einer Richtung vorhanden ist, gilt  $\lambda_1 \gg \lambda_2 = \lambda_3$ . Daraus ergibt sich ein FA-Wert nahe 1. Der Tensor nimmt eine Zigarrenform an (Abb. [1.7a\)](#page-24-0). Für diesen Fall gilt der Tensor als verlässlich. Besonders in dicken Fasersystemen (z. B. Corpos callosum oder kortikospinalen Trakt) werden hohe FA-Werte erreicht. In Faserkreuzungen werden Tensoren mit einer Diskusform (Abb. [1.7b\)](#page-24-0) berechnet. Ist die Diffusion isotrop, so gilt  $\lambda_1 = \lambda_2 = \lambda_3$ . Damit ergibt sich ein FA-Wert nahe 0. Der Tensor hat dann die Form einer Kugel (Abb. [1.7c\)](#page-24-0). Isotrope Diffusion wird meist in den Ventrikeln beobachtet.

<span id="page-24-0"></span>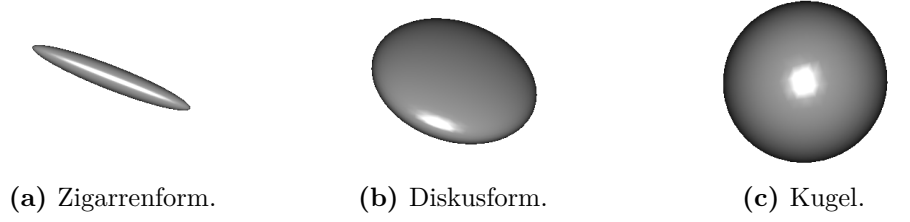

**Abbildung 1.7:** Formen des Diffusionstensors in Abhängigkeit von den Eigenwerten: (a) Zigarrenform bei  $\lambda_1 \gg \lambda_2 = \lambda_3$ , (b) Diskusform bei  $\lambda_1 = \lambda_2 \gg \lambda_3$  und (c) Kugel bei  $\lambda_1 = \lambda_2 = \lambda_3$ 

#### 1.2.1.4 Schwächen des Diffusionstensormodells

Der Diffusionstensor bestimmt mit dem Haupteigenvektor die Hauptdiffusionsrichtung innerhalb des Voxels. Für Voxel, die nur ein Fasersystem enthalten, ist dies auch ausreichend genau. Laufen jedoch mehrere Faserbahnen unterschiedlicher Richtungen durch ein Voxel, stimmt der Haupteigenvektor nicht mehr mit den tatsächlichen Faserrichtungen überein. In der weißen Substanz enthalten bis zu 30 % der Voxel mehr als eine Faserrichtung [\[12\]](#page-101-12). Daher ist der Diffusionstensor nur bedingt für die Analyse der Anisotropie des menschlichen Gehirns geeignet [\[13,](#page-102-2) [14,](#page-102-3) [15,](#page-102-4) [16\]](#page-102-5). Da das Tensormodell fehlerbehaftet ist, sind es demnach auch die von ihm abgeleiteten

Parameter. Besonders in Kreuzungsregionen ist der FA-Wert aufgrund der Diskusform des Tensors vermindert. Dennoch ist der Tensor in der klinischen Routine weit verbreitet. In den letzten Jahren wurden zahlreiche Modelle und Methoden entwickelt, um die Einschränkungen des Diffusionstensors zu umgehen. Eine dieser Methoden ist für diese Arbeit besonders relevant und soll im nächsten Abschnitt vorgestellt werden.

#### <span id="page-25-0"></span>1.2.2 Berechnung der fiber orientation distribution

Tournier et al. schlagen ein Verfahren zur Bestimmung der fiber orientation distribution function (FOD) vor. Ausgangspunkt ist die Annahme, dass ein Gesamtsignal durch die Überlagerung von Signalen von Einzelfasersystemen entsteht (Abb. [1.8,](#page-25-1) links). Faltet man die FOD mit einer Antwortfunktion R, welche aus dem Signal eines Einzelfasersystems besteht, so erhält man das Signal S (Abb. [1.8,](#page-25-1) rechts). Da die FOD jedoch die gesuchte Funktion ist, muss das Signal S mit der Antwortfunktion R entfaltet werden. Für die Entfaltungsoperation bedient man sich der

<span id="page-25-1"></span>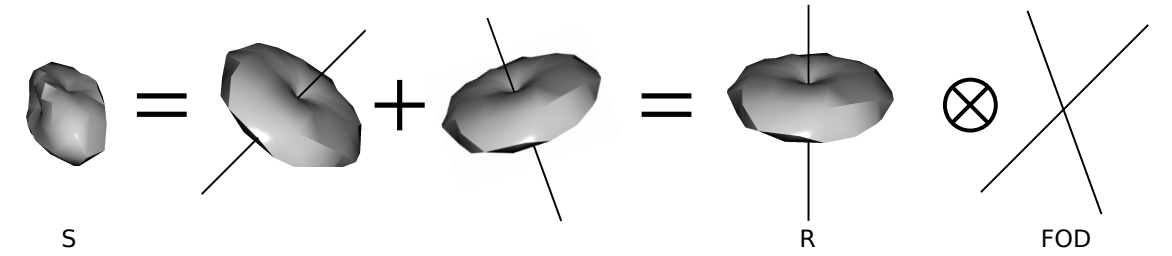

**Abbildung 1.8:** Schematische Darstellung der Spherical Deconvolution. Das Signal S einer 65<sup>∘</sup> Kreuzung kann als Summe der Signale zweier Einzelfasern aufgefasst werden. Durch Falten der FOD mit der Antwortfunktion R (Signal eines Einzelfasersystems) erreicht man wieder das Signal S (nach [\[1,](#page-101-3) [17\]](#page-102-0))

Kugelflächenfunktionen (spherical harmonics).

#### 1.2.2.1 Spherical harmonics

Die spherical harmonics (SH) sind ein vollständiger und orthonormaler Satz von Funktionen.

$$
Y_l^m = \frac{1}{\sqrt{2\pi}} \sqrt{\frac{2l+1}{2} \cdot \frac{(l-m)!}{(l+m)!}} P_l^m(\cos(\theta)) e^{jm\phi}
$$
\n(1.12)

Die SH sind von der Ordnung  $l$  und dem Band  $m$  abhängig. Für das Band  $m$  gilt  $-l \leq m \leq l$ . Die SH nutzen die assoziierten Legendre Polynome:

$$
P_l^m(x) = \frac{(1)^m}{2^l \cdot l!} (1 - x^2)^{\frac{m}{2}} \frac{d^{l+m}}{dx^{l+m}} (x^2 - 1)^l
$$
\n(1.13)

Wie auch die SH bilden die Legendre Polynome einen vollständigen Satz von orthogonalen Funktionen. Bei der Berechnung mittels Computer treten numerische Ungenauigkeiten auf. Diese können mit einer Implementation, die eine rekursive Berechnung nutzt, umgangen werden [\[18\]](#page-102-6):

 $\overline{m}$ 

$$
P_m^m(x) = (-1)^m (2m - 1)!! (1 - x^2)^{\frac{m}{2}}
$$
  
\n
$$
P_{m+1}^m(x) = x(2m + 1) P_m^m(x)
$$
  
\n
$$
P_l^m(x) = \frac{1}{l - m} \left( x(2l - 1) P_{l-1}^m(x) - (l + m - 1) P_{l-2}^m(x) \right)
$$
\n(1.14)

Der Ausdruck  $(2m - 1)$ !! bezeichnet die Doppelfakultät <sup>1</sup>. Für die Anwendung der SH bei dw-MRT Daten werden lediglich die reellwertigen SH benötigt [\[19\]](#page-102-7):

$$
Y_l^m = \begin{cases} \sqrt{2} \operatorname{Re}(Y_l^m) & \text{wenn } m > 0\\ Y_l^0 & \text{wenn } m = 0\\ \sqrt{2} \operatorname{Im}(Y_l^m) & \text{wenn } m < 0 \end{cases}
$$
(1.16)

Da die Polarität der Diffusion nicht messbar und somit ein Diffusionssignal symmetrisch um den Ursprung ist, werden nur die geraden Ordnungen ( $l = 0, 2, 4, 6, \ldots l_{max}$ ) eingesetzt [\[17\]](#page-102-0), so dass sich die Berechnung weiter vereinfacht. Durch eine unendliche Reihe von Kugelflächenfunktionen können sphärische Funktionen  $f(\theta, \phi)$  entwickelt werden:

<span id="page-26-0"></span>
$$
f(\theta,\phi) = \sum_{l=0}^{\infty} \sum_{m=-l}^{l} c_l^m Y_l^m(\theta,\phi)
$$
\n(1.17)

$$
n!! = \begin{cases} n \cdot (n-2) \cdot \ldots \cdot 2 & \text{für } n \text{ } \text{gerade} \text{ und } n > 0 \\ n \cdot (n-2) \cdot \ldots \cdot 1 & \text{für } n \text{ } \text{ungerade} \text{ und } n > 0 \\ 1 & \text{für } n = \{-1, 0\} \end{cases} \tag{1.15}
$$

<sup>1</sup> Die Doppelfakultät ist für gerade n das Produkt aller geraden Zahlen von 2 bis n. Für ungerade n berechnet sich die Doppelfakultät aus dem Produkt aller ungeraden Zahlen von 1 bis n.

Die einzelnen Koeffizienten  $c^m_l$ geben das Gewicht an, mit welchem die einzelnen SH in die Gesamtsumme eingehen. Dies kann mit der Rekonstruktion periodischer Signale durch die Fourierreihe verglichen werden. Die Koeffizienten  $c^m_l$ lassen sich berechnen durch:

$$
c_l^m = \int\limits_0^{2\pi} \int\limits_0^{\pi} Y_l^m(\theta, \phi) \cdot f(\theta, \phi) \cdot \sin(\theta) d\theta d\phi \tag{1.18}
$$

Die Koeffizienten  $c^m_l$ können für eine Entfaltungsoperation genutzt werden.

#### 1.2.2.2 Spherical deconvolution

Für die Entfaltung (spherical deconvolution) des Signals mit der Antwortfunktion sind drei grundlegende Schritte notwendig:

- Approximation des Signalprofils S mit SH
- Erzeugen einer Antwortfunktion R und Approximation mit SH
- Entfaltung auf Basis der SH Koeffizienten

Da für das Signal S keine arithmetische Beschreibung vorliegt, muss die Berechnung der Koeffizienten  $c_l^m$ mit Hilfe eines Monte-Carlo Verfahrens numerisch gelöst werden. Die maximale Ordnung  $l_{max}$  und damit die Anzahl der berechenbaren Koeffizienten ist abhängig von der Anzahl der bei der Messung verwendeten Diffusionsgradienten. Tabelle [1.1](#page-27-0) gibt einen Überblick über die maximale Ordnung und die zur Berechnung benötigte Anzahl der Gradientenrichtungen.

<span id="page-27-0"></span>**Tabelle 1.1:** Anzahl der benötigten Gradientenrichtungen zur Berechnung der maximalen Ordnung  $l_{max}$  (aus [\[20\]](#page-102-1))

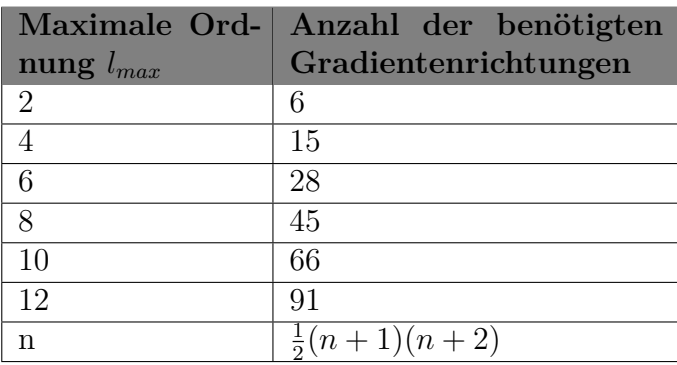

Diffusionsgewichtete Aufnahmen mit 60 Gradientenrichtungen erlauben eine maximale Ordnung von  $l_{max} = 8$ . Dies reicht aus, um gute Ergebnisse zu erzielen. Mit

steigender Ordnung wird das Verfahren rauschempfindlicher [\[17\]](#page-102-0). Die Antwortfunktion kann aus dem Diffusionsdatensatz selbst berechnet werden. Dazu werden die Signalprofile aller Voxel mit einem FA-Wert über 0.7 so rotiert, dass der Haupteigenvektor entlang der z-Achse ausgerichtet ist [\[17\]](#page-102-0). Dann werden alle Signalprofile in eine SH Repräsentation überführt und die Koeffizienten gemittelt. Für die Antwortfunktion werden lediglich die Koeffizienten von  $m = 0$  benötigt, so dass für  $l_{max} = 8$ nur fünf Koeffizienten die Antwortfunktion beschreiben.

#### *Faltung*

In der Systemtheorie wird die Faltung genutzt, um in einem linearen zeitinvarianten System die Beziehung zwischen Eingangssignal  $x(t)$  und Ausgangssignal  $y(t)$  bei bekannter Impulsantwort  $q(t)$  zu berechnen:

$$
y(t) = x(t) \star g(t) = \int_{-\infty}^{\infty} x(\tau)g(t-\tau)d\tau
$$
\n(1.19)

Die Faltung ist normalerweise eine sehr aufwendige mathematische Operation. Durch die Fouriertransformation kann die Faltung in das Produkt zweier Spektralfunktionen überführt werden. Dazu erfolgt die Anwendung der Fouriertransformation auf die Funktionen  $x(t)$  und  $g(t)$ . Die entstanden Spektralfunktionen  $X(\omega)$  und  $G(\omega)$  werden multiplizert.

$$
X(\omega) = \int_{-\infty}^{\infty} x(t)e^{-j\omega t}dt
$$
\n(1.20)

$$
G(\omega) = \int_{-\infty}^{\infty} g(t)e^{-j\omega t}dt
$$
\n(1.21)

$$
Y(\omega) = X(\omega) \cdot G(\omega) \tag{1.22}
$$

Durch die inverse Fouriertransformation wird die Spektralfunktion  $Y(\omega)$  in die zeitabhängige Funktion  $y(t)$  überführt. Sind die Systemantwort  $g(t)$  und die Antwortfunktion  $y(t)$  bekannt, so kann durch Entfaltung die Eingangsfunktion  $x(t)$  bestimmt

werden. Die Entfaltung entspricht der Division der zwei Spektralfunktionen.

$$
X(\omega) = \frac{Y(\omega)}{G(\omega)}\tag{1.23}
$$

Sind die SH Koeffizienten vom diffusionsgewichteten Mess<br/>signal $\mathit{cs}_l^m$ und der Antwortfunktion einer Einzelfaser $\mathit{cr}^m_l$ bekannt, so gilt obiger Zusammenhang: die Entfaltung kann durch eine Division berechnet werden. Dazu müssen die SH Koeffizienten des Signals $cs_l^m$ durch die SH Koeffizienten der Antwortfunktion $cr_l^m$ dividiert werden. Das Ergebnis sind die SH Koeffizienten der FOD.

$$
cfod_l^m = \frac{cs_l^m}{cr_l^m} \tag{1.24}
$$

Durch Rekonstruktion mit der Formel [1.17](#page-26-0) kann die FOD als sphärische Funktion ermittelt werden. Die lokalen Maxima der FOD zeigen entlang der Faserrichtungen. Zur Bestimmung der Maxima wird ein Newton-Raphson Gradientabstiegsverfahren eingesetzt [\[15\]](#page-102-4).

#### 1.2.2.3 Constrained Spherical Deconvolution

Die Berechnung der FOD mittels Entfaltung ist schlecht konditioniert und daher sehr rauschanfällig. Es kommt häufig zur Einführung künstlicher negativer Amplituden in der FOD, welche jedoch physikalisch unmöglich sind. Weiterhin entstehen Artefakte in der FOD (Abb. [1.9a\)](#page-29-0).

<span id="page-29-0"></span>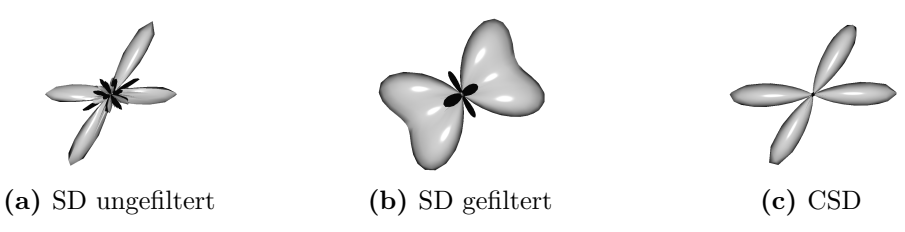

**Abbildung 1.9:** Unterschiedliche Formen der Fiber Orientation Distribution (FOD) einer 60<sup>∘</sup> Kreuzung mit geringem Rauschen (SNR = 35). (a) ungefilterte FOD nach normalem Spherical Deconvolution Algorithmus ( $l_{max} = 8$ ) mit vielen Artefakten und weiteren lokalen Maxima, (b) gefilterte FOD nach normalem Spherical Deconvolution Algorithmus mit geringerer Ordnung ( $l_{max} = 4$ ) reduziert einen Teil der Artefakte zu Lasten der angulären Auflösung, und (c) FOD nach Constrained Spherical Deconvolution verhindert das Auftreten von Artefakten. (nach [\[1\]](#page-101-3))

Die Artefakte können reduziert werden, indem die maximale Ordnung begrenzt wird. Dies geht jedoch nur auf Kosten der angulären Auflösung (Abb. [1.9b\)](#page-29-0). In einem erweiterten Verfahren schlagen Tournier et al. die Verwendung von Beschränkungen (engl. constraint) für negative Werte in der FOD vor, um die Konditionierung zu verbessern. Für das Constrained Spherical Deconvolution Verfahren (CSD) wird die FOD zunächst mit einer geringen Ordnung  $l_{max} = 4$  berechnet. Danach erfolgt eine Entfaltung auf höherer Ordnung mit zusätzlicher Tihkhonov Regularisierung [\[19\]](#page-102-7). Dies entfernt die falschen Maxima und die negativen Amplituden in der rekonstruierten FOD (Abb. [1.9c\)](#page-29-0). Mit CSD können bei einer maximalen Ordnung von  $l_{max} = 8$ Kreuzungswinkel von bis zu 40<sup>∘</sup> aufgelöst werden [\[19\]](#page-102-7). Ein weiterer Vorteil des Verfahrens ist die Fähigkeit, höhere Ordnungen *l* zu berechnen, obwohl nicht genügend Diffusionsrichtungen gemessen wurden (Tabelle [1.1\)](#page-27-0).

#### <span id="page-30-0"></span>1.2.3 Bestimmung der orientation distribution function

Tuch beschreibt mit dem QBall Imaging die Rekonstruktion der Orientierungsverteilungsfunktion (orientation distribution function, ODF) [\[21\]](#page-102-8). Dazu wird das Signalprofil mit konstantem b-Wert gemessen. Die ODF kann mit Hilfe der Funk-Radon-Transformation (FRT) rekonstruiert werden.

Die ODF ist jedoch sehr unscharf, so dass Faserkreuzungen von einem Winkel von *<* 50<sup>∘</sup> nicht aufgelöst werden können. Weiterhin kommt es zu starken Abweichungen zwischen dem detektierten Maximum und der tatsächlichen Faserrichtung [\[22\]](#page-102-9).

Zur Verbesserung der angulären Auflösung können Verfahren zur Schärfung der ODF eingesetzt werden. Otto beschreibt ein räumliches Filterverfahren zur Erhöhung der angulären Auflösung mit dem Angular Smoothing and Radial Regularization (ASRR) [\[23,](#page-102-10) [24\]](#page-102-11). Dieser Filter beinhaltet eine Glättung (angular smoothing) und eine Regularisierung (radial regularization), welche Informationen aus den ODFs der Nachbarvoxel für die Verstärkung der räumlichen Regularität nutzt. Durch die Anwendung des ASRR Filterverfahrens auf die ODF kann der kritische Faserkreuzungswinkel zweier getrennter Fasersysteme im Durchschnitt um ca. 10° gesenkt werden. Bei einem Winkel unterhalb von 45<sup>∘</sup> kommt es jedoch nicht mehr zu einer nennenswerten Verbesserung [\[23\]](#page-102-10).

# <span id="page-30-1"></span>1.3 Visualisierungsmöglichkeiten von dw-MRT

Für die Darstellung von diffusionsgewichteten MRT Daten lassen sich unterschiedliche Ansätze wählen. Man kann diese in verschiedene Kategorien einordnen:

- Voxelbasierte Metriken
- Glyphenbasierte Ansätze
- Traktographie
- Texturbasierte Verfahren

### <span id="page-31-0"></span>1.3.1 Voxelbasierte Metriken

Eine einfache Methode zur Darstellung dw-MRT Daten ist es, für jedes Voxel eine Metrik als Farb- oder Grauwert abzubilden. Da es sich meist um 3-D Datensätze handelt, werden Schichtbilder ausgewählt und angezeigt. Die Fraktionale Anisotropie Karte zeigt einen guten Überblick über die wichtigsten Faserbahnen. Einige Pathologien wie Tumore oder Demyelinisierungen lassen sich darin schon gut erkennen. Eine weitere Möglichkeit stellt die farbkodierte FA Karte da. Zusätzliche Richtungsinformationen aus dem Haupteigenvektor werden mit der FA Karte vereint. Dazu werden die x, y und z Komponenten des Haupteigenvektors in den Rot-, Grün- und Blaukanal des RGB Farbmodells übertragen [\[25\]](#page-103-0).

<span id="page-31-2"></span>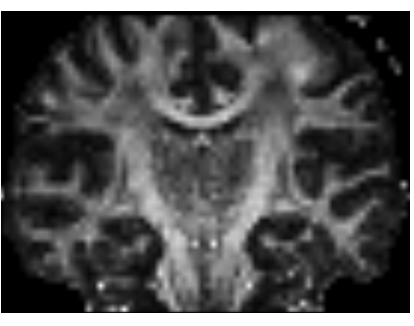

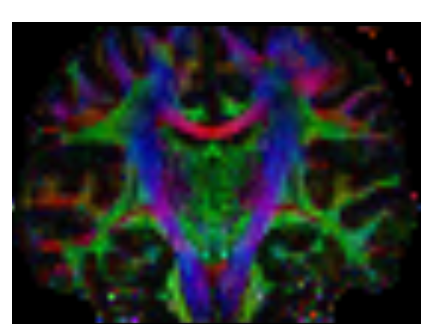

**(a)** FA. **(b)** farbkodiertes FA

**Abbildung 1.10:** Koronare Schicht durch die Pyramidenbahnen: (a) FA und (b) farbkodierte FA.

Die farbkodierte FA Karte ist in der klinischen Praxis eine weitverbreitete Methode. Sie lässt sich schnell berechnen und wird bereits durch Scannersoftware und Programme unterstützt. Es werden lokale Anisotropiewerte sowie Richtungsinformationen dargestellt. Daher kann der Betrachter Faserverläufe mental rekonstruieren. Durch die Berechnung des FA-Wertes durch die Eigenwerte des Diffusionstensors wirken sich dessen Schwächen und Einschränkungen auch auf die FA Karte aus. Somit ist es in Kreuzungsregionen nicht möglich, die Verläufe verschiedener Faserbahnen zu bestimmen.

## <span id="page-31-1"></span>1.3.2 Glyphendarstellungen

Statt einer berechneten Metrik kann auch für jedes Voxel ein Glyph dargestellt werden. Die Glyphen beschreiben dabei den Diffusionsprozess für dieses Voxel. Der

Diffusionstensor wird dabei als Ellipsoid dargestellt. Form und Richtung geben Informationen über die Anisotropie und die Hauptdiffusionsrichtung für dieses Voxel (Abb. [1.11a\)](#page-32-1). Andere Glyphen wie Quader oder Zylinder werden anstelle des Ellipsoids für die Darstellung vorgeschlagen [\[26\]](#page-103-1). Weiterhin können die ODF oder die FOD als sphärische Funktion dargestellt werden (Abb. [1.11b\)](#page-32-1). Die Maxima der Funktionen geben die Faserrichtungen für dieses Voxel an, so dass auch Faserkreuzungen erkannt werden können. Mit Glyphendarstellungen lassen sich lokale Anisotropieinformationen sehr gut visualisieren. Faserbahnen können jedoch nur sehr schwer mental rekonstruiert werden.

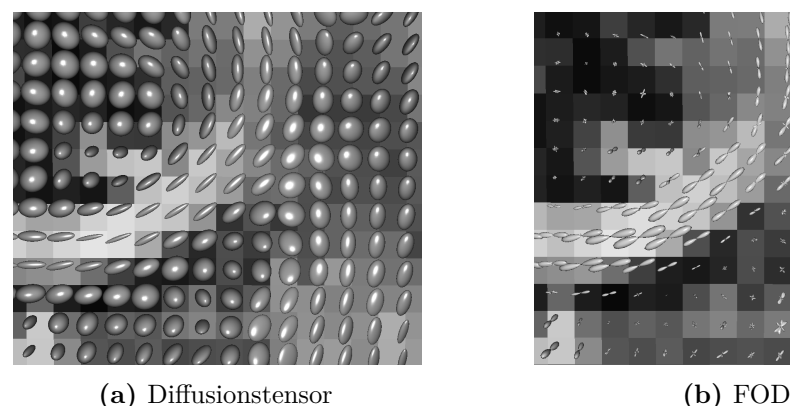

<span id="page-32-1"></span>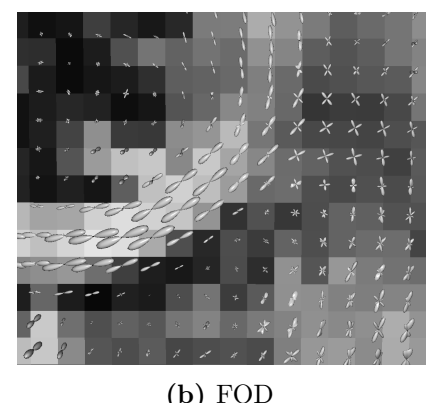

**Abbildung 1.11:** Glyphendarstellung in einer koronaren Schicht (vergrößert) durch das Corpus Callosum und den Kortikospinaltrakt: (a) Diffusionstensor und (b) Fiber Orientation Distribution (FOD). Der Hintergrund ist die FA Karte.

### <span id="page-32-0"></span>1.3.3 Traktographie

Traktographie ist der Prozess der voxelweisen Integration der Faserorientierung zu einem Pfad. Das Verfahren basiert auf einer wichtigen Annahme: wenn sich mehrere Axone entlang einer gemeinsamen Achse anordnen, dann wird die Diffusion der Wassermoleküle quer zur Achse mehr behindert als längs dazu. Daher kann durch die Messung der Diffusion entlang vieler Richtungen eine bevorzugte Richtung ermittelt werden [\[1,](#page-101-3) S. 334]. Diese Vorzugsrichtung kann je nach Modell aus dem Diffusionstensor (Haupteigenvektor) oder der FOD (Maxima) ermittelt werden und bildet die Grundlage für eine Vielzahl von Traktographie-Verfahren. Grundsätzlich kann zwischen zwei Verfahren, dem deterministischen und dem probabilistischen Tracking, unterschieden werden.

#### 1.3.3.1 Deterministische Traktographie

Die am weitesten verbreitete Methode der Traktographie ist die Berechnung einer Strömungslinie (engl. streamline tracking). Eine Strömungslinie durch ein Vektorfeld ist eine Linie, deren Tangente immer parrallel zum Vektorfeld ist [\[1,](#page-101-3) S. 334]. Um die Berechnung einer Strömungslinie zu beginnen, muss ein Startpunkt vorgegeben werden. Dazu wird in den meisten Anwendungsfällen eine Startregion (seed region of interest, seed ROI) entweder durch einen Anwender oder automatisiert durch den Abgleich mit anatomischen Atlanten im Datensatz positioniert. Innerhalb der seed ROI werden Startpunkte für die Traktographie ausgewählt. Diese müssen sich nicht auf diskreten Voxeln befinden. Um zu Beginn eine gute Genauigkeit der Startrichtung zu erzielen, wird die seed ROI in Bereiche mit hohem FA-Wert gelegt. In einem Startpunkt wird zunächst die Richtung bestimmt. Durch die fehlende Polarität der Richtung muss das Tracking in die Hin- und Rückrichtung durchgeführt werden. Iterativ wird eine Strömungslinie anhand der vorliegenden Richtungen so lange verfolgt, bis ein Abbruchkriterium erfüllt ist.

Da die Verfolgung der Strömungslinie auf Richtungen, die im kontinuierlichen Raum bekannt sein müssen, basiert, diese jedoch nur an diskreten Werten eindeutig vorliegt, muss die Richtung geschätzt werden.

Wird auf diese Richtungsschätzung verzichtet und die Faserrichtung für das gesamte Voxel angenommen, so bezeichnet man das Tracking als FACT (fiber assignment by continuous tracking) Algorithmus [\[27\]](#page-103-2). Abb. [1.12a](#page-34-0) zeigt das Tracking mit dem FACT Algorithmus. Der akkumulierte Fehler ist bei diesem Ansatz besonders hoch.

Um diesen Fehler zu verringern, kann die Faserrichtung im Abstand einer individuellen äquidistanten Schrittweite durch Interpolation geschätzt werden. Es wird eine Schrittweite geringer als die Voxelgröße empfohlen. Dieser Ansatz führt zu einem weicheren Verlauf der Strömungslinie (Abb. [1.12b\)](#page-34-0).

Sollten in einem Voxel zwei Richtungen zur Verfügung stehen, so wird die Richtung mit der geringeren Winkelabweichung zur momentanen Richtung verwendet. Dadurch ist die Traktographie durch Kreuzungsregionen hindurch möglich.

Das Tracking wird so lange fortgestzt, bis bestimmte Abbruchbedingungen erfüllt sind. Hierfür wird meist ein Unterschreiten einer FA Schwelle oder eine zu große Winkelabweichung gewählt. Sollte der FA zu niedrig werden, so ist die Anisotropie nicht mehr gegeben und eine Faserrichtug kann nicht mehr mit hoher Genauigkeit abgeleitet werden. Bei einer Begrenzung der Winkelabweichung wird angenommen, dass Fasern nicht im engen Radius abbiegen. Das Tracking ist grundsätzlich feh-

<span id="page-34-0"></span>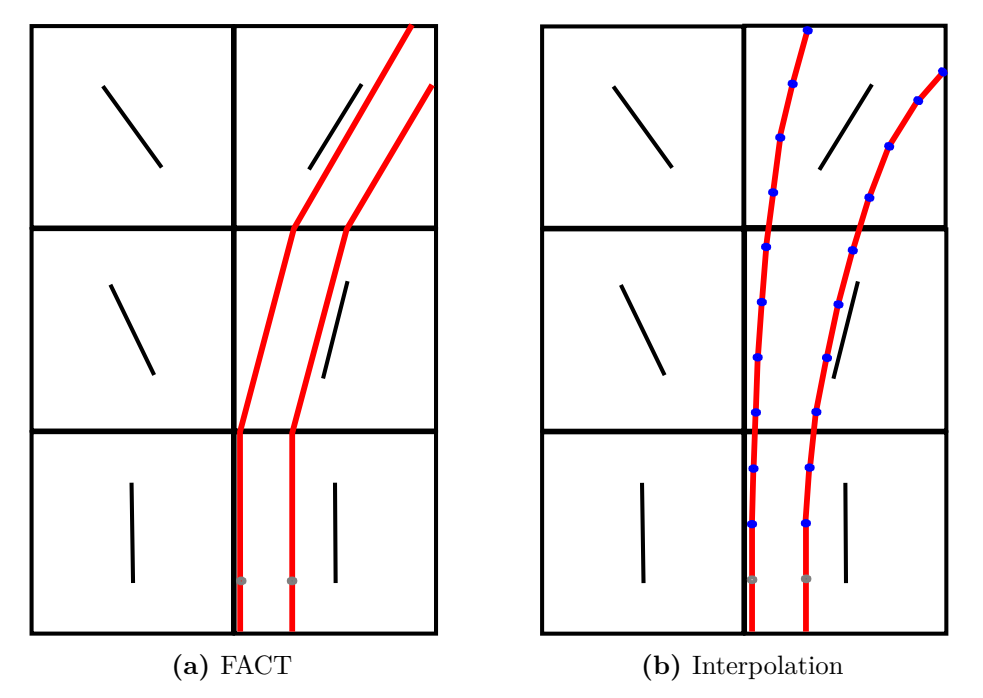

**Abbildung 1.12:** Traktographie von zwei Startpunkten (graue Punkte) ausgehend mit (a) dem FACT Algorithmus und (b) mit äquidistanter Schrittweite und Interpolation der Faserrichtungen. Die blauen Punkte stellen Orte dar, an denen die Richtung geschätzt werden muss.(nach [\[1\]](#page-101-3))

leranfällig. Die Gründe für Fehler können in drei Kategorien eingeordnet werden [\[1\]](#page-101-3):

- Rauschen während der Bildaufnahme führt zur Schätzung einer falschen Richtung,
- Fehler im Modell zur Berechnung der Richtung (vgl. Diffusionstensor in Kreuzungsbereichen),
- Integrationsfehler werden durch die Traktographie eingeführt.

Richtungsinformationen liegen nur auf diskreten Voxeln vor, werden jedoch bei der Traktography bei jedem Schritt geschätzt. Da bei jeder Schätzung eine Interpolation und eine Diskretisierung durchgeführt werden müssen, kommt es in jedem Schritt zu Fehlern, die sich akkumulieren. Die Fehlerfortpflanzung ist um so größer, je weiter man sich vom Startpunkt entfernt [\[1\]](#page-101-3).

### 1.3.3.2 Probabilistische Traktographie

Die Ergebnisse des deterministischen Trackings geben keine Informationen über den Einfluss der während des Trackings auftretenden Fehler. Damit ist das Ergebnis

von einer Unsicherheit geprägt. Probabilistische Trackingverfahren versuchen diese Einschränkung des deterministischen Trackings zu überwinden. Dazu werden so genannte Wahrscheinlichkeitsdichtefunktionen (probability density functions, PDF), welche den Grad der Unsicherheit einer Richtung angeben, verwendet [\[28\]](#page-103-3). Möchte man wissen ob Region A und Region B miteinander verbunden sind, wird während des Trackings nicht mehr einer einzigen definierten Richtung gefolgt. Statt dessen stehen in jedem Schritt unendlich viele Richtungen mit unterschiedlichen Wahrscheinlichkeiten zur Verfügung. Dies bedeutet auch, dass unendlich viele Verbindungen mit unterschiedlichen Wahrscheinlichkeiten zwischen Region A und B existieren [\[1\]](#page-101-3). Daher werden von einem Startpunkt ausgehend sehr viele Strömungslinien berechnet und jene mit großer Wahrscheinlichkeit herausgefiltert. Bei deterministischem Tracking wird die Verfolgung der Strömungslinie in einer Region mit hoher Unsicherheit (z. B. niedriger FA) abgebrochen. Probabilistische Trackingverfahren können das Tracking durch solche Regionen fortführen. Daher sind Abbruchbedingen meist nicht nötig. Der häufigste Grund das Tracking abzubrechen, ist das Erreichen der Hirngrenzen. Das probabilistische Tracking verlangt neben der Angabe der Startregion häufig das Setzen einer Zielregion. Des weiteren müssen zusätzliche Parameter definiert werden. In dieser Arbeit wird die probabilistische Traktographie für die Erzeugung von track-density imaging Karten genutzt.

#### 1.3.3.3 Track-density imaging

Ein Verfahren zur Visualisierung von diffusionsgewichteten MRT Daten, welches ein hochaufgelöstes Raster nutzt, ist das track-density imaging (TDI) [\[29\]](#page-103-4). Ziel des Verfahrens ist es, die Anzahl der Fasern pro Voxel darzustellen. Dazu wird durch probabilistisches Tracking eine große Anzahl von Strömungslinien erzeugt. Für gute Ergebnisse werden mindestens 1.5 Millionen Strömungslinien empfohlen. Dabei werden Startpunkte im gesamten Gehirn verteilt. Im zweiten Schritt wird ein Raster erzeugt und die Anzahl der Strömungslinien, die durch ein Voxel laufen, gezählt. Dieses Raster hat in der Regel eine höhere Auflösung als der diffusionsgewichtete Datensatz. Es ist zu beachten, dass die Schrittweite beim Tracking kleiner sein sollte als die Voxelgröße des Rasters [\[29\]](#page-103-4).

Die dargestellte Pixelintensität repräsentiert die Anzahl der Strömungslinien pro Voxel. Voxel, durch die viele Strömungslinien hindurchgehen, werden hell dargestellt. Eine zusätzliche Farbkodierung mit dem gemittelten Richtungsvektor aller Fasern ist möglich. Mit TDI Karten können anatomische Strukturen der weißen Substanz mit
hoher Auflösung dargestellt werden [\[29\]](#page-103-0).

## 1.3.4 Texturbasierte Verfahren

Zur Darstellung von Vektorfeldern eignen sich auch Verfahren, welche auf Texturen basieren. Dabei werden Texturmuster berechnet, die das Vektorfeld darstellen. Dies geschieht meist durch Filterung der Textur mit dem Vektorfeld [\[30\]](#page-103-1). Unterschiedliche Verfahren können dieser Gruppe zugeordnet werden.

Das Spot Noise Verfahren von van Wijk [\[31\]](#page-103-2) beschreibt eine Methode, zur Generierung von zufällig verteilten einzelnen Punkten mit zufälliger Intensität. In einem zweiten Schritt werden die Punkte anhand eines Vektorfeldes deformiert und skaliert, so dass Länge und Richtung des Vektors auf die Textur aufgeprägt werden.

Texture Splats [\[32\]](#page-103-3) ist ein Verfahren, bei dem eine 3-D-Textur mit einem Filterkern berechnet wird. Die 3-D-Textur besteht aus gebogenen Punkten, die, ohne sich zu überlappen, angeordnet sind. Der Filterkern basiert auf dem Vektorfeld und ist aus einzelnen Linien unterschiedlicher Farbe und Opazität zusammengesetzt. Die komplette Textur wird mittels Projektionen gerendert [\[33\]](#page-103-4). Das Verfahren wurde bisher eingesetzt, um meteorologische Strömungsdaten wie Wind und Tornados zu visualisieren.

Die Linienintegralfaltung (LIC) greift die Idee des Spot Noise auf. Da LIC für diese Arbeit das wichtigste Verfahren darstellt, wird es im nächsten Abschnitt gesondert erläutert.

## <span id="page-36-0"></span>1.4 Linienintegralfaltung

Die Linienintegralfaltung wurde erstmals von Cabral und Leedom im Jahre 1993 vorgestellt [\[34\]](#page-103-5). Dieses Verfahren glättet eine Eingangsstruktur mit einem Vektorfeld. Als Eingangsstruktur wird weißes Rauschen verwendet. Um den Grauwert des Ergebnisbildes  $I'$  an der Stelle  $P_0$  zu berechnen, wird eine Strömungslinie  $s$  erzeugt und die Grauwerte der Eingangsstruktur I aller Punkte  $P_i$  der Strömungslinie gemittelt. Gegebenenfalls kann noch eine Filterfunktion *ℎ* das Gewicht der einzelnen Pixel beeinflussen:

$$
I'(P_0) = \frac{\sum_{i=0}^{l} I(P_i)h_i + \sum_{i=0}^{l} I(P_i)h_i}{\sum_{i=0}^{l} h_i + \sum_{i=0}^{l} h_i}
$$
(1.25)

Der Prozess kann mathematisch als Faltung aufgefasst werden:

$$
I'(P_0) = \int_{s_0 - l}^{s_0 + l} h(s - s_0) I(L(s)) ds
$$
\n(1.26)

 $L(s)$  bezeichnet ein Pixel auf der Strömungslinie und  $I(L(s))$  gibt den Grauwert der Eingangsstruktur an diesem Pixel an. Die Strömungslinien (siehe [1.3.3\)](#page-32-0) lassen sich durch das Vektorfeld berechnen. Sie verlaufen in jedem Punkt tangential zum Vektorfeld. Da die Vektoren jedoch nur an diskreten Positionen gegeben sind, werden numerische Verfahren (Runge-Kutta-Verfahren vierter Ordnung) zur schrittweisen Verfolgung der Integrallinie eingesetzt [\[34,](#page-103-5) [35,](#page-103-6) S. 320]. Das Ergebnis ist wesentlich

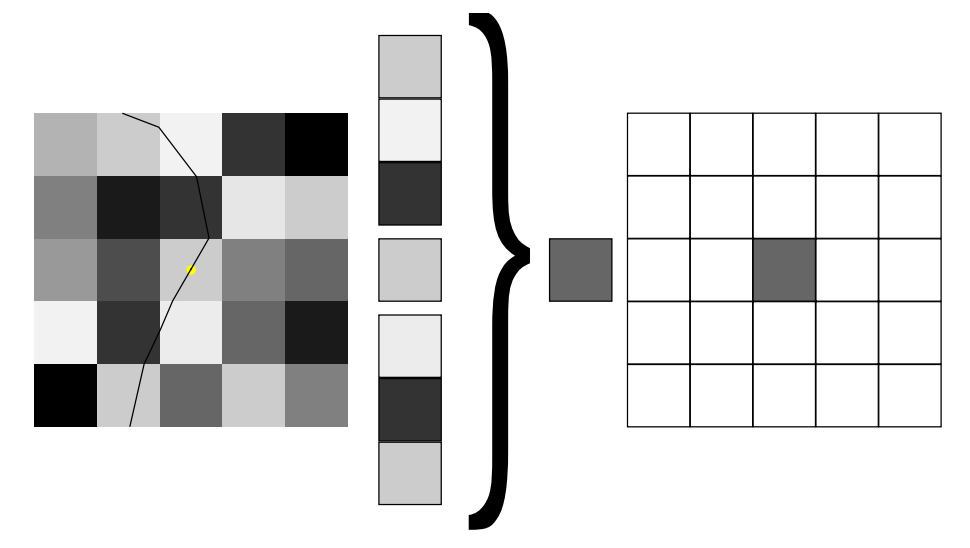

**Abbildung 1.13:** Schematische Darstellung der Linienintegralfaltung: von einem Startpixel ausgehend (gelber Punkt) wird eine Strömungslinie in Vor- und Rückrichtung ermittelt. Die Grauwerte der Eingangsstruktur entlang der Strömungslinie werden gemittelt (konstanter Mittelwertfilter). Der Ergebnisgrauwert wird dem entsprechenden Pixel im Ergebnisbild zugewiesen.

abhängig von zwei Parametern:

- der verwendeten Filterfunktion *ℎ*
- der Filterlänge  $l$ .

Als Filterfunktion können Mittelwertfilter (alle Pixel gehen mit dem selben Gewicht in die Berechnung ein) oder Dreiecks- und Gauß-Filter (Signalintensitäten mit geringem Abstand gehen mit höherem Gewicht als entfernte Pixel in die Berechnung mit ein) eingesetzt werden.

Die Länge der Strömungslinie und damit die Anzahl der gemittelten Pixelintensitäten hängt von der Filterlänge  $l$  ab. Die Filterlänge  $l$  wird als Anzahl von Pixeln angegeben und durch den Nutzer festgelegt. Sollte *l* zu lang sein, so haben alle Pixel  $P_i$  des Ergebnisbildes  $I'$  eine ähnliche Signalintensität und das Ergebnis wirkt verwischt. Ist *l* zu kurz so ist das Ergebnisbild noch sehr verrauscht. Als Richtwert für die Filterlänge wird 10 [\[34\]](#page-103-5) angegeben. Andere Autoren empfehlen Filterlängen von 1*/*10 der Bildbreite [\[35\]](#page-103-6). In dem in dieser Arbeit beschriebenen Verfahren wurden Filterlängen von 14 verwendet, insbesondere auch um das Problem der Fehlerfortpflanzung zu minimieren.

Die Berechnung bewirkt, dass bei Pixeln auf der selben Strömungslinie zum großen Teil gleiche Signalintensitäten  $I(P_i)$  gemittelt werden, und somit die Signalintensitäten I' des Ergebnisbildes korrelieren. Zwischen den Grauwerten benachbarter Strömungslinien existiert im Allgemeinen keine Korrelation. Die Struktur des zugrundeliegenden Vektorfeldes kann so sichtbar gemacht werden [\[35\]](#page-103-6).

#### 1.4.1 Erweiterungen der Linienintegralfaltung

Das oben beschriebene LIC Verfahren wurde in mehreren Schritten erweitert, verbessert und angepasst. Die für diese Arbeit wichtigsten Neuerungen sollen hier vorgestellt werden.

#### <span id="page-38-0"></span>1.4.1.1 LIC mit mehreren Richtungen

Eine Schwäche des LIC Verfahrens ist es, dass lediglich eine Richtung pro Pixel berücksichtigt wird. Dadurch treten die gleichen Schwierigkeiten wie beim Diffusionstensor auf: sich kreuzende Faserbahnen werden nicht korrekt dargestellt. Mit Hyper LIC wurde ein Verfahren mit mehreren Durchgängen vorgestellt [\[36\]](#page-103-7). Dazu wird eine Rauschstruktur standardmäßig mit dem LIC Verfahren geglättet. Man erhält ein erstes Ergebnisbild. In einem zweiten Durchgang wird dieses erste Ergebnisbild als Eingangsbild für eine weitere Linienintegralfaltung verwendet, diesmal wird jedoch für die Verfolgung der Strömungslinie in jedem Pixel die zweite Richtung angewendet. Mit diesem Ansatz könnte es möglich sein, Kreuzungsregionen darzustellen. Hotz und Kollegen schlugen ein Verfahren vor, bei dem pro Eigenvektor ein LIC Ergebnisbild unter Verwendung verschiedener Eingangstrukturen berechnet wird. Die drei Bilder werden übereinandergelegt, so dass eine Faserstruktur erkennbar wird [\[37\]](#page-103-8).

#### <span id="page-39-0"></span>1.4.1.2 Einfluss der Eingangsstruktur

Das Ergebnis des LIC Verfahrens hängt maßgeblich von der Eingangsstruktur ab. Die Verwendung von weißem Rauschen als Eingangsstruktur führt oft zu kontrastarmen Ergebnissen. Zusätzlich sind lokale Eigenschaften des Vektorfeldes wie die Vektorlänge nicht berücksichtigt. Die Parameter von weißem Rauschen sind die Frequenz und die Größe der Pixel. Mit Multi-Frequency Noise LIC wird die Vektorlänge mit der Frequenz des Rauschens skaliert. Hohe Vektorbeträge führen zu niedriger Frequenz und umgekehrt [\[38\]](#page-104-0). Dadurch lässt sich zusätzlich zur Vektorrichtung der Betrag in der Eingangsstruktur abbilden. Eine andere Methode wurde durch Hotz und Kollegen vorgestellt. Dabei werden Rauscheigenschaften wie Dichte, Größe und Farbintensität von Spots bezüglich der Vektoreigenschaften verändert [\[37\]](#page-103-8). Da der beste Kontrast durch schwarz und weiß erreicht wird, kann auch die Verwendung von nur weißen Punkten zu guten Resultaten führen. Dabei sollte jedoch beachtet werden, dass die regelmäßige Anordnung auf einem Raster zu ungewollten Artefakten wie Linienbrüchen und oder Verschiebungen führen kann.

#### 1.4.1.3 3-D LIC

Bei den ersten LIC Ansätzen lagen meist die Eingangsstruktur und das Vektorfeld in ledigleich zwei Dimensionen vor. Daher ist das Resultat ebenfalls ein zweidimensionales Bild. Das LIC Verfahren ist durchaus für die Anwendung von dreidimensionalen Vektorfeldern geeignet, jedoch müssen Methoden für die Visualisierung von einem dichten 3-D LIC Block gefunden werden. Eine einfache Methode zur Darstellung ist die Extraktion von orthogonalen Schnittbildern aus dem Ergebnisvolumen. Alternativ kann das gesamte Volumen durch Volume Rendering Methoden dargestellt werden [\[39,](#page-104-1) [40\]](#page-104-2), wobei Blickrichtung, Transparenz und Bildkontrast iterativ gesteuert werden.

### 1.4.2 LIC zur Darstellung von dw-MRT Daten

Das LIC Verfahren eignet sich generell für die Darstellung von Vektorfeldern. Wird aus dem Diffusionstensor der Haupteigenvektor bestimmt, kann LIC zur Darstellung von diffusionsgewichteten MRT Daten genutzt werden. Hsu war der erste, der das LIC Verfahren auf dw-MRT Daten anwendete [\[41\]](#page-104-3) und so Gewebestrukturen im Herzmuskel darstellte. Weitere Veröffentlichungen zeigen die Anwendung des LIC auch bei dw-MRT Datensätzen des menschlichen Gehirns [\[42\]](#page-104-4). Viele erweiterte Verfahren, wie Volume Rendering und Hyper LIC, wurden auch anhand von dw-MRT Daten auf Basis des Diffusionstensors getestet [\[36,](#page-103-7) [39\]](#page-104-1). Die oben genannten Arbeiten

nutzen alle das LIC Verfahren auf Basis des Diffusionstensors. Mit diesem Ansatz ist es nicht möglich, sich verzweigende oder sich kreuzende Faserbahnen korrekt darzustellen.

Ein LIC Ergebnis, das mit weißem Rauschen und einem Vektorfeld basierend auf dem Diffusionstensor berechnet wurde, hat zwei Schwächen. Zum einen besitzt das Resultat wenig Kontrast, so dass kleine Faserstrukturen nur schwer oder gar nicht wahrgenommen werden. Zum anderen kann pro Voxel nur eine Richtung aufgelöst werden, so dass Faserkreuzungen nicht korrekt dargestellt werden (Abb. [1.14\)](#page-40-0). In

<span id="page-40-0"></span>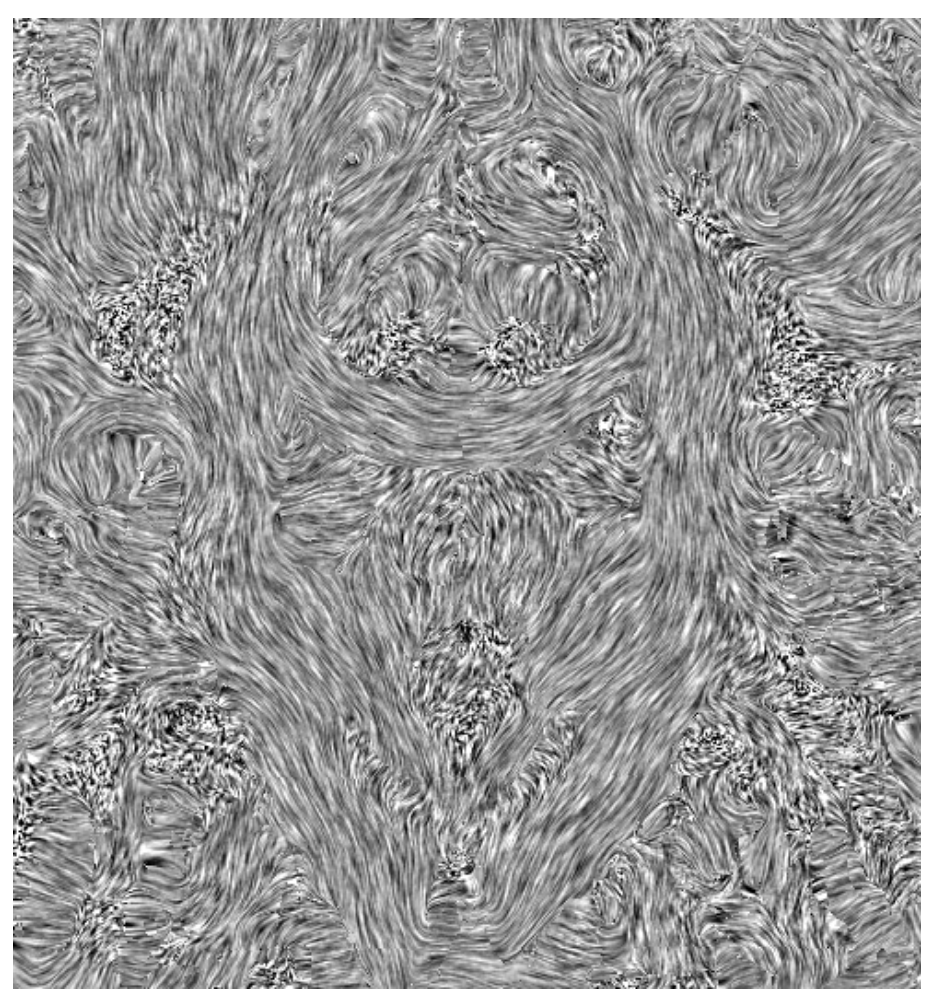

**Abbildung 1.14:** Koronare Schicht durch ein LIC Ergebnis basierend auf dem Diffusionstensor mit weißem Rauschen als Eingangsstruktur.

dieser Arbeit soll untersucht werden, ob das LIC Verfahren angepasst und erweitert werden kann, so dass es für die Visualisierung dw-MRT Daten geeignet ist. Ziel dieser Arbeit ist die Entwicklung kontrastreicher LIC Karten, in denen Kreuzungsregionen dargestellt werden können. Das Verfahren soll dabei ohne Nutzerinteraktion auskommen. An synthetischen und *in-vivo* Datensätzen soll eine Evaluierung des Verfahrens durchgeführt werden. Dazu sollen die Ergebnisse mit FA Karten und Traktographie verglichen werden.

# KAPITEL 2

## Methoden

Für die Generierung von 3-D-LIC Volumendatensätzen und die Berechnung von farbkodierten Schnittbildern ist eine Verarbeitungskette mehrerer Schritte notwendig. Zur Abarbeitung dieser Schritte wird die an der Fachhochschule Stralsund entwickelte Softwareplattform OpenPDT eingesetzt.

## 2.1 Eingesetzte Software

## 2.1.1 Software Platform OpenPDT

An der Fachhoschschule Stralsund wurde im Rahmen der Promotion von Dr. Kay Michael Otto [\[23\]](#page-102-0) eine Softwareplattform zur Verarbeitung von Diffusionsdaten entwickelt. OpenPDT (Open Platfom for Diffusion Traktography) ist ein Netbeans Plugin, welches in der Programmiersprache Java implementiert wurde. Netbeans IDE ist eine integrierte Entwicklungsumgebung zur Programmierung von Anwendungen. Es handelt sich dabei um ein Open Source Projekt.

Die bisherige Funktionalität von OpenPDT umfasst:

- das Einlesen von Diffusionsdatensätzen und anatomischen Datensätzen,
- die Erzeugung simulierter Daten,
- die Berechnung von Diffusionstensor und der ODF,
- Algorithmen zur Schärfung der ODF,
- die Streamline-Traktographie,
- die Darstellung der Ergebnisse.

Einzelne Verarbeitungsschritte werden durch Prozessoren dargestellt. Prozessoren besitzen Ein- und Ausgangsports, welche als Schnittstelle für die Kommunikation mit

anderen Prozessoren dienen. Daher kann ein Prozessor das berechnete Endergebnis (z.B ein 3-D Volumen) als Eingangssignal für einen anderen Prozessor bereitstellen. Somit lassen sich verschachtelte und komplexe Verarbeitungsroutinen aufbauen. Solche Verbindungen werden als Mashup bezeichnet.

<span id="page-43-0"></span>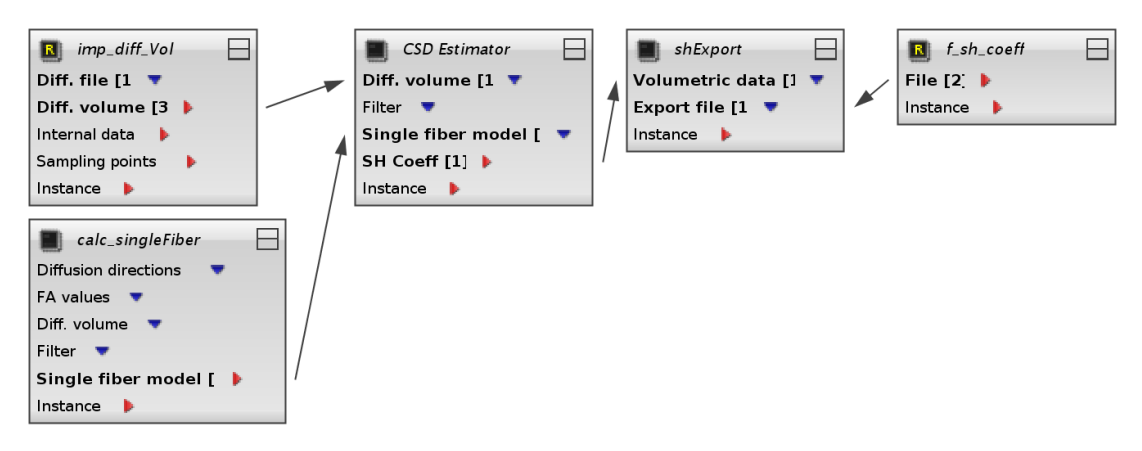

**Abbildung 2.1:** Mashup Teil der Verarbeitungsroutine zur Berechnung der spherical harmonic Koeffizenten mit Constrained Spherical Deconvolution. Dazu wird ein Diffusionsdatensatz importiert (imp\_diff\_Vol). Der Prozessor CSD Estimator berechnet die SH Koeffizienten und stellt diese für den Exportprozessor (shExport) bereit. Der Dateiname ist im Prozessor f\_sh\_coeff hinterlegt.

Um die Übersichtlichkeit zu erhöhen, wird das Mashup in verschiedene Ansichten (Views) geteilt. Abb. [2.1](#page-43-0) zeigt eine View zur Berechnung der spherical harmonics Koeffizienten durch constrained spherical deconvolution. Wird ein Prozessor ausgeführt, so werden alle nachkommenden Prozessoren innerhalb der View ebenfalls ausgeführt. Mashups lassen sich per Drag und Drop erstellen.

Der große Vorteil von OpenPDT als Netbeans Plugin besteht in der Kompilierung und dem Laden von einzelnen geänderten Prozessoren ohne das gesamte Mashup laden zu müssen. So lassen sich Änderungen an Prozessoren und Datenstrukturen extrem schnell testen. Dies bedeutet jedoch auch, dass die Mashups nur als Netbeans-Plugin lauffähig sind. Sie stehen nicht als externe Applikation mit grafischer Benutzeroberfläche, wie sie für einen Anwender ohne dezidierte Informatikkenntnisse geeignet wäre, zur Verfügung. Es handelt sich daher um ein reines Werkzeug für Entwickler neuer Methoden und Algorithmen.

Durch den modularen Aufbau der Plattform sind Weiterentwicklungen und Anpassungen leicht zu vollziehen. Die Netbeans Platform OpenPDT wurde im Rahmen dieser Arbeit weiterentwickelt und es wurden weitere Prozessoren implementiert.

## 2.1.2 MRtrix

Die Ergebnisse der in dieser Arbeit entwickelten Methode werden durch Gegenüberstellung mit in der klinischen Praxis verwendeten Verfahren evaluiert. Dies sind zum einen farbkodierte FA Karten und zum anderen das Streamline Tracking. Für den Vergleich mit Streamline Tracking wurde die Software MRtrix (Brain Research Institute, Melbourne, Australia) verwendet. Dieses konsolenbasierte Softwarepaket bietet die Möglichkeit, die FOD zu berechnen sowie deterministisches und probabilistisches Fibertracking durchzuführen. Das in dieser Arbeit entwickelte Verfahren verwendet deterministisches Tracking. Im Rahmen dieser Arbeit sollen nicht unterschiedliche Tracking Verfahren miteinander verglichen werden. Daher wird auch beim Streamline Tracking ein deterministischer Algorithmen verwendet. Somit beschränken sich mögliche Unterschiede der Visualisierung von Faserbahnen lediglich auf die verschiedenen Verfahren der Darstellung, nicht jedoch in der Verfolgung der Strömungslinie beim Tracking. Beim deterministischen Tracking selbst erfolgt eine Interpolation der SH Koeffizienten. Das FOD Maximum wird durch ein iteratives Newton-Raphson Verfahren berechnet. Beim Tracking mit MRtrix wurden die Standardparameter nach Tabelle [2.1](#page-44-0) verwendet.

<span id="page-44-0"></span>

| Parameter                      | Wert                |
|--------------------------------|---------------------|
| Schrittweite                   | $0.2 \,\mathrm{mm}$ |
| maximale Tracklänge            | $200 \,\mathrm{mm}$ |
| minimale Tracklänge            | $10 \,\mathrm{mm}$  |
| Anzahl Tracks je Seed ROI      | 100000              |
| Abbruchkriterium FOD Amplitude | 0.1                 |
| Abbruchkriterium Kurvenradius  | $2 \,\mathrm{mm}$   |

**Tabelle 2.1:** Trackingparameter

Die Visualisierung erfolgt mit dem von MRtrix bereitgestellten Viewer MRView. Dieses Tool ermöglicht die Darstellung von orthogonalen Schnittbildern sowie das Überblenden von zuvor generierten Strömungslinien. Es ist möglich nur jene Strömungslinien anzuzeigen, die innerhalb einer Schicht selbst gewählter Dicke verlaufen. MRtrix wurde ebenfalls für die Berechnung von TDI Karten verwendet.

## 2.2 Datensätze

Bei *in-vivo* Realdaten ist der wahre Verlauf von Faserbahnen nicht bekannt. Zwar können anatomische Atlanten zum Vergleich herangezogen werden, jedoch ist dies bei Vorhandensein von Pathologien wie Tumoren oder Ödemen schwierig. Somit können neue Verfahren zur Berechnung und Visualisierung nicht allein anhand von *in-vivo* Daten von Probanden und Patienten evaluiert werden. Bei simulierten Datensätzen ist der genaue Faserverlauf vorab bekannt. Methoden zur Berechnung von Richtungsinformationen einzelner Voxel und Verfahren zur Generierung von Faserverläufen können so überprüft werden.

### 2.2.1 Simulierte Datensätze

Die Software Plattform OpenPDT verfügt bereits über Prozessoren zur Generierung von synthetischen Datensätzen. Diese wurden im Rahmen der Promotion von Herrn Otto implementiert. Prinzipiell basiert der Algorithmus auf einem einfachen Partialvolumenmodell von Behrens [\[43,](#page-104-5) [44\]](#page-104-6). Dabei wird das Diffusionsprofil nicht direkt modelliert, sondern setzt sich aus überlagernden Teilvolumen zu einem Gesamtvolumen zusammen. Der einfachste Ansatz ist die Simulation eines Voxels, in dem alle Fasern in ein und dieselbe Richtung verlaufen. Das Gesamtsignal setzt sich in diesem Fall aus nur zwei Teilsignalen zusammen: ein Teilsignal modelliert die Diffusion in und um die Axone herum in Richtung der Fasern; das andere Teilsignal modelliert die Diffusion als isotrop. Das einfache Modell kann an komplexere Faserarchitekturen angepasst werden, indem weitere Teilvolumen für unterschiedliche Faserrichtungen bestimmt werden. Rauschen wird für jedes Voxel separat modelliert [\[44\]](#page-104-6). Dazu wird eine unabhängig und identisch verteilte Gaußverteilung mit einem Erwartungswert von 0 und einer Standardabweichung von  $\sigma$  verwendet. Das Modell eignet sich zur Generierung synthetischer Diffusionssignale einzelner Voxel. Es muss für die Erzeugung eines vollständigen Datensatzes mit komplexer Faserarchitektur erweitert werden. Für die Berechnung komplexerer Faserarchitekturen steht in OpenPDT bereits ein Prozessor zur Berechnung der Diffusionsdaten zur Verfügung. Dieser wurde genutzt um, zwei unterschiedliche Fasersysteme zu generieren.

#### 2.2.1.1 Synthetischer Datensatz S1

Für den ersten synthetischen Datensatz wurden zwei sich kreuzende, gerade Faserbahnsysteme der Dicke d mit einem Kreuzungswinkel  $\alpha$  simuliert (Abb. [2.2\)](#page-46-0). Da keines der Faserbahnsysteme im Kreuzungsbereich (weiße Raute) dominant ist, tragen beide gleichermaßen zum Signal bei. Für die Generierung wurden folgende Parameter verwendet.

<span id="page-46-0"></span>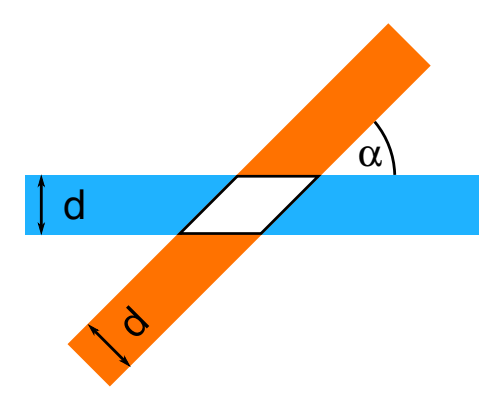

**Abbildung 2.2:** Synthetischer Datensatz S1: zwei gerade sich mit einem Winkel  $\alpha$ kreuzende Fasern mit einem Durchmesser d.

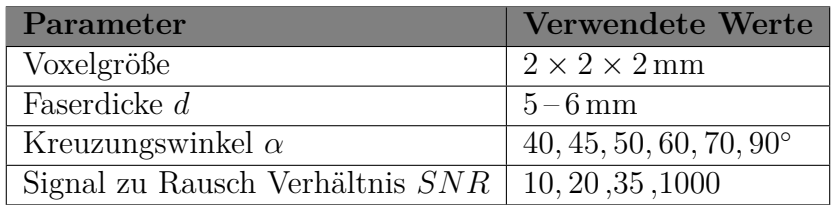

**Tabelle 2.2:** Simulationsparameter zur Erzeugung des Synthetischen Datensatzes S1

## 2.2.1.2 Synthetischer Datensatz S2

Der zweite synthetische Datensatz besteht wie S1 aus zwei sich kreuzenden Faserbahnsystemen. Zusätzlich erhält ein Faserbahnsystem ein spiralförmiges Endstück, dessen Kurvenradius sich von 20 auf  $5 \, mm$  verringert.

## 2.2.2 In-vivo Datensätze

Die Datensätze der Patienten (P1 bis P4) und der gesunden Probanden (C1 bis C3) wurden am Universitätsklinikum Tübingen im Rahmen von Studien aufgenommen. Die Ethikkommission der medizinischen Fakultät der Eberhard Karls Universität Tübingen hat den Studien zugestimmt. Die Patienten und Probanden bzw. die Eltern wurden aufgeklärt und es liegt ein schriftliches Einverständnis vor.

## 2.2.2.1 P1

Patient 1 ist ein 15 Jahre alter Jugendlicher mit einem Noonan Syndrom und einer medikamentenresistenten fokalen Epilepsie. Im Alter von 12 Jahren wurde bei diesem Patienten ein linksseitiger Tumor diagnostiziert. Die Histologie nach der Operation zeigte einen dysembryoplastischen neuroepithelialen Tumor (DNET).

#### 2.2.2.2 P2

Patient 2 ist ein 6 Jahre alter Junge mit einem Hirntumor in der linken zentralen Region. Der Patient litt seit 3 Monaten an komplex fokalen Anfällen, zeigte jedoch keine weiteren neurologischen Symptome oder andere motorische oder kognitive Beeinträchtigungen. Die Histologie nach der Operation zeigte einen dysembryoplastischen neuroepithelialen Tumor (DNET).

#### 2.2.2.3 P3

Patient 3 ist eine 31 Jahre alte Frau mit spastischer Ataxie Charlevoix-Saguenay (ARSACS). ARSACS ist eine neurodegenerative Erkrankung, die durch eine Mutation des SACS Gens hervorgerufen wird [\[45,](#page-104-7) [46,](#page-104-8) [47\]](#page-104-9). Die ersten Symptome (allgemeine Epilepsie) traten im Alter von 11 Jahren auf. Ab dem Alter von 13 Jahren folgten ein unsicherer Gang, die Entwicklung einer spastischen Ataxie, Schluckbeschwerden, Sprechstörungen, zerebelläre Okulomotorikstörung sowie eine leichte kognitive Retardierung. Gentests zeigten eine homozygote Mutation des ARSACS Gens.

#### 2.2.2.4 P4

Patient 4 ist ein 11 Jahre altes Mädchen mit Metachromatischer Leukodystrophie (MLD). Die Erkrankung MLD führt zu einer Demyelinisation der weißen Substanz [\[48,](#page-105-0) [49\]](#page-105-1). Ursache ist ein Mangel an Arylsulfatase A, einem Enzym, das Sulfat von Sulfatiden abspaltet. Die ersten Symptome (fortschreitender unsicherer Gang und Verschlechterung der kognitiven Funktionen) zeigten sich bei der Patientin im Alter von 10 Jahren. Die Diagnose wurde biochemisch durch eine reduzierte Enzymaktivität der Arylsulfatase A und erhöhter Sulfatidausscheidung im Urin gesichert.

#### 2.2.2.5 Probanden C1, C2, C3

Für Patient P3 und P4 wurden gesunde, im Alter vergleichbare Probanden (C1, C2) mit den jeweils gleichen Sequenzen gemessen. Diese zeigten keine pathologischen Veränderungen. Ein zusätzlicher Datensatz eines weiteren Probanden (C3) wurde ebenfalls verwendet. Tabelle [2.3](#page-48-0) zeigt die Messprotokolle der einzelnen Aufnahmen.

<span id="page-48-0"></span>

| Sequenz                             | S <sub>1</sub>                  | S <sub>2</sub> | S3           |
|-------------------------------------|---------------------------------|----------------|--------------|
| Scannertyp (Siemens Med., Erlangen) | Sonata                          | Skyra          | Skyra        |
| Magnetische Feldstärke [T]          | 1.5                             | 3.0            | 3.0          |
| Anzahl Gradientenrichtungen         | 60                              | 64             | 64           |
| B-Wert $\lceil s/mm^2 \rceil$       | 3000                            | 2000           | 3000         |
| $TR / TE$ [ms]                      | 11500<br>122                    | 7300 / 89      | 101<br>15600 |
| Voxelgröße [mm]                     | 2.5                             | 2.0            | 1.8          |
| Verwendung                          | P <sub>1</sub> , P <sub>2</sub> | C2, C3, P4     | CI, P3       |

**Tabelle 2.3:** MR Sequenzen

## 2.3 A-Glyph LIC

In diesem Abschnitt werden die eigenen Entwicklungen dargestellt. Das einfache LIC Verfahren mit weißem Rauschen als Eingangsstruktur wurde erweitert, um (i) einen höheren Kontrast zu erzielen und (ii) Kreuzungsregionen darstellen zu können. Für das in dieser Arbeit entwickelte Verfahren wird der Begriff A-Glyph LIC eingeführt, da für die Eingangsstruktur Glyphen nicht auf einem regelmäßigen Raster, sondern anisotropisch platziert werden. Das Verfahren des A-Glyph LIC besteht im Wesentlichen aus drei Schritten:

- Generierung einer Eingangsstruktur
- Mehrkern LIC
- Visualisierung

Abb. [2.3](#page-49-0) zeigt die Schritte (hellgraue Kästchen) und die erzeugten Datenvolumen des Verfahrens. Aus den Diffusionsdaten werden zunächst der Diffusionstensor und daraus abgeleitet das FA Volumen (nicht in der Abb. [2.3](#page-49-0) dargestellt) sowie das FOD Volumen berechnet. Mithilfe der Richtungsinformationen und den Amplituden des FOD Volumens wird eine Anisotrope Sample Eingangsstruktur erzeugt. Diese dient als Eingangsvolumen für die Linienintegralfaltung mit mehreren Faltungskernen. Zur Visualisierung des LIC Volumens stehen Methoden der Farbkodierung und der 3-D Projektion zur Verfügung.

Die einzelnen Schritte werden in den nächsten Abschnitten näher betrachtet.

## 2.3.1 Generierung der Eingangsstruktur

Das LIC Ergebnis hängt maßgeblich von der Verwendung der Eingangsstruktur ab. Im Rahmen der Aufbereitung einer Eingangsstruktur kann die Verwendung von Informationen wie Diffusionstärke oder -richtung den Informationsgehalt des Ergebnisses

<span id="page-49-0"></span>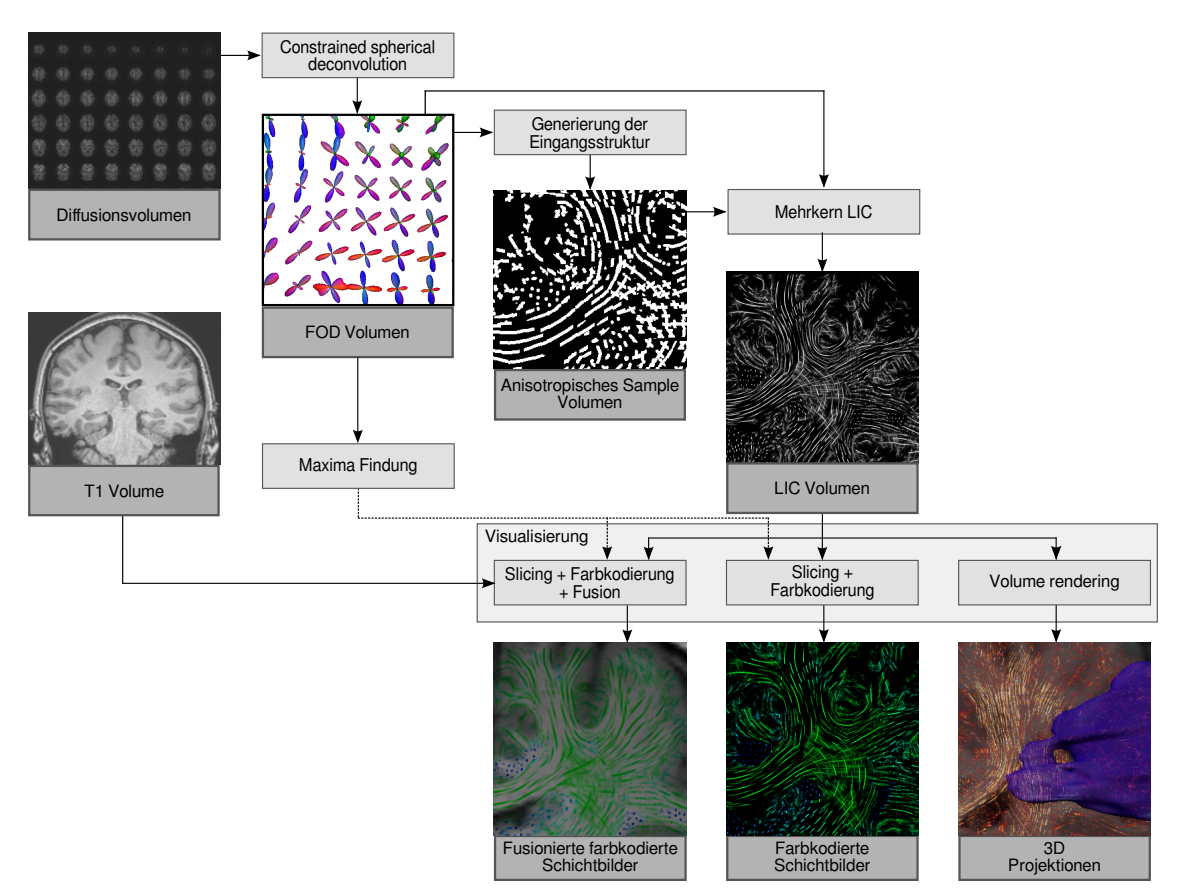

**Abbildung 2.3:** Arbeitsschritte des A-Glyph LIC (aus [\[50\]](#page-105-2)).

erhöhen. Für die Eingangsstruktur wird zunächst ein hoch aufgelöstes Raster erzeugt. Die Erhöhung der Auflösung ist notwendig, um die Menge an Informationen im Raster unterzubringen. Danach werden werden zylindrische Glyphen in dem Raster angeordnet.

#### 2.3.1.1 Abtasten der FOD

Lokale Anisotropieinformationen können in die Eingangsstruktur überführt werden. Diffusionsstärke und -richtung sind dabei die wichtigsten Parameter. Mit Multi-Frequency Noise [\[38\]](#page-104-0) [\(1.4.1.2\)](#page-39-0) kann innerhalb der Rauschstruktur die Vektorlänge kodiert werden. Dies reicht jedoch nicht aus, um zusätzlich Richtungsinformationen mit in die Rauschstruktur einzubringen.

Die FOD zeigt mit ihren Maxima die Richtung von Faserbahnen an, während die Amplitude die Stärke der Diffusion angibt. Daher ist eine Abbildung der FOD als Rauscheingangsstruktur geeignet. Um eine FOD in einem Raster darzustellen, muss diese abgetastet werden. Bei der Abtastung (engl. sampling) erfolgt eine

Überführung eines kontinuierlichen Signals in eine diskrete Repräsentation. Es wird ein regelmäßiges Raster erzeugt und auf das abzutastende Bildvolumen ein Filter angewendet, so dass jedem diskreten Voxel des Rasters ein Farbwert zugewiesen wird. Ob ein Voxel weiß gefärbt wird oder nicht, lässt sich durch den Abstand vom Mittelpunkt der FOD bis zur Amplitude entlang einer Richtung bestimmen. Der genaue Ablauf des Algorithmus wird in Alg. [1](#page-50-0) gegeben.

<span id="page-50-0"></span>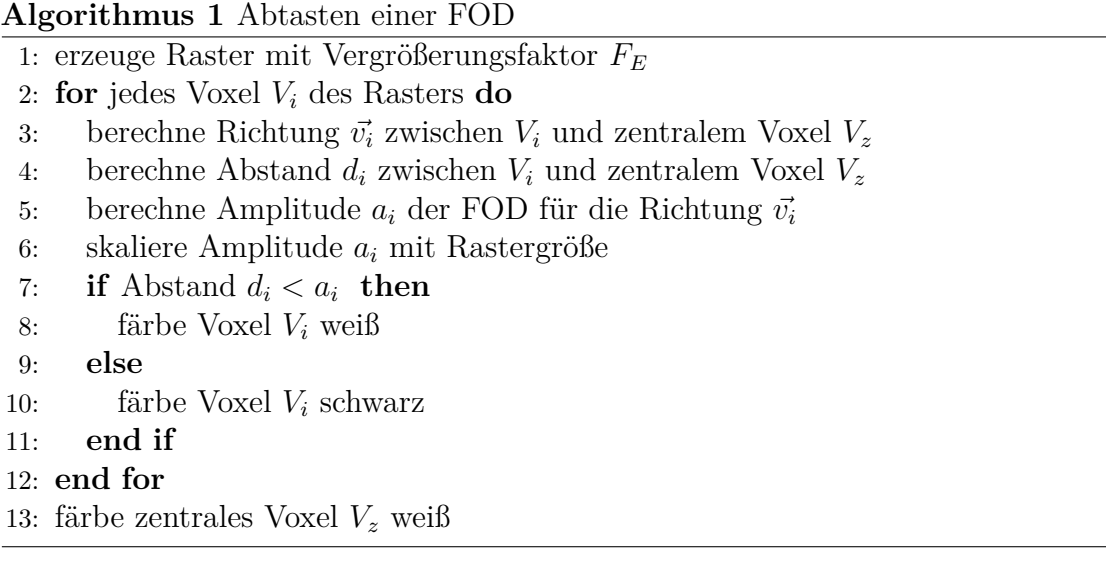

Da ein zentrales Voxel für die Berechnung des Abstands benötigt wird, eignen sich ungerade Vergrößerungsfaktoren für das Raster besonders gut. Abb. [2.4](#page-50-1) zeigt die Abtastung einer FOD einer 45<sup>∘</sup> Faserkreuzung mit einem Raster mit Vergrößerungsfaktor von 11.

<span id="page-50-1"></span>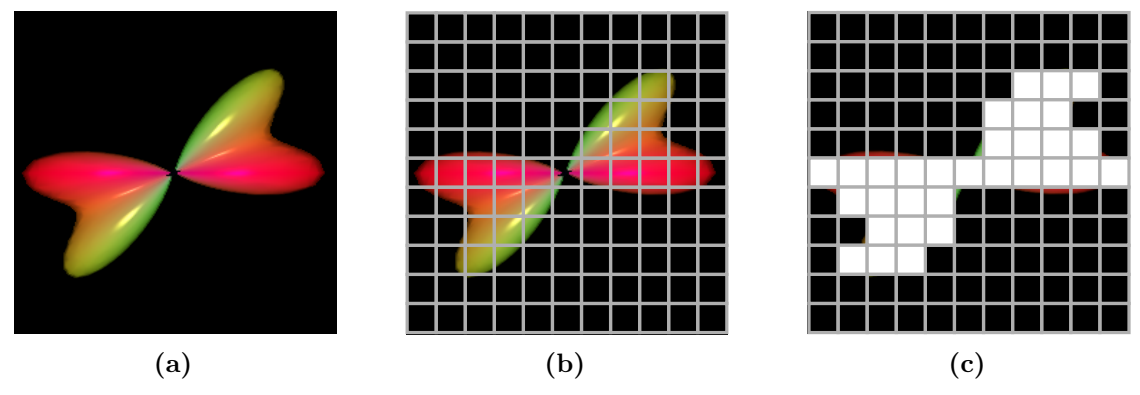

**Abbildung 2.4:** Rasterung einer FOD einer 45<sup>∘</sup> Kreuzung: (a) Über die FOD wird (b) ein Raster mit einem Vergrößerungsfaktor von 11 gelegt. (c) Voxel, die die FOD berühren, werden weiß eingefärbt.

Auf Verfahren zur Kantenglättung (Antialiasing) wird bei diesem Schritt verzichtet,

da die Eingangsstruktur durch das LIC Verfahren geglättet wird und derartige Details im Ergebnisbild verloren gingen. Sehr kleine Strukturen können durch ein grobes Raster nicht ausreichend abgebildet werden, da auch bei der Rasterung das Nyquist Abtasttheorem [\[51,](#page-105-3) [52\]](#page-105-4) gültig ist. Die Auflösungsgröße des Rasters hat einen Einfluss auf die Genauigkeit der abgetasteten FOD.

<span id="page-51-0"></span>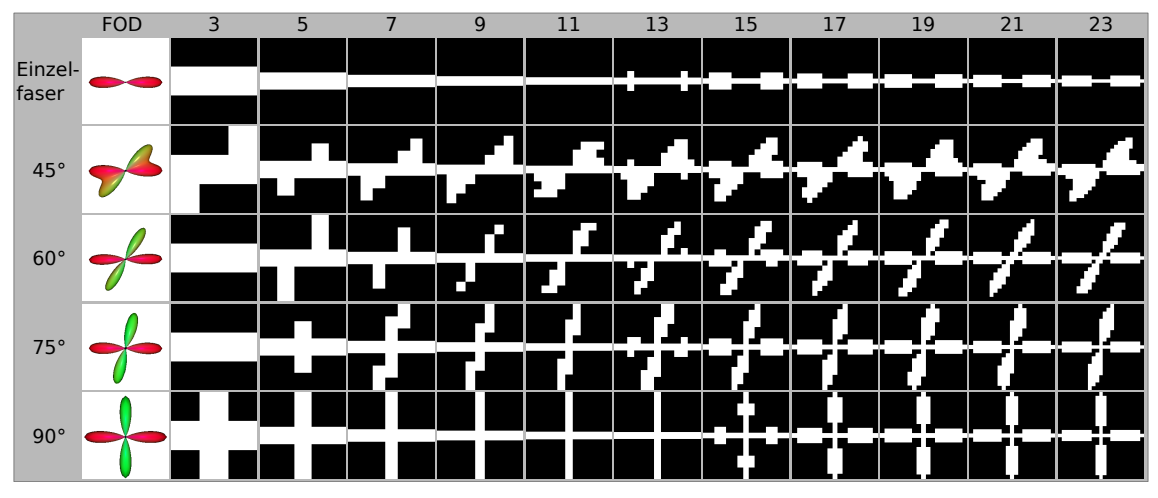

**Abbildung 2.5:** Rasterung der FOD verschiedener Faserarchitekturen und Vergrößerungsfaktoren  $F_E$  von 3 bis 23 (aus [\[50\]](#page-105-2)).

Unterschiedliche Vergrößerungsfaktoren  $F_E$  und die Ergebnisse von einem Einzelfasersignal sowie von Kreuzungen mit verschiedenen Kreuzungswinkeln sind in Abb. [2.5](#page-51-0) dargestellt. Dabei ist zu erkennen, dass höhere Vergrößerungsfaktoren zu besseren Ergebnissen führen. Mit Werten für  $F_E$  unterhalb von 10 ist eine Rasterung einer FOD einer 45<sup>∘</sup> Kreuzung nicht adäquat möglich.

#### 2.3.1.2 Abtasten von zylindrischen Glyphen

Für das spätere LIC Ergebnis ist die genaue Form der FOD mit ihren kleineren Strukturen nicht entscheidend, da Filterkerne nur entlang der lokalen Maxima aufgebaut wird. Weiterhin sind Zylinder als geometrische Repräsentanten von lokalen Faserstrukturen aufgrund ihrer Linearität besser geeignet als FOD-Körper, die das lokale Diffusionsprofil abbilden. Daher reicht es aus, je lokalem Maxima der FOD einen zylindrischen Glyphen in Richtung des lokalen Maximums zu positionieren. Zum einen erhöht sich die Erfassung der Struktur im Ergebnisbild durch Weglassen von kleineren Maxima. Zum anderen liefert das Verfahren auch dann gute Ergebnisse wenn andere Modelle zur Berechnung der Faserrichtung (ODF, ASRR siehe [1.2.3\)](#page-30-0) angewendet werden.

Neben dem Auflösungsfaktor  $F_E$  wird ein Parameter zur Festlegung des Zylinder-

durchmessers benötigt. Um den Zylinder in einem Raster von  $F_E \times F_E$  zu zentrieren, wird der Durchmesser in Abhängigkeit von  $F_E$  gewählt. Bei ungeraden Vergrößerungsfaktoren  $F_E$  muss auch der Zylinderdurchmesser ungerade sein. Ist der Vergrößerungsfaktor gerade, so wird ein gerader Durchmesser gewählt. Der Zylinder wird bei einem Durchmesser von eins als dünne Linie dargestellt. Abb. [2.6](#page-52-0) zeigt das Setzen von zylindrischen Glyphen entlang der lokalen Maxima der FOD für verschiedene Faserarchitekturen innerhalb eines Voxels mit Vergrößerungsfaktoren  $F_E$  von 9 bis 15 und Zylinderdurchmessern von 1 bis 3. Es ist zu erkennen, dass eine Erhöhung von  $F_E$  über 12 zu keiner entscheidenden Verbesserung der Form führt.

<span id="page-52-0"></span>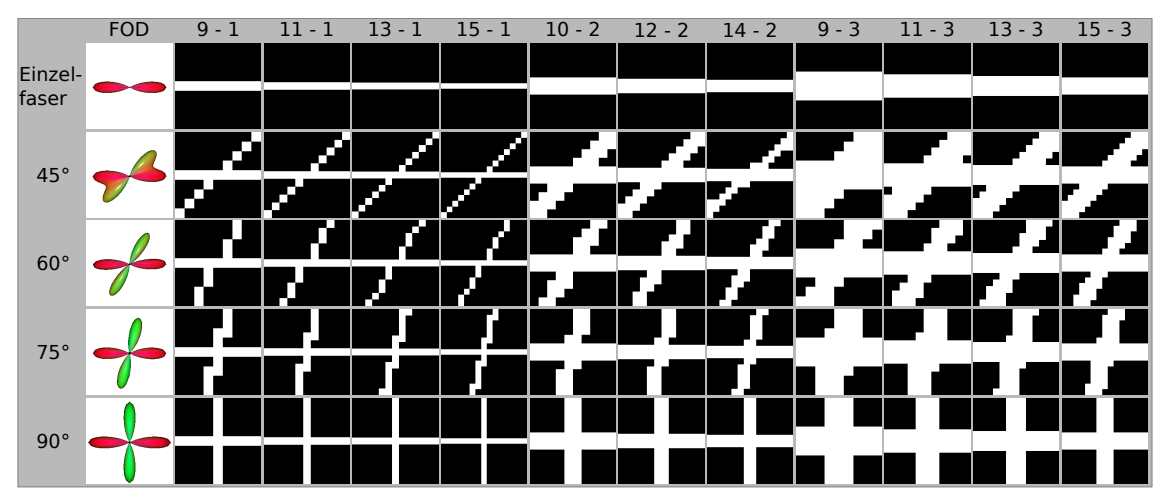

**Abbildung 2.6:** Rasterung von zylindrischen Glyphen bei verschiedenen Faserarchitekturen bei Vergrößerungsfaktoren  $F_E$  von 9 bis 15 und Zylinderdurchmessern von 1 bis 3. (aus [\[50\]](#page-105-2))

#### 2.3.1.3 Skalieren der Glyphen

Wird ein zylindrischer Glyph vollständig in weiß gerastert, werden keine lokalen Informationen über die Anisotropie in die Eingangsstruktur übertragen. Diese sind jedoch notwendig, um im LIC Ergebnisbild Faserbahnen von Regionen mit isotroper Diffusion besser voneinander unterscheiden zu können. Dies kann durch die Skalierung des Grauwertes des Zylinders mit dem FOD Maximum erreicht werden. Dazu wird der Grauwert jedes einzelnen Zylinders in Abhängigkeit vom Verhältnis des entsprechenden Maximum zum globalen Maximum (des gesamten Datensatzes) so eingefärbt, dass große Amplituden zu einem Wert von 255 (weiß) und kleine Amplituden zu einem Wert gegen 0 (schwarz) führen. Abb. [2.7](#page-53-0) zeigt die Veränderung der Grauwerte der Zylinder in Abhängigkeit von der FOD Amplitude. Dadurch können auch FODs mit zwei Maxima unterschiedlicher Amplitude dargestellt werden (b,d).

<span id="page-53-0"></span>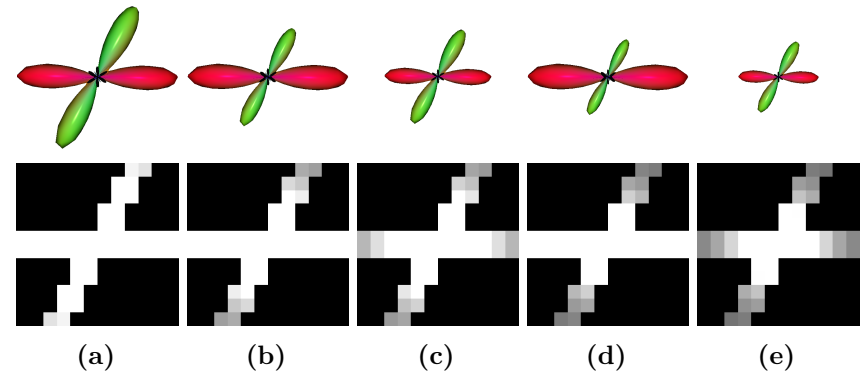

**Abbildung 2.7:** Grauwertskalierung von zylindrischen Glyphen (unten)basierend auf FOD mit unterschiedlichen Amplitudenverhätnissen der zwei Maxima (oben) relativ zu einem globalen Maximum: (a) 1:0.95, (b) 1:0.66, (c) 0.66:0.66, (d) 1:0.5, (e) 0.5:0.5

So werden lokale Anisotropieinformationen zur Stärke und zur Richtung bereits in der Eingangsstruktur kodiert. Abb. [2.8](#page-54-0) zeigt eine koronare Schicht durch die Eingangsstruktur des Datensatzen C3 mit (a) und ohne Skalierung (b) der zylindrischen Glyphen entsprechend der Amplitude des Maximums. Es wird deutlich, dass Bereiche der weißen Substanz heller dargestellt werden, wenn eine Grauwertskalierung vorgenommen wird.

Im LIC Ergebnisbild wird dadurch eine Kontrastverbesserung erzielt und führt, ähnlich dem FA Bild, zu einer Hervorhebung der Bereiche mit hoher Anisotropie.

#### 2.3.1.4 Anordnen der Glyphen

Der einfachste Weg, die Glyphen auf dem Raster zu verteilen, ist die regelmäßige Unterbringung eines Glyphen pro Voxel des Diffusionsdatensatzes. Dazu wird ein Gittervolumen mit einem Vergrößerungsfaktor  $F_E$  erstellt. Pro Originalvoxel wird ein Glyph in das Gittervolumen gelegt. Wird in der Eingangsstruktur ein Raster mit regelmäßig verteilten Glyphen (Abb. [2.9a\)](#page-55-0) verwendet, so entstehen im LIC Ergebnisvolumen Linienbrüche und Artekakte [\[53\]](#page-105-5). Diese sind in Abb. [2.9b](#page-55-0) deutlich zu erkennen.

Daher müssen andere Strategien zur Verteilung der Glyphen gefunden werden. Ein einfacher Ansatz ist die Platzierung von Glyphen auf zuvor berechneten kurzen Strömungslinien. Die Generierung der Eingangsstruktur erfolgt durch folgende Schritte:

- Erzeugen eines Rasters
- Setzen von Startpunkten auf dem Raster

<span id="page-54-0"></span>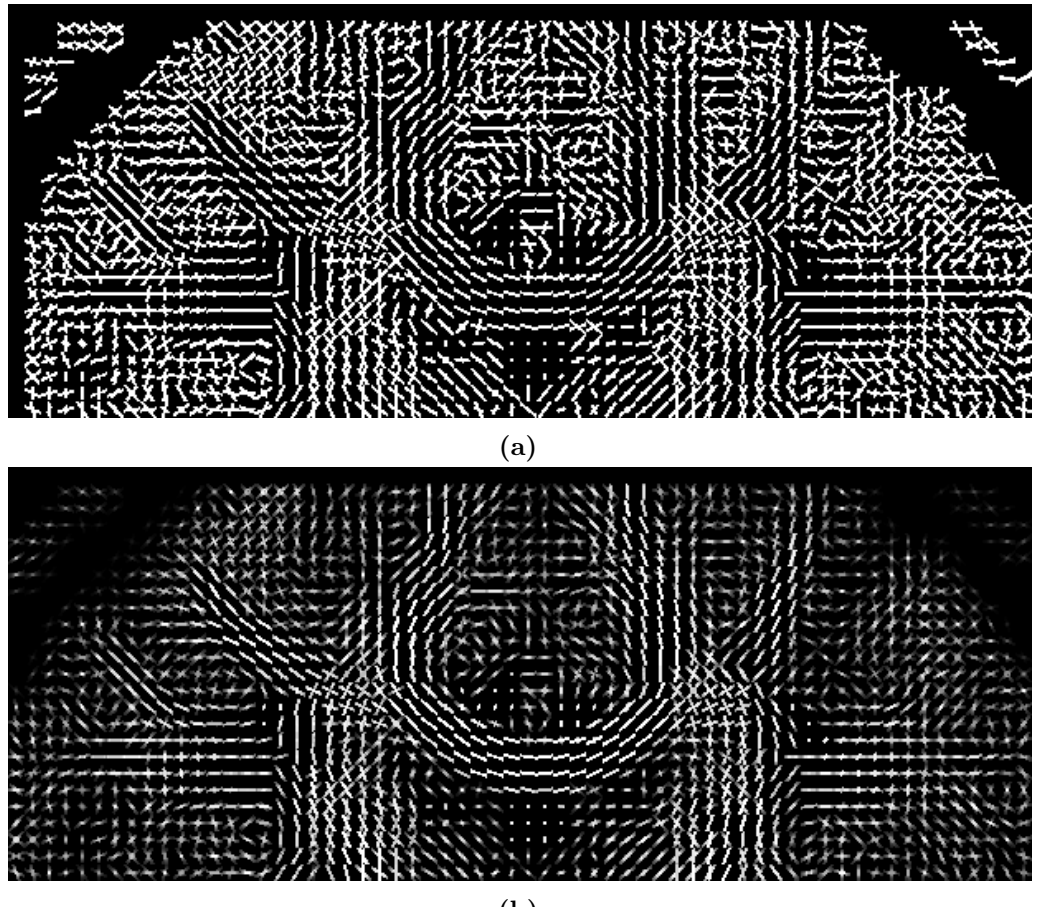

**(b)**

**Abbildung 2.8:** Koronare Schicht durch das Eingangsvolumen des Datensatzens C3 mit zylindrischen Glyphen auf einem regelmäßigem Raster (a) ohne und (b) mit Grauwertskalierung mit der FOD Amplitude.

- Berechnen von kurzen Strömungslinien von den Startpunkten aus
- Setzen von Glyphen auf der Strömungslinie

Die einzelnen Schritte sind schematisch in Abb. [2.10](#page-55-1) dargelegt.

#### <span id="page-54-1"></span>*Erzeugen eines Rasters*

Ein Diffusionsdatensatz mit einer isotropen Voxellänge von  $2 \, mm$  hat eine definierte Rastergröße von  $X_{orig} \times Y_{orig} \times Z_{orig}$ . Da im Randbereich des Volumens Voxel ohne Faserbahnen existieren, wird eine Verkleinerung des Volumens mittels Schwellwert durchgeführt. Dazu werden für jedes Voxel des diffusionsgewichteteten Datensatzes die Grauwerte gemittelt und mittels Histogramm ein Schwellwert ermittelt. Alle Voxel unterhalb dieses Schwellwertes werden als leere Voxel definiert. Danach wird das Volumen so verkleinert, dass sich im Randbereich keine vollständig leeren

<span id="page-55-0"></span>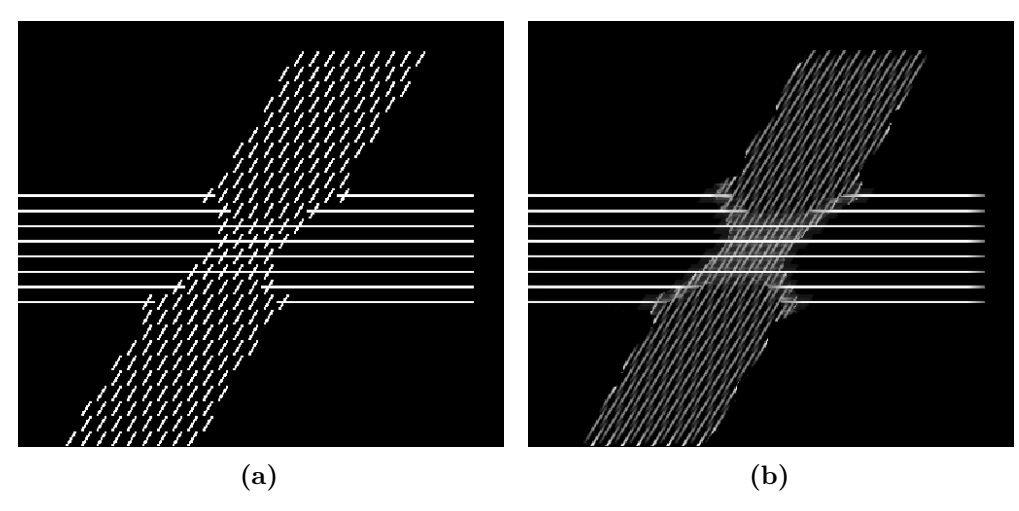

**Abbildung 2.9:** Setzen von Zylindern auf einem regulären Raster: (a) Eingangsstruktur und (b) LIC Ergebnis.

<span id="page-55-1"></span>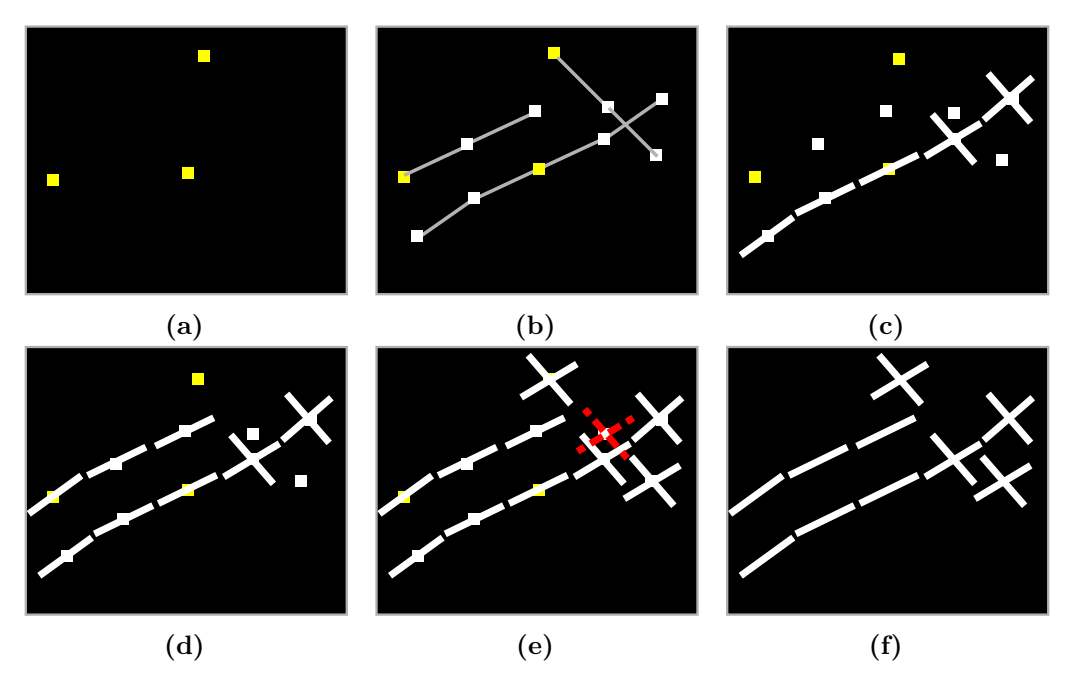

**Abbildung 2.10:** Setzen von zylindrischen Glyphen auf Strömungslinien: (a) Setzen von Startpunkten, (b) Berechnen von kurzen Strömungslinien von den Startpunkten ausgehend, (c-e) Setzen von Zylindern auf den Strömungslinien, (e) Zylinder werden bei Überlagerung mit bereits bestehenden Zylindern nicht gesetzt (roter Zylinder), (f) Ergebnis.

Schichten mehr befinden. Dies ergibt ein verkleinertes Raster mit einer Größe von  $X_{cut} \times Y_{cut} \times Z_{cut}$  Voxeln. Dieser Schritt ist notwendig, um das Datenvolumen im Arbeitsspeicher möglichst gering zu halten. Danach wird ein Vergrößerungsfaktor  $F_E$ gewählt und auf Grundlage des Rasters des beschnittenen Diffusionsdatensatzes ein neues Raster der Größe  $X_{cut} \cdot F_E \times Y_{cut} \cdot F_E \times Z_{cut} \cdot F_E$  erzeugt. Bei einem beschnittenen Volumen von  $70 \times 70 \times 50$  führt dies bei einem Vergrößerungsfaktor von 20 zu einer Rastergröße von  $1400 \times 1400 \times 1000$ . Diese Rastergröße wird anschließend sowohl für die Eingangsstruktur als auch das LIC Ergebnis verwendet.

#### *Setzen von Startpunkten auf dem Raster*

Auf dem Raster werden Startpunkte regelmäßig verteilt. Dazu werden solange zufällige Punkte erzeugt, bis ein Prozentwert  $p_{Start}$  erreicht ist. Der Wert liegt durch empirische Versuche bei 0*.*1 %. Werden zu wenige Startpunkte erzeugt, so ist die Eingangsstruktur nicht ausreichend mit Glyphen gefüllt und im LIC Ergebnis werden nicht genügend Fasern dargestellt. Bei zu vielen Startpunkten dauert die Berechnung der Strömungslinien zu lange. Glyphen können nicht zu dicht gepackt werden, da in Schritt 4 eine Kontrolle erfolgt.

#### *Berechnen von kurzen Strömungslinien*

Von jedem Startpunkt aus werden die lokalen Maxima der FOD bestimmt und entlang jedes Maximums je eine sehr kurze Strömungslinie berechnet (Abb. [2.10b\)](#page-55-1). Die Strömungslinie sollte dabei deshalb möglichst kurz sein, da es bei längeren Strömungslinie zur Fehlerakkumulation und dadurch zur Abweichung vom wahren Verlauf kommen kann. Je größer die Entfernung eines Punktes auf einer Strömungslinie zum Startpunkt ist, desto größer ist der Fehler (siehe [1.3.3\)](#page-32-0). Beim Tracking wird eine FA Schwelle von 0.1 als Abbruchkriterium verwendet. Für zahlreiche Traktographie Algorithmen werden FA-Schwellwerte von 0.2 bis 0.3 vorgeschlagen. In [\[54,](#page-105-6) [55\]](#page-105-7) konnte jedoch gezeigt werden, dass mit zu hohen Schwellwerten bestimmte Faserbahnen nicht dargestellt werden können.

#### <span id="page-56-0"></span>*Setzen von Glyphen auf der Strömungslinie*

Entlang der Strömungslinie werden nun Glyphen verteilt. Je FOD Maximum wird ein zylindrischer Glyph in das Raster gelegt (Abb. [2.10c-](#page-55-1)e). Dabei muss eine Verdeckungskontrolle erfolgen, ob die zu besetzenden Voxel bereits durch andere Glyphen belegt sind. Sollte dies der Fall sein, wird der Zylinder nicht gesetzt (Abb. [2.10f,](#page-55-1) roter Zylinder). Zusätzlich wird ein Rand um die Glyphen berücksichtigt, so dass auf der Strömungslinie nebeneinander liegende Glyphen nicht direkt miteinander verbunden sind. Die Randdicke beträgt ein Voxel.

Die verwendeten Parameter für die Generierung der Eingangsstruktur für das

A-Glyph LIC Verfahren sind in Tabelle [2.4](#page-57-0) aufgelistet. Für die Parameter werden typische Werte mit angegeben. Die Begründung zur Wahl der Werte wird im Abschnitt [3.1](#page-68-0) gegeben.

<span id="page-57-0"></span>

| Parameter                 | Verwendung                       | Typische Wer-     |
|---------------------------|----------------------------------|-------------------|
|                           |                                  | te                |
| Vergrößerungsfaktor $F_E$ | Faktor zur Berechnung der Anzahl | $10 - 20$         |
|                           | der Subvoxel des hochaufgelösten |                   |
|                           | Rasters                          |                   |
| Anzahl Startpunkte        | Prozentuale Angabe zur Berech-   | $0.1\%$           |
|                           | nung der Anzahl der Startvoxel   |                   |
| Länge der Strömungslinie  | Länge der Strömungslinie zum     | $2 \,\mathrm{mm}$ |
|                           | Aufbau der Eingangsstruktur      |                   |
| FA Schwelle               | Schwellwert zur Terminierung des | 0.1               |
|                           | Trackingalgorithmus              |                   |
| Grenzdicke                | Anzahl der Voxel zwischen zwei   | $1 - 2$           |
|                           | zu platzierenden Zylindern       |                   |
| Dicke des Zylinders       | Breite des Zylinders in Voxeln   | 1                 |
| Länge der Glyphe          | Länge des Glyphe in Voxeln       | $9 - 13$          |

**Tabelle 2.4:** Parameter zur Berechnung der Eingangsstruktur

Abb. [2.11](#page-58-0) zeigt eine koronare Schicht der Eingangsstruktur des Probandendatensatzes C3 durch das Corpus callosum mit Anrodnung der grauwertskalierten zylindrischen Glyphen auf einem regelmäßigem Raster (Abb. [2.11a\)](#page-58-0). Die Informationsdichte ist dabei sehr gering. Durch die Anordnung der Zylinder auf kurzen Strömungslinien (Abb. [2.11b\)](#page-58-0) wird die Informationsdichte erhöht und die optische Verfolgung von Faserbahnen verbessert.

### 2.3.2 Mehrkern LIC

Mit dem Basisverfahren der Linienintegralfaltung ist es nicht möglich, Kreuzungsregionen adäquat zu visualisieren, da hierbei keine zweite Richtung berücksichtigt wird. Mit Hyper LIC [\(1.4.1.1\)](#page-38-0) wurde ein Verfahren mit mehreren Durchläufen auf Basis des Diffusionstensors vorgeschlagen. Für diese Arbeit wurde Hyper LIC für die Verwendung der FOD angepasst. Mit einer Glyphen Eingangsstruktur (Abb. [2.12a\)](#page-59-0) erfolgt zunächst die LIC Berechnung entlang des globalen FOD Maximums [\(2.12b\)](#page-59-0). Dieses LIC Ergebnis dient als Eingangsstruktur für einen zweiten LIC Durchlauf entlang des lokalen FOD Maximums (sofern vorhanden). Da ein bereits gefaltetes Bild erneut gefaltet wird, kommt es allerdings zu einer Verwischung des Kreuzungsbereichs (Abb. [2.12c\)](#page-59-0). Dadurch sind die Ergebnisse nicht zufriedenstellend.

In dem hier vorgeschlagenen Mehrkern LIC Verfahren wird der Algorithmus zur Berechnung der Grauwertintensität angepasst. Dies erfolgt durch die Generierung weiterer Faltungsintegrale entlang der lokalen Maxima der FOD:

<span id="page-58-1"></span>
$$
I'_n(P_0) = \int_{s_0 - l}^{s_0 + l} h(s_n - s_0) I(L(s_n)) ds
$$
\n(2.1)

Für einen Startpunkt wird zunächst ein Faltungsintegral nach Gl. [2.1](#page-58-1) entlang der Strömungslinie  $s_1$  in Richtung des globalen FOD Maximums erzeugt. Dies resultiert in einem Intensitätswert  $I'_1$ . Danach wird die FOD nach weiteren gültigen lokalen Maxima untersucht. Für jedes gültige lokale Maxima erfolgt die Generierung

<span id="page-58-0"></span>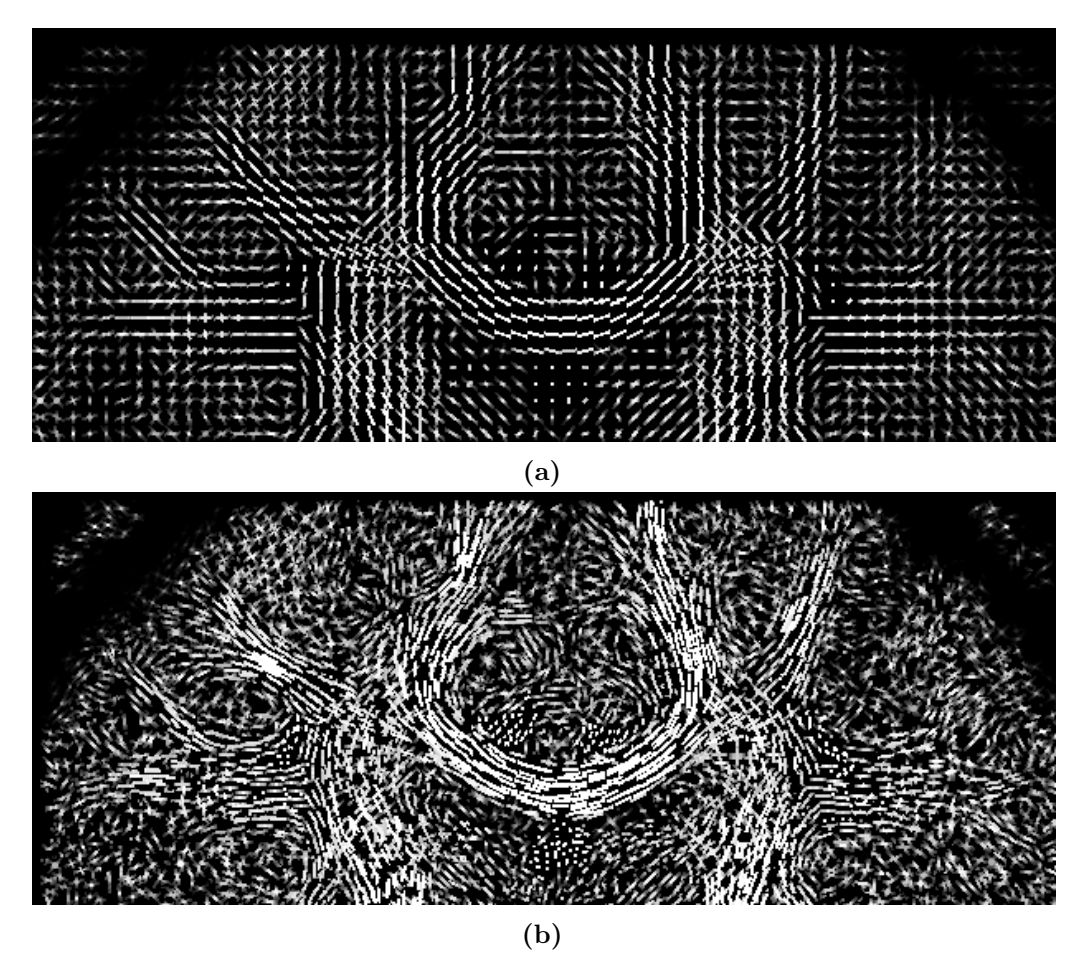

**Abbildung 2.11:** Koronare Schicht durch das Eingangsvolumen des Datensatzens C3 mit unterschiedlicher Anordnung der grauwertskalierten zylindrischen Glyphen: (a) Anordnung der Glyphen auf regelmäßigem Raster, (b) mit Anordnung der Glyphen auf kurzen Strömungslinien.

<span id="page-59-0"></span>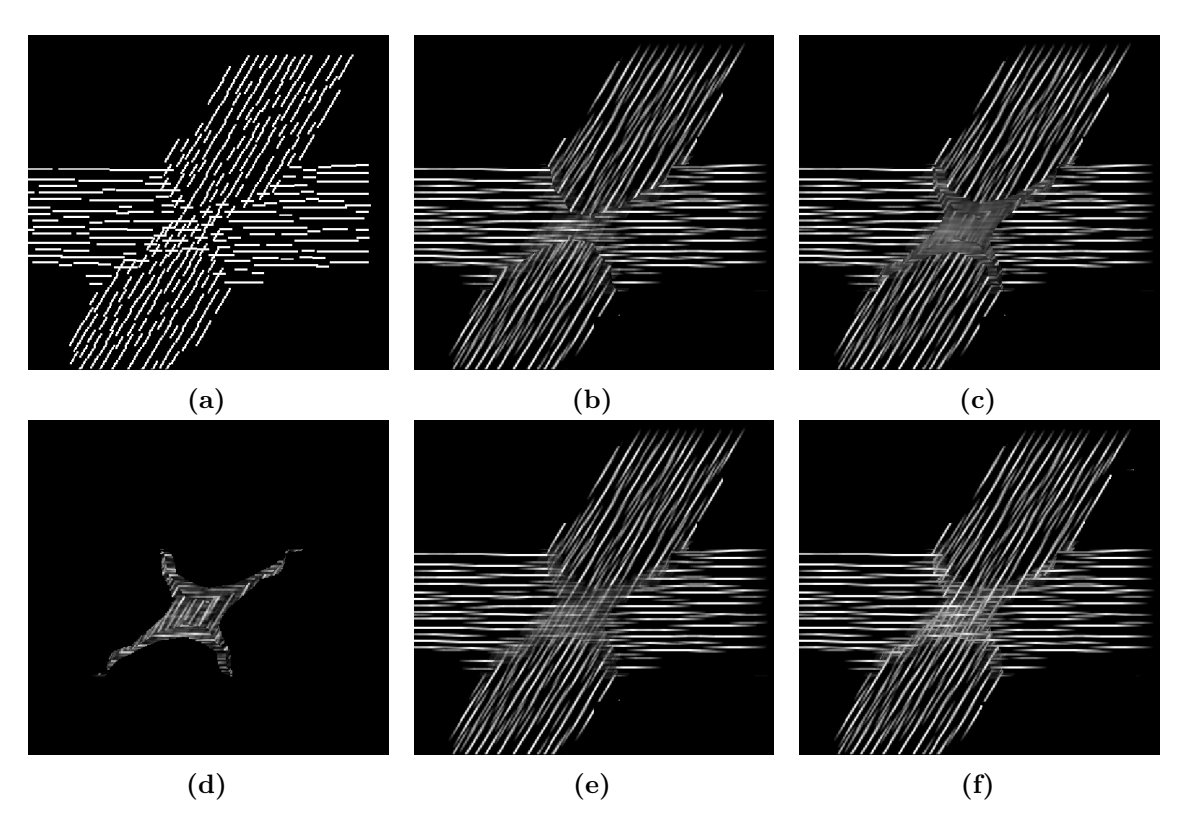

**Abbildung 2.12:** Verfahren zur Berechnung mehrerer Richtungen: (a) Eingangsstruktur, (b) LIC Ergebnis nach einem Durchgang mit dem globalen Maximum, (c) Hyper LIC: das Ergebnis aus a wird als Eingangsstruktur für einen weiteren Durchlauf mit dem lokalen FOD Maximum erneut gefaltet. (d) die Eingangsstruktur wird entlang des zweiten lokalen FOD Maximums gefaltet. (e) Mehrkern LIC: Mittelwertbildung der Ergebnisse aus (b) und (d), (f) Mehrkern LIC: Maximumsberechnung der Ergebnisse aus  $(b)$  und  $(d)$ .

eines weiteren Faltungsintegrals und die Berechnung eines weiteren Intensitätswertes  $I_n^{\prime}~(n\geq 2)$ (Abb. [2.12d\)](#page-59-0). Der resultierende Intensitätswert $I_G^{\prime}$ für das LIC Ergebnisbild kann aus dem arithmetischen Mittel der Intensitätswerte $I_n^{\prime}$ berechnet werden:

$$
I'_G = \frac{1}{n} \sum_{1}^{n} I'_n \tag{2.2}
$$

Für Bereiche, in denen keine zweite Richtung vorliegt, gilt:  $I_G = I_1$ . Abb. [2.12e](#page-59-0) zeigt das LIC Ergebnis mit einer Mittelwertbildung. Der Kreuzungsbereich ist dadurch jedoch sehr dunkel. Ein höherer Kontrast im LIC Ergebnisbild (Abb. [2.12f\)](#page-59-0) wird durch die Anwendung der Maximumsfunktion erzielt:

$$
I'_G = max(I'_1, \dots, I'_n) \tag{2.3}
$$

In Abb. [2.12f](#page-59-0) ist der Kreuzungsbereich deutlich heller und kontraststärker dargestellt. Im weiteren Verlauf dieser Arbeit wird daher die Maximumsfunktion für die Berechnung des Gesamtintensitätswerts des LIC Ergebnisbildes verwendet. Das Mehrkern LIC Verfahren kann auf drei oder vier Faltungsintegrale angepasst werden. Wichtig ist dabei, dass die FOD diese Maxima korrekt auflöst. Im Verlauf dieser Arbeit wurde sich auf die Verwendung von zwei Faltungsintegralen beschränkt.

Abb. [2.13](#page-60-0) stellt die Schritte der Mehrkern Linienintegralfaltung noch einmal schematisch dar.

<span id="page-60-0"></span>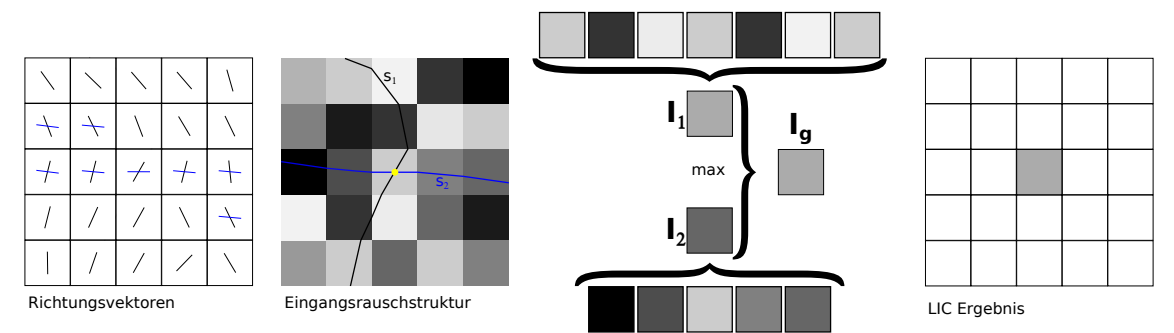

**Abbildung 2.13:** Schematische Darstellung der Mehrkern Linienintegralfaltung für die Berechnung eines Voxels (gelber Punkt): das Maximum der zwei Faltungsintegrale  $I_1$  und  $I_2$  wird dem entsprechneden Voxel im LIC Ergebnisbild zugewiesen.

Abb. [2.14](#page-61-0) zeigt den Unterschied bei Verwendung eines Einkern LIC und eines Mehrkern LIC Algorithmus. Kreuzungsbereiche, wie die lateralen Fasern des Corpus callosum mit dem oberen Längsbündel und den Pyramidenbahnen können erst mit dem Mehrkern LIC Ansatz dargestellt werden. Mit dem Einkern LIC werden Faserbahnen entweder gar nicht dargestellt oder brechen an einigen Stellen ab.

Für die Umsetzung ist auch ein Ansatz denkbar, bei dem für jedes gültige FOD Maximum, ein LIC Ergebnisvolumen berechnet wird und die Maximumsfindung in einem weiteren Schritt durchgeführt wird. Dies führt jedoch zu einer Erhöhung des Speicherbedarfs, da jedes Zwischenergebnisvolumen im Speicher abgelegt werden muss. Aus diesem Grund wurde dieser Ansatz nicht gewählt. Für das Mehrkern LIC sind drei Parameter von Bedeutung. Diese werden in Tabelle [2.5](#page-61-1) aufgelistet. In Abschnitt [3.1](#page-68-0) wird die Begründung für die Wahl Filterkernlänge gegeben. Als Filterfunktion wurde ein Mittelwertfilter verwendet.

Für kontrastreiche Ergebnisse wird die zuvor generierte Eingangsstruktur verwendet. Nach dem Mehrkern LIC liegt ein hoch aufgelöster dreidimensionaler LIC Ergebnisdatensatz vor. Dieser kann in seiner Gesamtheit nicht angezeigt werden, so dass weitere Verarbeitungsschritte für die Visualisierung notwendig sind.

<span id="page-61-0"></span>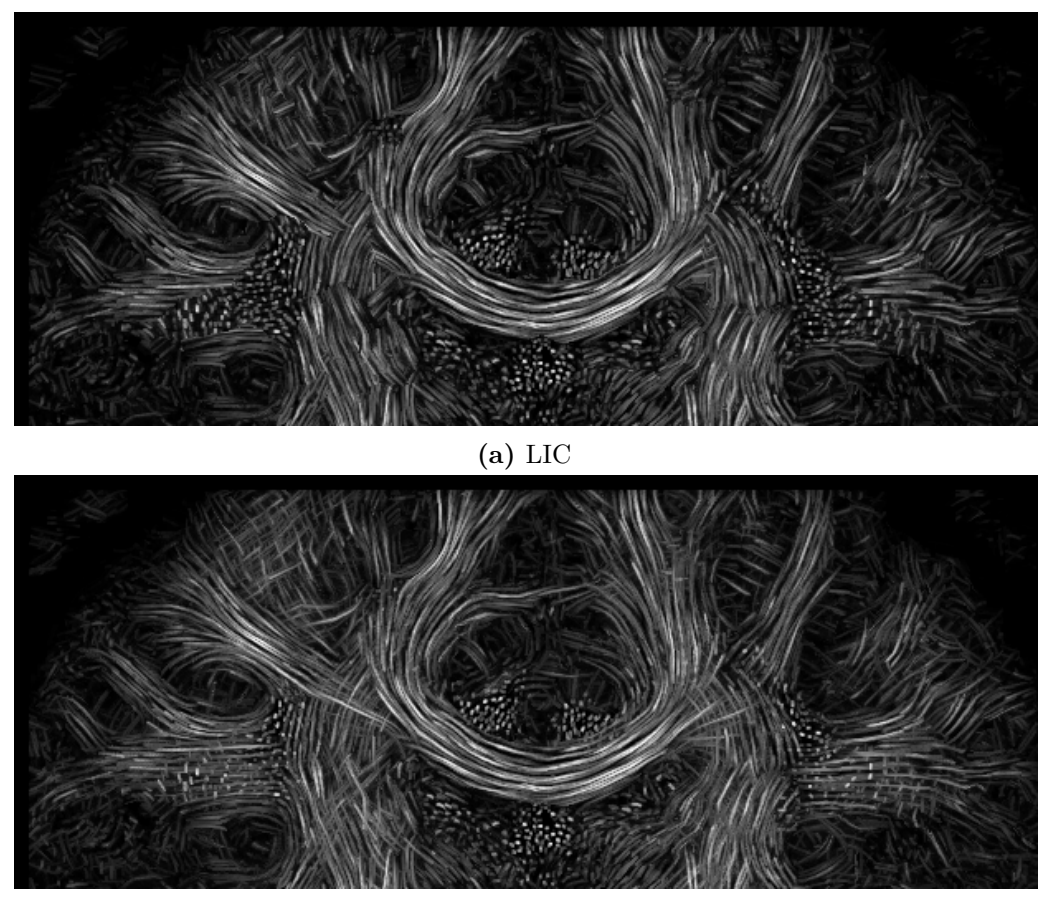

**(b)** Mehrkern LIC

**Abbildung 2.14:** Koronare Schicht des LIC Ergebisses mit (a) Einkern LIC entlang des globalen FOD Maximums und (b) Zweikern LIC entlang des globalen und falls vorhanden entlang eines lokalen FOD Maximums.

<span id="page-61-1"></span>

| Parameter        | Verwendung                       | Typische Wer- |
|------------------|----------------------------------|---------------|
|                  |                                  | te            |
| Filterkernlänge  | Länge des Filterkerns in Voxeln  | $12 - 17$     |
| FA Schwelle      | Schwellwert zur Terminierung des | 0.1           |
|                  | Trackingalgorithmus              |               |
| Winkelabweichung | Maximale Winkelabweichung        | $30^\circ$    |
|                  | zweier aufeinanderfolgender      |               |
|                  | Vektoren zur Terminierung des    |               |
|                  | Trackingalgorithmus              |               |

**Tabelle 2.5:** Parameter beim Mehrkern LIC

## 2.3.3 Visualisierung

Durch das LIC Verfahren wird ein dreidimensionales Volumen berechnet. Dieser kompakte Block kann nicht ohne weitere Zwischenschritte komplett betrachtet werden <span id="page-62-0"></span>(Abb. [2.15\)](#page-62-0).

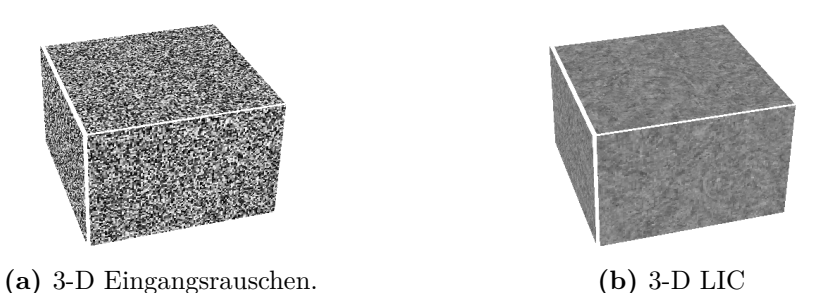

**Abbildung 2.15:** dreidimensionales Volumen: (a) Eingangsrauschen und (b) LIC Ergebnis

Die Darstellung von dreidimensionalen LIC Ergebnissen kann entweder mittels Schichtbildern durch multiplanare Rekonstruktion oder mit Volume Rendering erfolgen. In dieser Arbeit wurde das Hauptaugenmerk auf Schichtbilder gelegt. Schichtbilder wie FA Karten oder farbkodierte FA Karten sind weit verbreitet und werden in der klinischen Praxis angewendet. Um aus einem dreidimensionalen Block Schichtbilder zu generieren, sind mehrere Schritte notwendig:

- Slicing
- Farbkodierung
- Fusion mit T1-gewichteten Datensatz

#### 2.3.3.1 Slicing

Eine dünne Schicht mit der Breite eines Voxels des hochaufgelösten LIC Volumens beinhaltet lediglich einen kleine Menge an Informationen. Das Verteilen der Glyphen bei der Generierung der Eingangsstruktur beinhaltet eine Verdeckungskontrolle. Weiterhin können Glyphen im Raum liegend so angeordnet sein, dass für eine bestimmte Orientierung nur wenige gefärbte Voxel innerhalb dieser Schicht sichtbar sind. Daher ist es sinnvoll, mehrere dünne Schichten des hochaufgelösten Volumens zu einer dickeren Schicht zusammenzufassen. Der Nutzer muss dazu die Orientierung (axial, koronar, sagittal) und die Schichtdicke  $n$  (Anzahl der hochaufgelösten Schichten des LIC Volumens) angeben. Für die Berechnung des Intensitätswertes  $I(x,y)$  des Schnittbildes werden je nach Orientierung die Intensitätswerte der entsprechenden Voxel der  $n$  Nachbarschichten durchsucht und das Maximum dem Pixel  $(x,y)$  zugewiesen. Alg. [2](#page-63-0) gibt den genauen Ablauf des Slicing an.

Die benötigten Parameter des Slicing sind in Tabelle [2.6](#page-63-1) aufgelistet.

Abb. [2.16](#page-64-0) zeigt den Anstieg an Informationen über Faserbahnen bei steigender

**Algorithmus 2** Slicing für eine axiale Orientierung

```
1: wähle eine Schichtdicke s
2: wähle eine zu berechnende Schicht zSelected
3: \dim X := \text{licVolumes}(\text{setDimensionX})4: \dim Y = \text{lic} \times \text{column.getDimension} Y()5: erzeuge ein Raster R der Größe dimX, dimY
 6: for x:=0; x<dimX; x++ do
7: for y:=0; y<dimY; y++ do
8: zMax: = 0;
9: for z:=-s/2; z<s/2; z++ do
10: I:= licVolumen.getValue(x,y,zSelected+z)
11: if I > zMax then
12: zMax := I13: end if
14: end for
15: end for
16: R(x,y) := zMax17: end for
18:
```
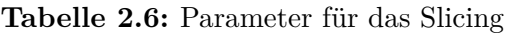

<span id="page-63-1"></span>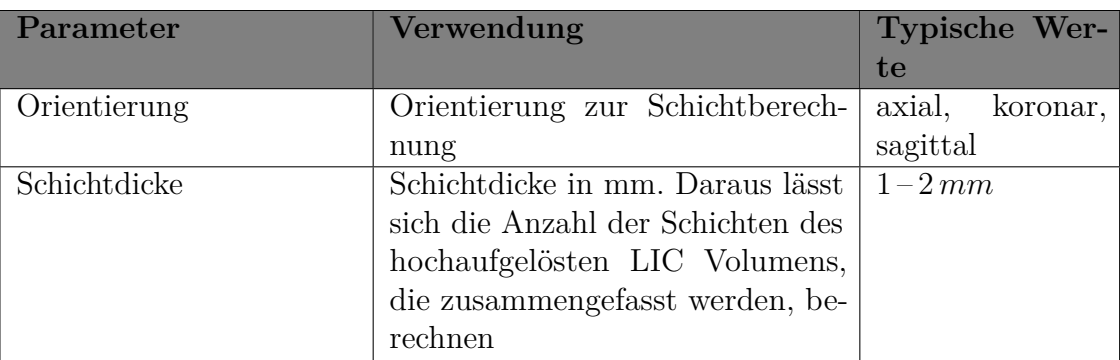

Schichtdicke. In dieser Arbeit wurde beim Slicing eine Schichtdicke von 1 mm verwendet. Dies liegt im Bereich unterhalb der Auflösung des Diffusionsdatensatzes und entspricht der Auflösung des T1-gewichteten Datensatzes.

### 2.3.3.2 Farbkodierung

Das reine LIC Ergebnis wird lediglich als Graustufenbild dargestellt. Somit werden Faserrichtungen nicht abgebildet. Richtungsinformationen können, wie bei farbkodierten FA Karten, durch die Verwendung des RGB Farbmodells gegeben werden. Die Farbkodierung des LIC Ergebnisbildes erfolgt nach dem Slicing. Dazu muss der

<span id="page-64-0"></span>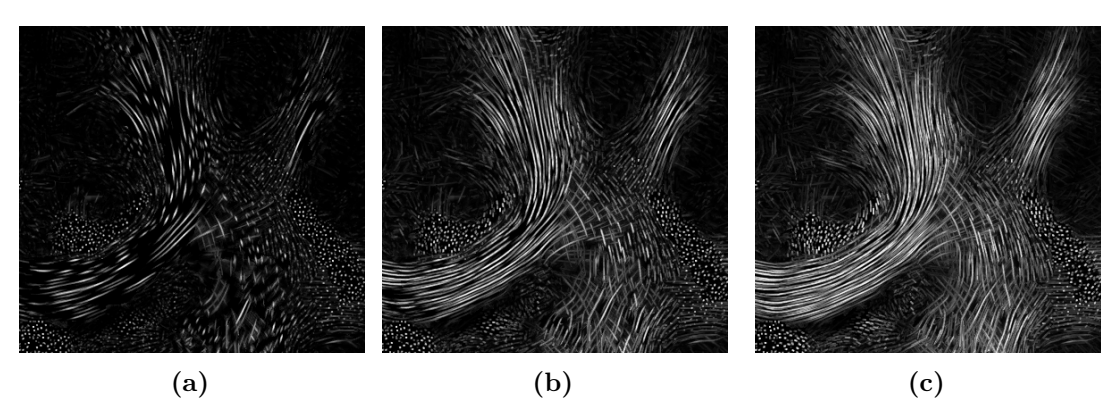

**Abbildung 2.16:** Unterschiedliche Schichtdicke beim Slicing eines LIC Ergebnisses einer koronaren Schicht durch das Corpus callosum (gezoomt): (a) 0.1 mm (entspricht einer Schicht des hochaufgelösten LIC Ergebnisses), (b) 0.5 mm (5 Schichten des hochaufgelösten LIC Ergebnisses wurden zusammengefasst), (c) 1 mm (10 Schichten des hochaufgelösten LIC Ergebnisses wurden zusammengefasst)

Richtungsvektor *⃗* des Voxels, welches den maximalen LIC Wert zMax (siehe Alg. [2\)](#page-63-0) liefert, bestimmt werden. Der Vektor wird normalisiert und anschließend erfolgt die Überführung der x, y, und z Werte des Vektors in den Rot-, Grün- und Blaukanal des RGB Farbmodells. Die Helligkeit wird zusätzlich über den LIC Wert berechnet:

$$
I_{Rot} = 255 \cdot zMax \cdot v_x
$$
  
\n
$$
I_{Gru} = 255 \cdot zMax \cdot v_y
$$
  
\n
$$
I_{Blau} = 255 \cdot zMax \cdot v_z
$$
  
\n(2.4)

Die RGB Farbgebung führt jedoch zu unterschiedlichen Farben innerhalb von sich krümmenden Fasern. Die visuelle Verfolgung von Faserbahnen wird dadurch erschwert (Abb. [2.18b\)](#page-65-0). Um diese Brüche zu umgehen, wird eine weitere Möglichkeit der Farbgebung vorgeschlagen, welche das HSB Farbmodell anwendet.

Das HSB (hue-saturation-brightness) Farbmodell besteht aus drei Kanälen. Der Farbwert (hue) wird als Winkel zwischen 0 und 360<sup>∘</sup> angegeben. Die Farben gehen von rot (0 ∘ ) über grün ( 120<sup>∘</sup> ) nach blau (240<sup>∘</sup> ). Die Farbsättigung (saturation) liegt im Wertebereich von 0 bis 100 und gibt die Intensität der Farbe an. Die Helligkeit (brightness) reicht von 0 (schwarz) bis 100 (weiß). Im hier verwendeten Farbschema bestimmt der Winkel  $\gamma$  zwischen dem Normalenvektor  $\vec{n}$  und dem Richtungsvektor  $\vec{v}$ (Abb. [2.17\)](#page-65-1) den Farbwert nach folgender Formel:

$$
hue = 120 + \left(120 \cdot \frac{90^{\circ} - \gamma}{90^{\circ}}\right)
$$
\n(2.5)

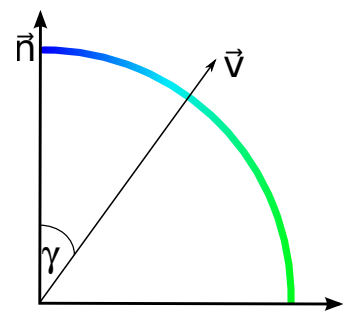

<span id="page-65-1"></span>**Abbildung 2.17:** Farbwahl bei der HSB Farbgebung. Die Farbe hängt vom Winkel  $\gamma$ zwischen dem Vektor  $\vec{v}$  und dem Normalenvektor  $\vec{n}$  der Schicht ab.

Die Sättigung wird stets auf 100 gesetzt, der LIC Wert bestimmt die Helligkeit. Somit werden innerhalb der Schicht verlaufende Fasern als grün dargestellt und Fasern, die aus der Schicht heraustreten als blau. Farbbrüche innerhalb von Fasersystemen wie dem Corpus callosum werden dadurch vermieden (Abb. [2.18c\)](#page-65-0). Da sich in der

<span id="page-65-0"></span>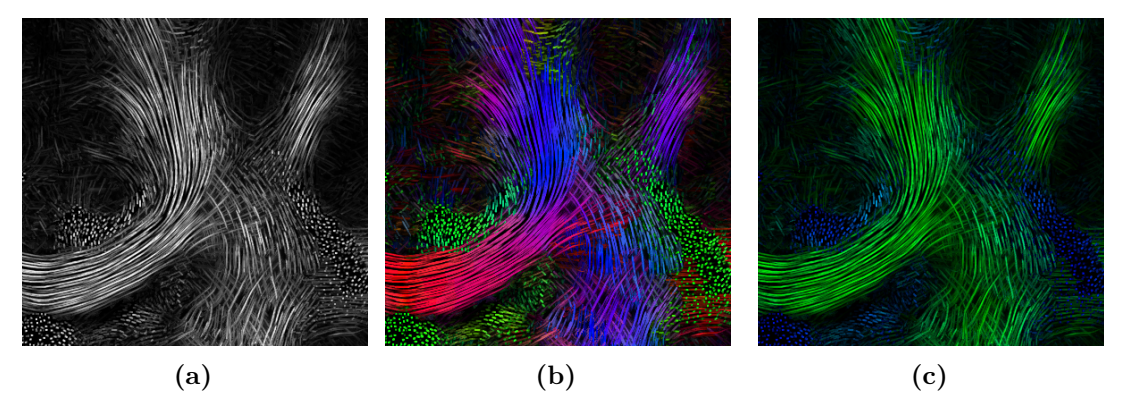

**Abbildung 2.18:** Vergleich der Farbkodierung des LIC Ergebnisses in einer koronaren Schicht durch das Corpus callosum (gezoomt): (a) nicht farbkodiertes LIC, (b) RGB kodiertes LIC, (c) HSB farbkodiertes LIC.

klinischen Praxis das RGB Modell, wie es bei farbkodierten FA Karten angewendet wird, etabliert hat, wird im weiteren Verlauf der Arbeit das RGB Farbmodell zur Farbkodierung der LIC Ergebnisse verwendet.

#### 2.3.3.3 Fusion mit T1-gewichtetem Datensatz

In der Traktographie wird häufig eine Kombination von T1-gewichteten Schnittbildern und eine 3-D Darstellung von Strömungslinien verwendet. Dies erlaubt eine leichtere Beurteilung der Beziehung zwischen berechneter Faserbahn und umgebenden anatomischen Strukturen.

Dieser Ansatz ist auch mit LIC Schnittbildern möglich. Allerdings kommt es bei einer einfachen Überlagerung eines T1-gewichteten Schnittbildes mit dem LIC Bild zu einer annähernd vollständigen Verdeckung, da fast alle Voxel des LIC Ergebnisses einen Wert größer 0 besitzen. Das Ausblenden von LIC Informationen mit Hilfe von Schwellwerten führt ebenfalls nicht zu befriedigenden Ergebnissen, da Brüche entstehen.

Daher ist zur Visualisierung ein Ansatz nötig, bei dem beide Bilder miteinander vermischt werden (Fusion). Dazu wird ein Farbwert *I<sub>Fusion</sub>* aus dem Farbwert des farbkodierten LIC  $I_{cclIC}$  und dem Farbwert des T1-gewichteten Bildes  $I_{T1}$  berechnet.

$$
I_{Fusion} = (1 - LIC) \cdot I_{T1} + LIC \cdot I_{cCLIC}
$$
\n
$$
(2.6)
$$

Der LIC Wert hat den Wertebereich [0,1] und bestimmt die Gewichtung der beiden Farbwerte. Bereiche mit hohem LIC Wert zeigen damit das farbkodierte LIC verstärkt an, während ein schwacher LIC Wert das T1-gewichtete Bild deutlich durchscheinen lässt [\(2.19\)](#page-66-0).

### 2.3.4 Laufzeit des A-Glyph LIC

Das A-Glyph LIC ist sehr berechnungsintensiv. Beim Erstellen der Eingangsstruktur, bei der Linienintegralfaltung und bei der Einfärbung der Schnittbilder müssen aus den FODs die Maxima bestimmt werden. Die Richtung der Maxima können entweder durch die Analyse der FOD zur Bestimmung der Startrichtung oder durch das Newton-Raphson Gradientenabstiegsverfahren während des Trackings bestimmt werden. Für das Gradientenabstiegsverfahren müssen zunächst die SH Koeffizienten interpoliert

<span id="page-66-0"></span>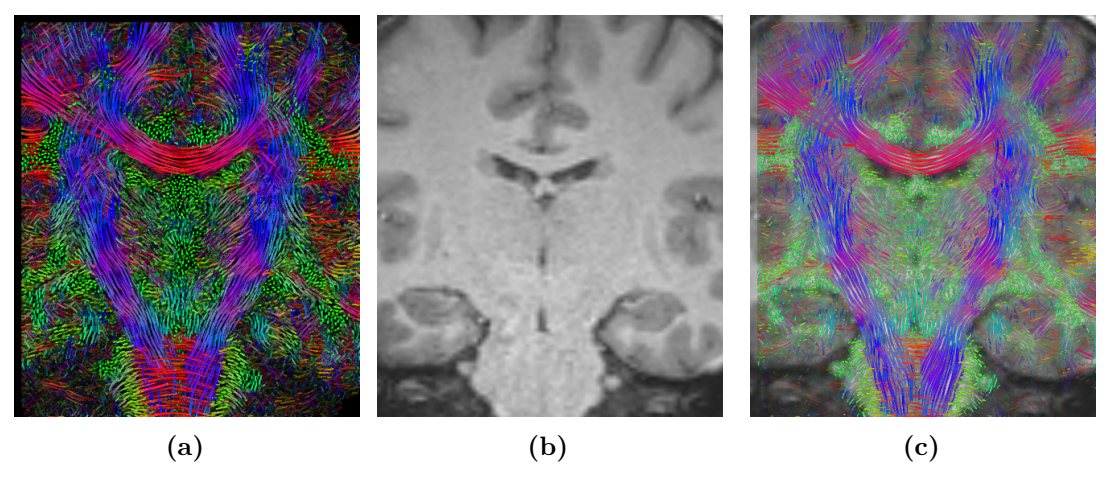

**Abbildung 2.19:** Fusion des (a) farbkodierten LIC mit dem (b) T1-gewichtetes Bild zu einem (c) fusionierten farbkodierten LIC

werden. Danach erfolgt ein iterativer Prozess, beim dem die erste Ableitung der Kugelflächenfunktionen durchgeführt und das Maximum solange angenähert wird, bis die Differenz zum Wert des vorherigen Schrittes einen Schwellwert unterschreitet.

Durch die häufige, sich wiederholende Berechnung der Richtungen wurde in einer durch den Autor betreuten Masterarbeit [\[56\]](#page-105-8) eine Analyse des gesamten A-Glyph LIC Verfahrens mit den Schritten Erstellen der Eingangsstruktur, Mehrkern LIC und Farbkodierung vorgenommen. Durch Verwendung eines Profilers<sup>1</sup> konnten die häufig stattfindenden Funktionsaufrufe identifiziert werden. Auffallend war die wiederholte Berechnung der Richtung des FOD Maximums in allen drei Schritten. In der genannten Masterarbeit wurde die Redundanz der Maximabestimmung abgebaut, indem für alle Voxel des hochaufgelösten Rasters der Eingangsstruktur die Richtungsvektoren der FOD Maxima vorberechnet wurden. Die Vektoren für das erste und ggf. zweite Maximum wurden in einer Datei abgelegt und bei Bedarf eingelesen. Durch die Vorberechnung der Vektoren, die Auslagerung von Berechnungsschritten auf die Grafikkarte und weitere Optimierungen des Verfahrens konnte die Berechnungsdauer reduziert werden. Laufzeittests werden im Abschnitt [3.5.3](#page-86-0) des nächsten Kapitels gegeben.

<sup>1</sup> Programmierwerkzeug zur Analyse des Laufzeitverhaltens einer Software

# KAPITEL 3

## Ergebnisse

In diesem Kapitel wird die Methode des A-Glyph LIC auf die synthetischen und *in-vivo* Datensätze angewendet. Zusätzlich werden für die *in-vivo* Datensätze FA Karten und deterministische Trackingergebnisse erzeugt und dem A-Glyph LIC gegenübergestellt. Es erfolgt auch eine Gegenüberstellung mit dem track-density imaging. Ein Teil der Ergebnisse wurde bereits publiziert [\[50,](#page-105-2) [57\]](#page-105-9). Für die Anwendung des A-Glyph LIC auf synthetische und *in-vivo* Datensätze bedarf es jedoch zunächst einer Optimierung bestimmter Parameter.

## <span id="page-68-0"></span>3.1 Optimierung der Parameter

## 3.1.1 Optimierung der Parameter für die Eingangsstruktur

Für die Generierung der Eingangsstruktur müssen noch die Parameter für die Länge und den Durchmesser der Zylinder, die Auflösung des gesamten Rasters und die Länge der Strömungslinie, auf der die Zylinder platziert werden, gefunden werden. Da für das LIC Verfahren die Rastergröße den entscheidenden Einfluss auf die Laufzeit des gesamten Verfahrens hat, sollten die Parameter möglichst so gewählt werden, dass das Raster so klein wie möglich ist, ohne dabei entscheidende Informationen zu verlieren.

### 3.1.1.1 Länge und Durchmesser der Zylinder

Die Länge eines Zylinders  $L_z$  sollte so klein wie möglich gewählt werden, so dass jedoch noch Kreuzungswinkel von 40<sup>∘</sup> optisch erfasst werden können. Für Faserkreuzungen von 40<sup>∘</sup> kann die FOD gerade noch beide Maxima auflösen [\(1.2.2.3\)](#page-29-0). Für ein Voxel in einer Faserkreuzung wird ein quadratisches Raster  $L_z \times L_z$  erzeugt und die beiden Zylinder je nach FOD Maximum abgetastet. Da der Zylinder in dem Raster zentriert wird, beträgt der Durchmesser  $d_Z$  für ungerade Längen ein Voxel und für gerade Längen zwei Voxel.

Abb. [3.1](#page-69-0) zeigt die Platzierung von je zwei Zylindern mit  $L_z$  von 5 bis 16 für zwei sich kreuzende Faserbahnen mit verschiedenen Kreuzungswinkeln (40*,*45*,*50<sup>∘</sup> ).

Es wird ersichtlich, dass mit steigender Länge  $L_z$  die Darstellung zweier sich kreuzender Zylinder besser erkennbar wird und die beiden Maxima ab einer Länge von  $L_Z = 10$  unterschieden werden können. Bei einem Durchmesser  $d_Z = 1$   $mathmmVoxel$ besteht der einzelne Zylinder lediglich aus einer dünnen Linie. Dies ist für das LIC Verfahren jedoch nur bedingt geeignet, da sich so im Ergebnisbild ein vergleichsweise schwacher Kontrast ergibt. In dieser Arbeit werden daher Zylinderdurchmesser  $d_Z = 2 \text{ } mathrm V \text{ } ord$  gewählt so dass für  $L_Z$  gerade Werte ausgewählt werden. Da bei Zylinderlängen von 10 bzw. 12 Voxeln die zugrunde liegenden Zylinder getrennt erkannt werden können und größere Werte keine entscheidenden Verbesserungen einbringen, werden diese beiden Werte für das spätere Verfahren gewählt.

<span id="page-69-0"></span>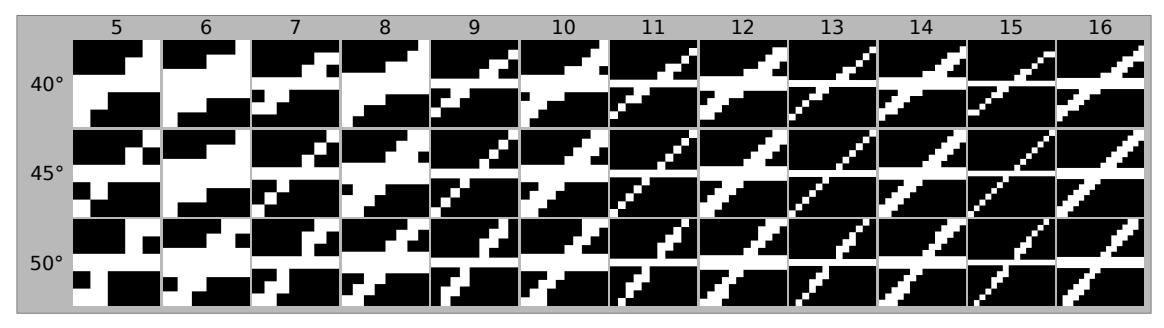

**Abbildung 3.1:** Rasterung von Zylindern einer Faserkreuzung von 40<sup>∘</sup> (oben), 45<sup>∘</sup> (mitte) und  $50^{\circ}$ (unten) für Zylinderlängen  $L_Z$ von 5 - 16 Voxeln

#### 3.1.1.2 Auflösung des Rasters  $F_E$

Die Auflösung des Rasters für die Eingangsstruktur (und damit auch für das LIC) bestimmt einerseits maßgeblich die Qualität des LIC Ergebnisses. Andererseits ist die Berechnungsdauer von der Rastergröße abhängig. Eine Vergrößerung der Auflösung um den Faktor zwei in alle drei Richtungen x, y und z führt zu einer achtfachen Laufzeit der Berechnung und es wird der achtfache Speicher für Eingangsstruktur und das LIC Ergebnis benötigt. Daher ist ein Kompromiss zwischen Größe und Laufzeit zu finden. Weiterhin sollte die Auflösung des Rasters nicht unterhalb der Zylinderlänge  $L<sub>Z</sub>$  liegen, da sich sonst der Zylinder über mehrere Voxel des Originaldatensatzes erstreckt. Ein Diffusionsdatensatz mit einer Voxellänge von  $2 \, mm$  habe eine Größe von  $96 \times 96 \times 50$  Voxeln. Nach dem Beschneiden des Datensatzes [\(2.3.1.4\)](#page-54-1) bleibe ein Datensatz der Größe 80 × 80 × 50 übrig. Wird nun eine Auflösungsfaktor von  $F_E=$ 

10 gewählt so hat der Datensatz eine Größe von 800 × 800 × 500 Voxeln. Ein axiales Ergebnisbild hat somit eine Größe von 800 × 800 Pixeln. Dies ist auf einem 19 Zoll Standardmonitor mit einer Auflösung von  $1920 \times 1080$  noch ohne Zoom betrachtbar. In der klinischen Praxis sind daher Auflösungsfaktoren von 10 sinnvoll. Für eine detailliertere Darstellung kann ein Auflösungsfaktor von bis zu 20 gewählt werden. Die Ergebnisbilder sind dann jedoch nur noch skaliert auf dem Monitor oder gezoomt zu betrachten.

#### 3.1.1.3 Länge der Strömungslinie

Die Länge *l* der Strömungslinie beim Aufbau der Eingangsstruktur bestimmt, wie viele Zylinder hintereinander positioniert werden (Abb [3.2\)](#page-70-0). Da im Startpunkt selbst ein Zylinder gesetzt wird und die Strömungslinie in Vor- und Rückrichtung verfolgt wird, berechnet sich die maximale Anzahl der Zylinder n aus:

<span id="page-70-1"></span>
$$
n = 2l + 1\tag{3.1}
$$

Diese Anzahl kann beim Aufbau der Eingangsstruktur nicht immer erreicht werden, da das Tracking bei der Unterschreitung einer FA Schwelle oder Überschreiten einer Winkelabweichung abbricht. Weiterhin kann ein Voxel in der Rauschstruktur bereits belegt sein, so dass ein Zylinder nicht eingezeichnet werden kann (siehe Verdeckungskontrolle [2.3.1.4\)](#page-56-0). Abb. [3.2](#page-70-0) zeigt verschieden Längen von Strömungslinien von null bis vier für einen einzigen Startpunkt. Die Anzahl der dabei gesetzten Zylinder geht nach Formel [3.1](#page-70-1) von eins bis neun.

<span id="page-70-0"></span>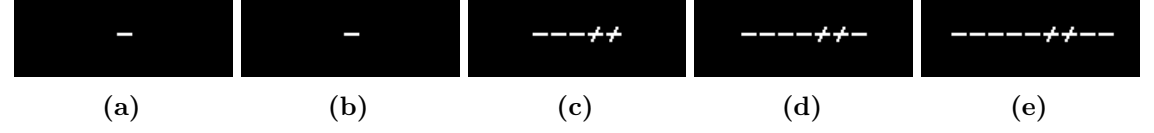

**Abbildung 3.2:** Einfluss der Länge der Strömungslinie: von einem Startpunkt ausgehend wird durch eine Faserkreuzung mit unterschiedlicher Länge eine Strömungslinie aufgebaut und auf dieser werden die Zylinder platziert, Länge der Strömungslinie beträgt a) 0, b) 1, c) 2, d) 3 und e) 4.

Abb. [3.3](#page-71-0) zeigt den synthetischen Datensatz S2 mit einer 65<sup>∘</sup> Faserkreuzung und verschiedenen Strömungslinienlängen  $l$  von null bis drei. Mit einer Erhöhung von  $l$ werden mehr Zylinder auf einer Strömungslinie platziert und so die Ordnung der Eingangsstruktur erhöht. Gleichzeitig kann jedoch eine Abweichung vom wahren Verlauf durch Fehlerfortpflanzung entstehen, da sich mit steigendem Abstand zum Startpunkt die Wahrscheinlichkeit für falsche Wege erhöht. Daher wird eine maximale Länge der Strömungslinie l von zwei gewählt. Dies ermöglicht ein Setzen von fünf Zylindern, was zu einer guten Ordnung führt (Abb. [3.3c\)](#page-71-0). Dies entspricht einer Länge von 2.5 mm und liegt damit etwa im Bereich der originalen Auflösung des Diffusionsdatensatzes.

<span id="page-71-0"></span>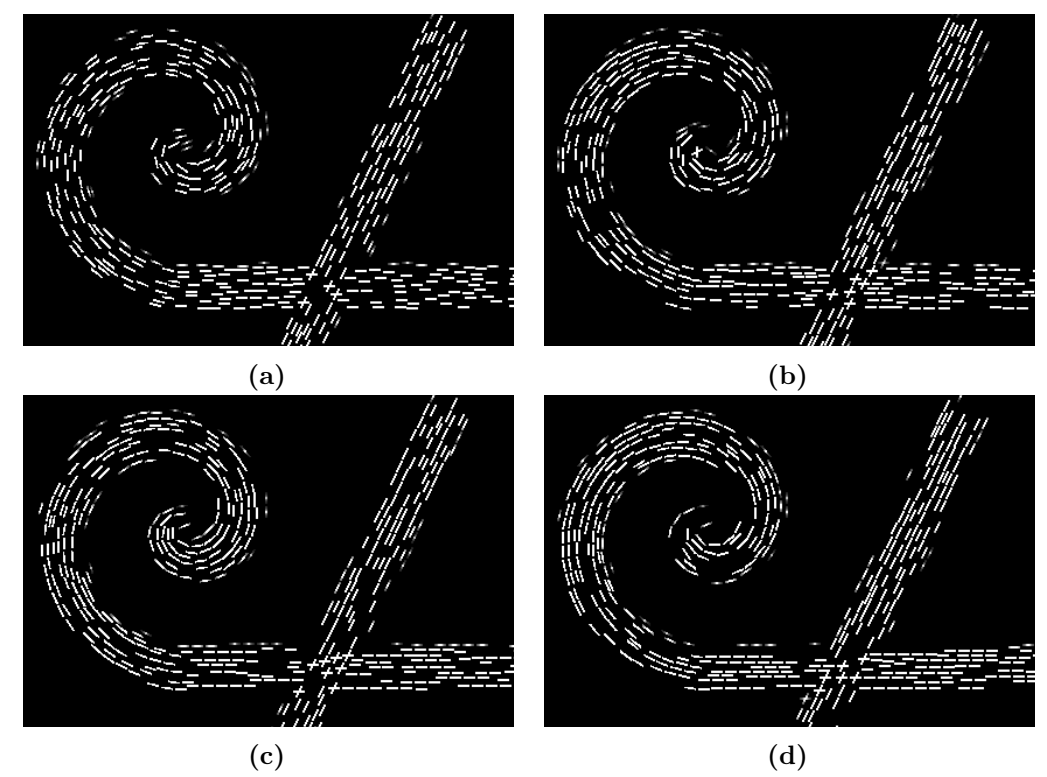

Abbildung 3.3: Einfluss der Länge der Strömungslinie l auf die Eingangsstruktur des synthetischen Datensatzes S2. Länge der Strömungslinie  $l$  beträgt a) 0, b) 1, c) 2, d) 3

## 3.1.2 Optimierung der Parameter für die Linienintegralfaltung

Für die Linienintegralfaltung wird lediglich der optimale Wert für der Filterkernlänge gesucht.

### 3.1.2.1 Länge der Filterkerns

Die Länge des Filterkerns bestimmt, wie viele Voxel pro Richtung gemittelt werden (Kapitel [1.4\)](#page-36-0). Abb. [3.4](#page-72-0) zeigt den Einfluss der Filterlänge auf eine Eingangsstruktur (Abb. [3.4a\)](#page-72-0) anhand des synthetischen Datensatzes S1. Erst ab Filterlängen von mehr als zehn Voxeln [\(3.4g,](#page-72-0)h) sind die kleinen Lücken zwischen den einzelnen Glyphen im LIC Ergebnis nicht mehr sichtbar. Sehr große Filterlängen (Abb. [3.4i\)](#page-72-0) führen jedoch zu einer Verringerung des Kontrastes. Zusätzlich erhöhen sich die Rechenzeit und die Wahrscheinlichkeit für die Fehlerfortpflanzung. Für die weiterführenden Experimente
wurden daher Filterlängen von 14 Voxeln gewählt.

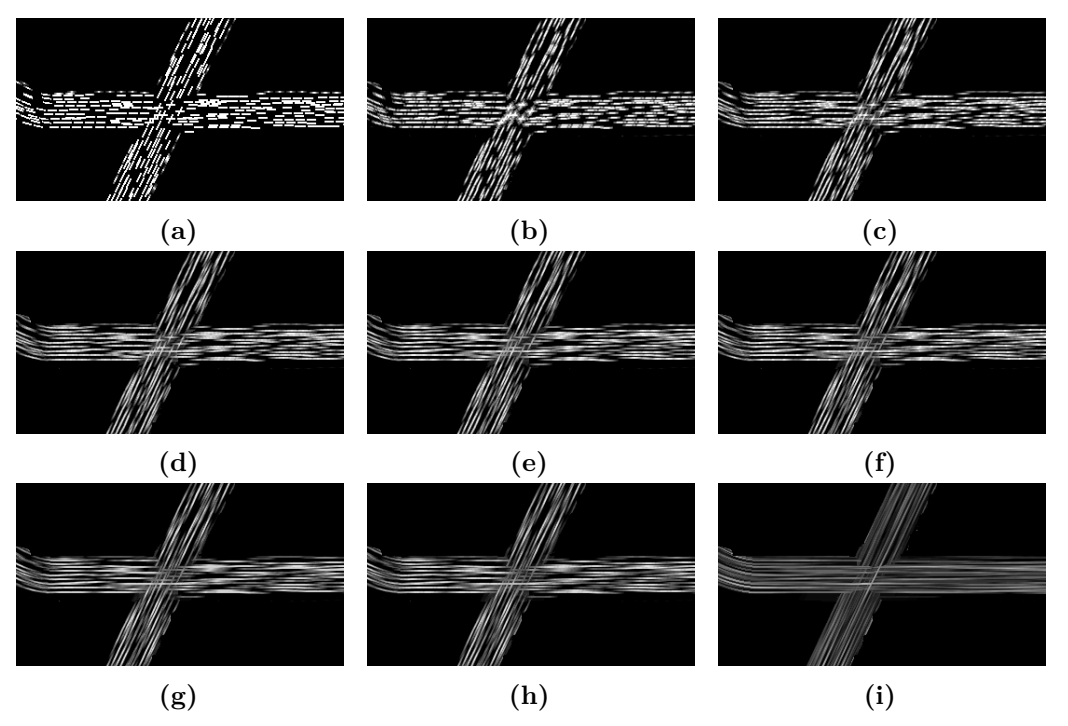

**Abbildung 3.4:** Einfluss der Länge des Filterkerns auf das LIC Ergebnis des synthetischen Datensatzes S1: (a) Eingangsstruktur, (b) 2, (c) 4, (d) 6, (e) 8, (f) 10, (g) 12, (h) 14, (i) 50

### 3.2 Einfluss des Vektorfeldes

Die Informationen über die Vorzugsrichtung der Diffusion können durch verschiedene Algorithmen berechnet werden. Die Genauigkeit dieser Richtungen hat einen entscheidenden Einfluss auf die Eingangsstruktur sowie das LIC Ergebnis. Um diesen Einfluss zu untersuchen, wurde ein synthetischer Datensatz S1 mit einer 65<sup>∘</sup> Faserkreuzung erzeugt. Für diesen Datensatz erfolgte die Berechnung des Diffusionstensors, der ODF, der geschärften ODF mit dem ASRR Filter (Abschnitt [1.2.3\)](#page-30-0) sowie der FOD. Darauf aufbauend wurde je ein LIC Ergebnisvolumen erzeugt. In Abb. [3.5](#page-73-0) werden in der oberen Reihe für die vier Modelle jeweils die Glyphen in der Kreuzungsregion gezeigt, wobei die Maxima durch schwarze Linien dargestellt werden. In der unteren Reihe ist jeweils eine axiale Schicht des LIC Ergebnisses zu sehen.

Da der Haupteigenvektor des Diffusionstensors in der Kreuzungsregion keiner der beiden Richtungen entspricht, kommt es zu einer falschen Darstellung. Statt auf zwei sich kreuzende Faserbahnen lässt das LIC Ergebnisbild (Abb. [3.5a\)](#page-73-0) eher auf zwei sich berührende Faserbahnen schließen, die aneinander vorbei verlaufen. Die Verwendung

<span id="page-73-0"></span>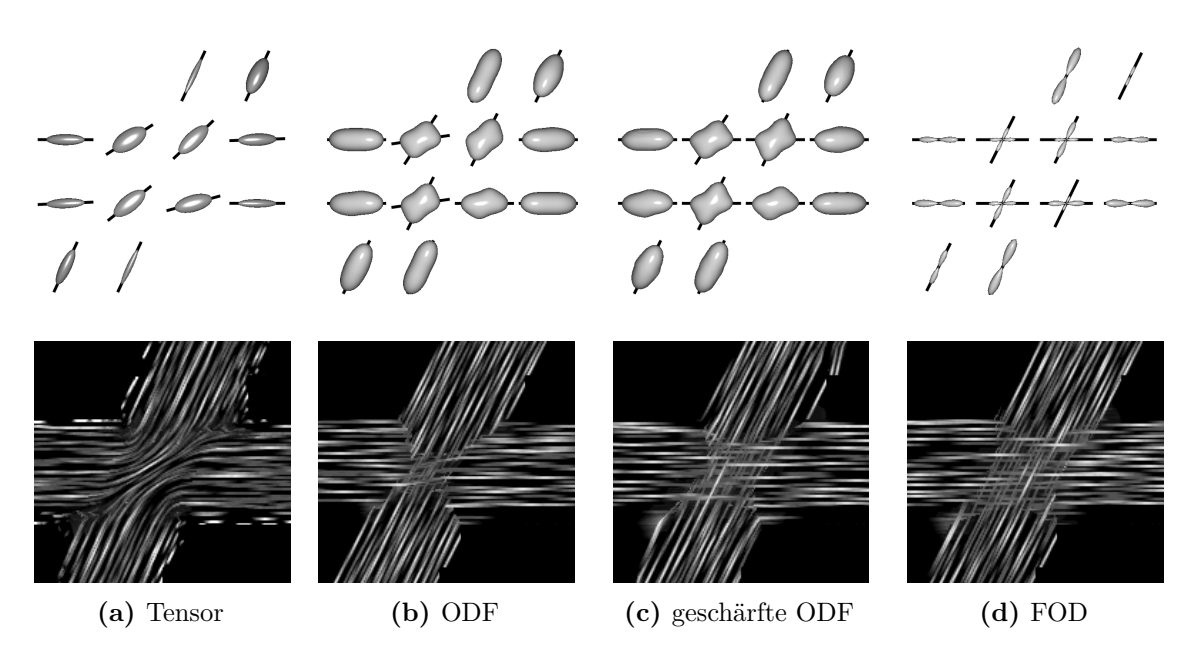

**Abbildung 3.5:** Einfluss des Modells zur Berechnung der Richtungsinformationen auf das LIC Ergebnis. Obere Reihe: Glyphendarstellung, schwarze Linien zeigen in Richtung der Maxima bzw. entlang des Haupteigenvektors des Diffusionstensors (a), Untere Reihe: Axiale Schicht durch das LIC Ergebnis des synthetischen Datensatz S1 mit einem Kreuzungswinkel von 65<sup>∘</sup> . Eingangsstruktur und LIC wurden auf Basis der Richtungsinformationen aus a) Diffusionstensor, b) ODF, c) geschärfte ODF und d) FOD berechnet.

der ODF zeigt lediglich einen sehr kleinen Bereich sich kreuzender Faserbahnen an (Abb. [3.5b\)](#page-73-0). Dies liegt vor allem daran, dass im Kreuzungsbereich nur zwei der vier Voxel zwei Richtungen auflösen. Trotz des Abbruchs am Rand ist es möglich die Kreuzungsregion wahrzunehmen.

Die Darstellung der Kreuzung kann durch Anwendung eines Schärfungsalgorithmus verbessert werden. Durch Verwendung des ASRR Filters mit moderater Parametrisierung können drei der vier Voxel zwei Richtungen auflösen (Abb. [3.5c\)](#page-73-0). Dadurch nimmt im LIC Ergebnis die Kreuzungsregion ebenfalls einen größeren Bereich ein und kann besser wahrgenommen werden. Mit der FOD werden bei allen vier Voxeln der Kreuzungsregion zwei Maxima detektiert. Dadurch erhöht sich die Größe der Kreuzungsregion im LIC Ergebnis (Abb. [3.5d\)](#page-73-0).

Der Einfluss des Algorithmus zur Berechnung der Diffusionsrichtung zeigt sich auch bei *in-vivo* Daten. Für den Probandendatensatz C3 wurden Eingangsstruktur und LIC auf Basis des Diffusionstensors, der ODF, der geschärften ODF und der FOD berechnet. Abb. [3.6](#page-74-0) zeigt eine koronare Schicht des farbkodierten LIC Ergebnisbildes. Bei Verwendung des Diffusionstensors können die Kreuzungsbereiche der lateralen

Fasern des Corpus callosum nicht korrekt dargestellt werden (Abb. [3.6a\)](#page-74-0). Dies wird erst mit einem Modell, das mehrere Richtungen pro Voxel auflöst, ermöglicht (Abb. [3.6b-](#page-74-0)d). Fasern des oberen Längsbündels und des Gyrus cinguli werden als grüne Punkte dargestellt und entsprechen aus der Bildebene heraustretenden Fasern.

<span id="page-74-0"></span>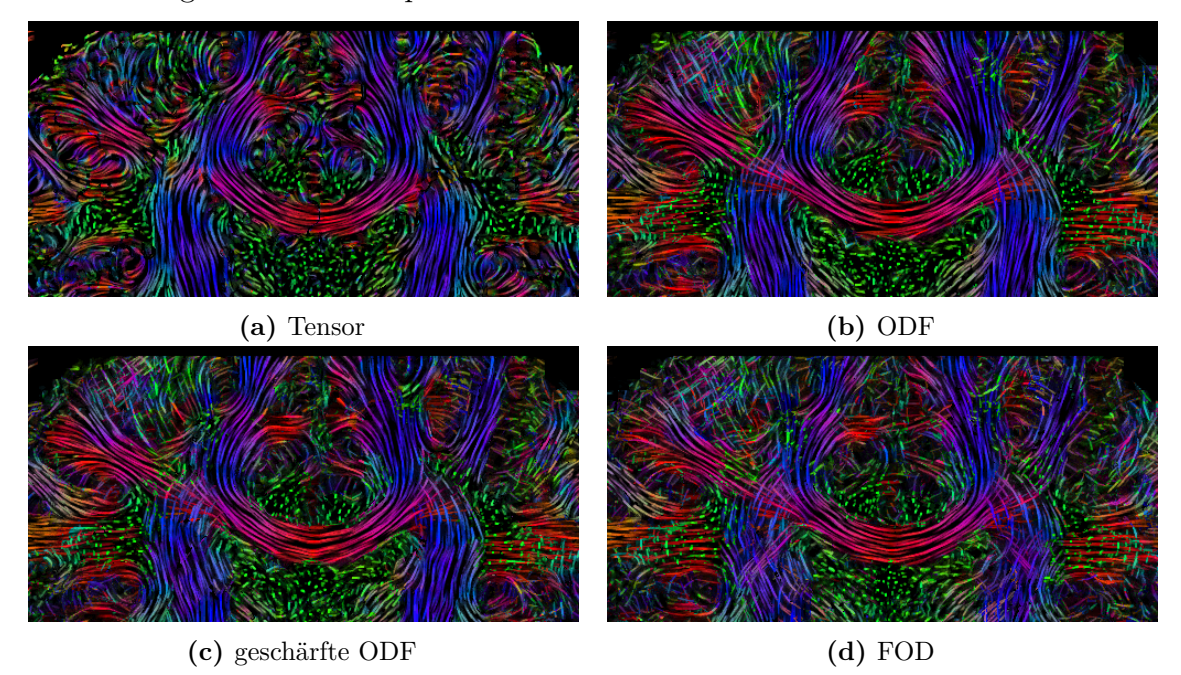

**Abbildung 3.6:** Einfluss des Modells zur Berechnung der Richtungsinformationen auf das LIC Ergebnis. Koronare Schicht durch das farbkodierte LIC Ergebnis des Probandendatensatzes C3. Eingangsstruktur und LIC wurden auf Basis der Richtungsinformationen aus a) Diffusionstensor, b) ODF, c) geschärfter ODF mit dem ASRR Filter und d) FOD berechnet. Für die Vergleichbarkeit der Ergebnisse wurden für die Eingangsstrukturen jeweils zylindrische Glyphen ohne Grauwertskalierung verwendet.

### 3.3 Einfluss von Rauschen

Die Linienintegralfaltung mittelt Grauwerte der Eingangsstruktur. Dies entspricht mathematisch einem Glättungsoperator. Daher wird erwartet, dass ein schlechtes Signal-zu-Rauschverhältnis (signal-to-noise ratio, SNR) keinen großen Einfluss auf das LIC Ergebnis hat. Um den Einfluss des SNR zu untersuchen, wurde der Datensatz S2 mit einem Kreuzungswinkel von 75° und einem SNR von 10, 20, 30 oder  $\infty$  verwendet. Abb. [3.7](#page-75-0) zeigt eine Schicht durch das LIC Ergebnis. Der Einfluss des Rauschens wird durch das LIC Verfahren unterdrückt, so dass trotz eines sehr geringen SNR von 10 sowohl die Kreuzungsregion als auch die gebogene Faserbahn ausreichend gut dargestellt werden (Abb. [3.7a\)](#page-75-0). In Voxeln, die nur teilweise Fasern enthalten (Rand der Faserbündel), sind Rauschstörungen erkennbar. Mit steigendem SNR

nimmt die Qualität der Kreuzungsdarstellung zu (Abb. [3.7b-](#page-75-0)d) und die Störungen am Randbereich nehmen ab.

<span id="page-75-0"></span>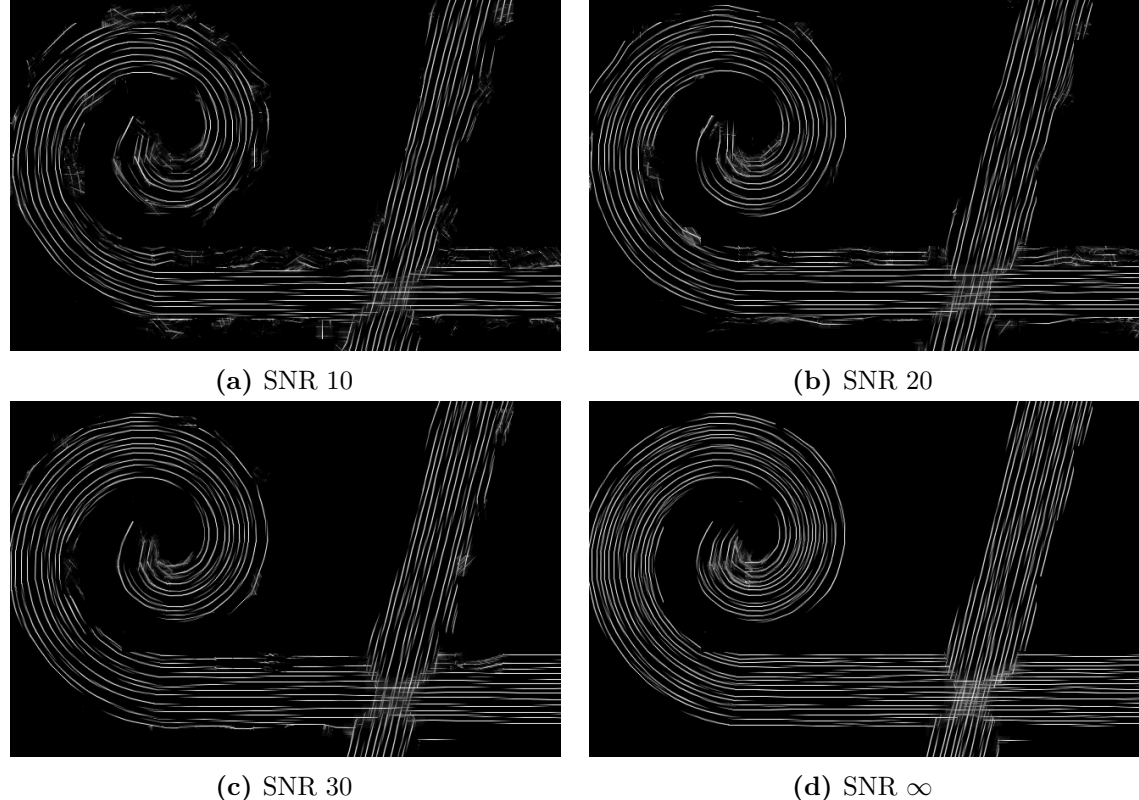

**Abbildung 3.7:** Einfluss des SNR auf das LIC Ergebnis des synthetischen Datensatzes S2: (a) SNR 10, (b) SNR 20, (c) SNR 30 und (d)SNR  $\infty$ . (teilweise entnommen aus [\[50\]](#page-105-0))

# 3.4 Einfluss des Kreuzungswinkels einer Faserkreuzung

Für dieses Experiment wurden synthetische Datensätze vom Typ S1 mit verschiedenen Kreuzungswinkeln und einem SNR von 35 erzeugt. Auf diese Datensätze wurde deterministisches Streamline Tracking und das A-Glyph LIC angewendet. Abb. [3.8](#page-76-0) zeigt die Trackingergebnisse und LIC Ergebnisse des synthetischen Datensatzes S1 mit den Kreuzungswinkeln von 50<sup>∘</sup> (Abb. [3.8a\)](#page-76-0), 40<sup>∘</sup> (Abb. [3.8b\)](#page-76-0) und 35<sup>∘</sup> (Abb. [3.8c\)](#page-76-0). Beim Streamline Tracking wurden Startregionen entweder im horizontal verlaufenden (Abb. [3.8,](#page-76-0) mittlere Reihe) oder im diagonal verlaufenden Faserbündel (Abb. [3.8,](#page-76-0) obere Reihe) gesetzt. Die Startregionen sind in Abb. [3.8](#page-76-0) als weiß-gestrichelte Boxen markiert. Als Hintergrund der Tracking Ergebnisse dient die jeweilige FA Karte.

Je kleiner der Winkel der Faserkreuzung wird, desto mehr Fasern laufen den

falschen Weg entlang. Dies liegt an der Detektion der FOD Maxima. Faserkreuzungen unterhalb von 40<sup>∘</sup> können nicht durch zwei separate FOD Maxima aufgelöst werden [\[19\]](#page-102-0). Daher treten die meisten Fehler beim Tracking bei einer Faserkreuzung von 35 <sup>∘</sup> auf.

<span id="page-76-0"></span>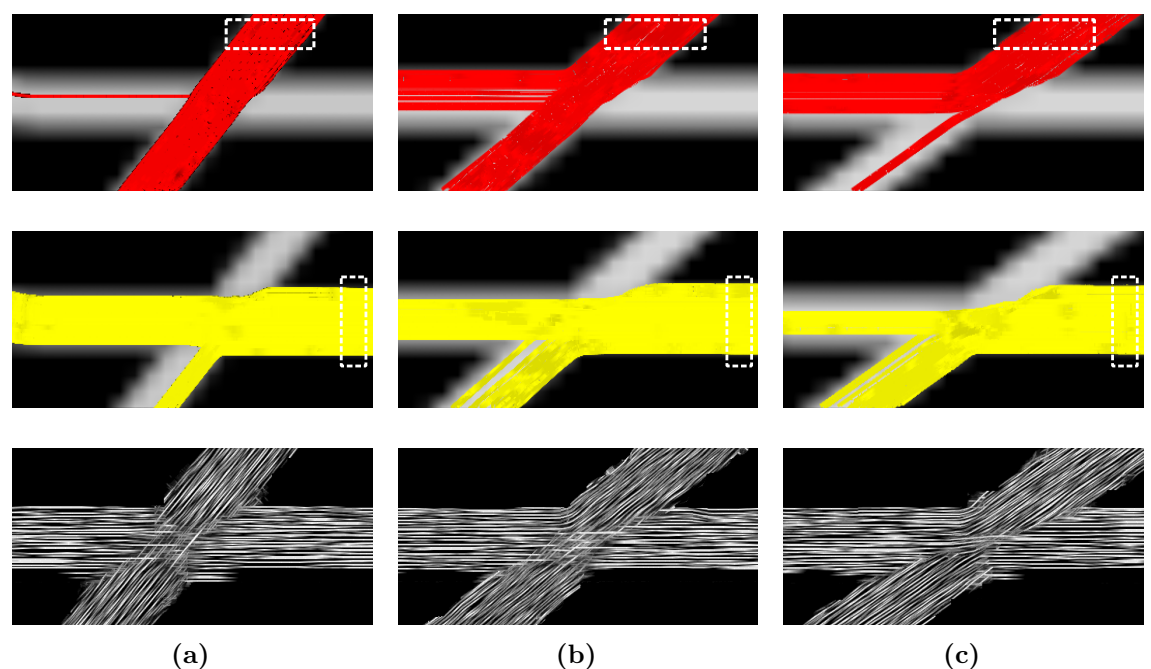

**Abbildung 3.8:** Vergleich von LIC (unten) und Traktographie mit Startregion in der oberen Faserbahn (oben) und Startregion in der horizontal Verlaufenden Faserbahn (mitte) des synthetischen Datensatzes S1 mit unterschiedlichen Kreuzungswinkeln von (a) 50<sup>∘</sup> , (b) 40<sup>∘</sup> und (c) 35<sup>∘</sup> . (teilweise entnommen aus [\[57\]](#page-105-1))

Die Kreuzungsregion des LIC Ergebnisses (Abb. [3.8,](#page-76-0) untere Reihe) wird mit Reduktion des Kreuzungswinkels immer kleiner, da nur im Zentrum der Kreuzung zwei Maxima gefunden werden. Unterschreitet der Kreuzungswinkel die 40<sup>∘</sup> , so ist die FOD nicht mehr in der Lage, zwei getrennte Maxima aufzulösen. Das LIC Ergebnis ist nicht mehr zufriedenstellend (Abb. [3.8c\)](#page-76-0). Es ist nicht mehr eindeutig zu unterscheiden, ob es sich um kreuzende oder aneinander vorbei laufende Faserbahnen handelt.

### 3.5 Anwendung des A-Glyph LIC auf in-vivo Datensätze

Die Methode des A-Glyph LIC wurde auf die *in-vivo* Patientendatensätze P1 bis P4 sowie die Probandendatensätze H1 und H2 angewendet. Dazu wurde für jeden Datensatz je ein LIC Volumen berechnet. Aus dem LIC Ergebnisvolumen wurden mithilfe von Slicing [\(2.3.3.1\)](#page-62-0) und Farbkodierung [\(2.3.3.2\)](#page-63-0) Schnittbilder erzeugt. Es erfolgte

eine Berechnung weiterer Schnittbilder durch die Fusion [\(2.3.3.3\)](#page-65-0) der farbkodierten LIC Schnittbilder mit den dazugehörigen T1-gewichteten Schnittbildern. Die generierten farbkodierten LIC Schnittbilder und fusionierten farbkodierten Schnittbilder wurden mit Methoden der klinischen Praxis gegenübergestellt.

# 3.5.1 Gegenüberstellung von A-Glyph LIC mit FA Karten und Streamline Tracking

Für die *in-vivo* Datensätze wurden die FA Volumen berechnet und entsprechned der Methode nach [\[25\]](#page-103-0) eingefärbt. Aus den farbkodierten FA Volumen wurden orthogonale Schnittbilder extrahiert.

Weiterhin wurde auf jeden der *in-vivo* Datensätze ein Streamline Tracking angewendet. Ziel ist die Darstellung von Faserbahnen des Corpus callosums und der Pyramidenbahn. Dazu wurden kugelförmige Startregionen (in den folgenden Abbildungen als weiß-gestrichelte Kreise eingezeichnet) im Corpus callosum oberhalb der Seitenventrikel und im Hirnstamm platziert. Es erfolgte die Generierung von Strömungsllinien mit einem deterministischen Tracking Algorithmus basierend auf der FOD mit einer Schrittweite von 0.1 mm. Für die Darstellung wurden die Strömungslinien dem T1-gewichteten Bild überlagert. Da die Visualisierung des LIC Ergebnisses auf einzelnen Schichtbildern basiert ist ein Vergleich mit Strömungslinien, die im Raum dargestellt werden, schwierig. Daher wurden alle Strömungslinien innerhalb einer Schicht von 10 mm angezeigt. Für die Berechnung der farbkodierten FA Karten und die Durchführung des deterministischen Trackings wurde MRtrix verwendet. Die Darstellung erfolgte mit MRView (siehe [2.1.2\)](#page-44-0).

#### 3.5.1.1 Datensatz P1

Abb. [3.9](#page-78-0) zeigt zwei Bilder einer koronaren Schicht des P1 Datensatzes. Das FA Bild (Abb. [3.9a\)](#page-78-0) weist auf eine Verschiebung der linken Pyramidenbahn durch den Tumor hin. In den Kreuzungsregionen von der Pyramidenbahn mit dem Corpus Callosum und dem oberen Längsbündel (Fasciculus longitudinalis superior, FLS) kann die FA Karte nur eine Hauptrichtung pro Voxel anzeigen. Zusätzlich verringert sich der Kontrast durch die Diskusform des Diffusionstensors in Kreuzungsregionen (linke Seite).

Im Ergebnis des Streamline Tracking (Abb. [3.9b\)](#page-78-0) ist die Verdrängung und Verdichtung der linken Pyramidenbahn ebenfalls gut zu erkennen. Um die Pyramidenbahn vollständig darstellen zu können, musste jedoch eine weitere Startregion in Höhe

des Tumors gesetzt werden, so dass eine zusätzliche Nutzerinteraktion erforderlich war. Besonders die Darstellung des Tumors im zugrunde liegenden T1-gewichteten Bild erleichtert die Zuordnung der Faserbahnverschiebung. Der linke nach cranial verlaufende Teil des Corpus callosum wirkt optisch wie abgeschnitten. Diese Fasern sind vorhanden, verlassen jedoch die Schicht und werden deshalb nicht angezeigt.

<span id="page-78-0"></span>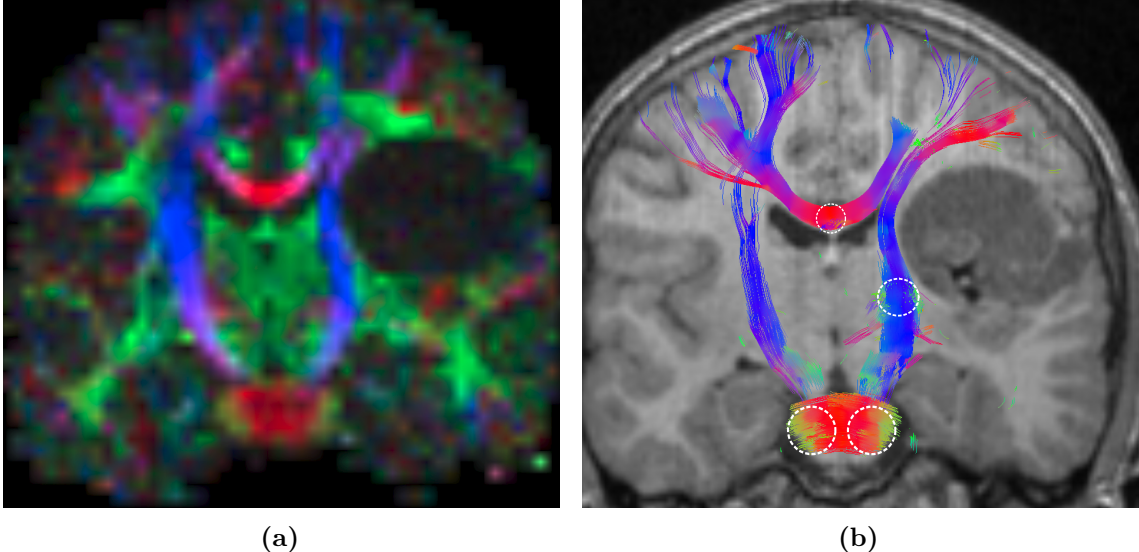

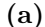

**Abbildung 3.9:** Koronare Schicht des Datensatzes P1: (a) farbkodierte FA, (b) Streamline Tracking. (aus [\[57\]](#page-105-1))

Die Verdrängung der Fasern der linken Pyramidenbahn ist im LIC Ergebnis (Abb. [3.10\)](#page-79-0) gut zu erkennen. Das farbkodierte LIC Ergebnis (Abb. [3.10a\)](#page-79-0) zeigt die Struktur der zugrunde liegenden Faserbahnen der weißen Substanz. Fasern, die aus der Ebene heraustreten, werden als grüne Punkte dargestellt. Besonders in den Kreuzungsregionen enthält das LIC Ergebnis mehr Informationen über die Faserarchitektur als die FA Karte. Die LIC Darstellung profitiert einerseits durch die erhöhte Auflösung und andererseits durch die Verwendung der FOD zur Beschreibung des Diffusionsprozesses. Dadurch ist eine Darstellung mehrerer Richtungen pro Voxel möglich.

Der Verlauf der Fasern im fusionierten farbkodierten LIC Ergebnisbild (Abb. [3.10b\)](#page-79-0) stimmt mit den Ergebnissen des Streamline Tracking weitestgehend überein.

Im Trackingergebnis in Abb. [3.9b](#page-78-0) ist der Kontrast zwischen dem T1-gewichteten Bild als Hintergrund und den Strömungslinien sehr gut, da im Bereich der Strömungslinien die Grautöne des T1-gewichteten Bildes durch die Farben der Strömungslinie ersetzt werden. Beim fusionierten farbkodierten LIC Ergebnis in Abb. [3.10b](#page-79-0) hingegen liegen für jedes Pixel Farbinformationen vor, die mit den Grautönen des

<span id="page-79-0"></span>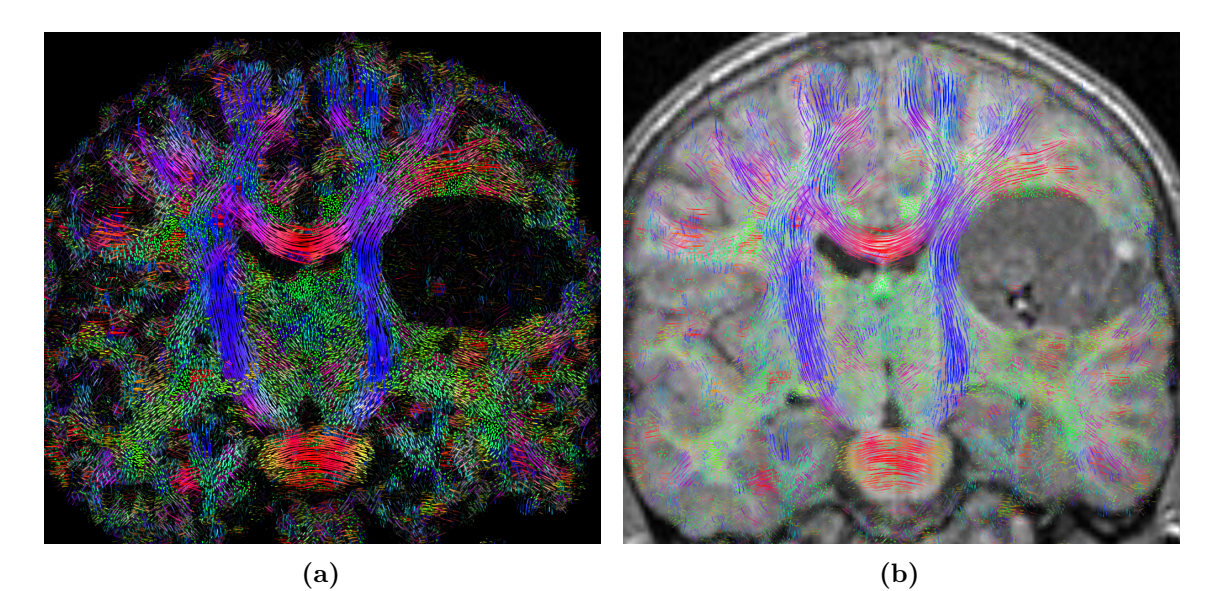

**Abbildung 3.10:** Koronare Schicht des Datensatzes P1: (a) farbkodiertes LIC, (b) fusioniertes farbkodiertes LIC. (aus [\[57\]](#page-105-1))

T1-gewichteten Bildes fusioniert werden müssen. Daher ist das T1-gewichtete Bild im gesamten Bereich teilweise oder vollständig verdeckt, so dass der Bezug zwischen dargestellter Faserbahn und anatomischer Region etwas schwer fällt. Zusätzlich ist der Kontrast etwas schwächer als beim Trackingergebnis. Weiterhin können im LIC Ergebnis einzelne Bereiche oder bestimmte Nervenfasern nicht separat dargestellt oder ein- und ausgeblendet werden. Der Patient hatte nach der operativen Entfernung des Tumors keine motorischen Einschränkungen.

#### 3.5.1.2 Datensatz P2

Ein Ausschnitt einer koronaren Schicht des Datensatzes P2 wird in Abb. [3.11](#page-80-0) dargestellt. Das FA Bild (Abb. [3.11a\)](#page-80-0) zeigt dabei eine Absenkung des FA Wertes in der durch den Tumor infiltrierten linken Pyramidenbahn. Das wirkt optisch wie eine Unterbrechung des Trakts. Beim Streamline Tracking in Abb. [3.11b](#page-80-0) ist im infiltrierend gewachsenen Teil des Tumors eine Reduktion der Faserdicke zu erkennen. Die Strömungslinien laufen durch diesen Teil des Tumors hindurch. Da der Patient keine motorischen Einschränkungen aufweist, kann von einer noch intakten Pyramidenbahn ausgegangen werden. Um die linke Pyramidenbahn besser zu visualisieren, wurde eine zusätzliche Startregion in der Nähe des Tumors platziert.

Das LIC Ergebnis (Abb. [3.12\)](#page-81-0) zeigt auch eine veränderte Struktur der weißen Substanz im rechts-links Vergleich. Die Fasern der linken Pyramidenbahn sind jedoch noch zu erkennen. Erneut wird deutlich, dass Kreuzungsregionen im farbkodierten

<span id="page-80-0"></span>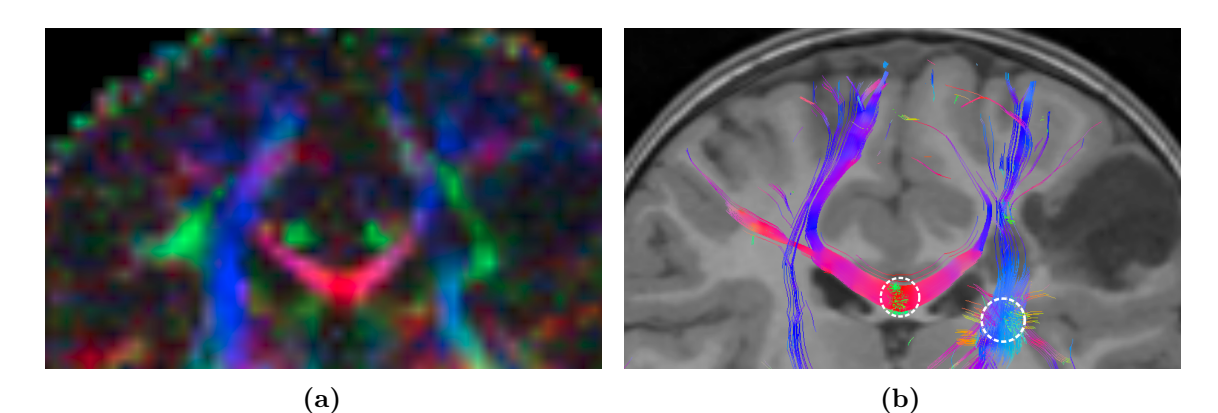

**Abbildung 3.11:** Ausschnitt einer koronaren Schicht des Datensatzes P2: (a) farbkodierte FA, (b) Streamline Tracking. (aus [\[57\]](#page-105-1))

LIC Ergebnis (Abb. [3.12a\)](#page-81-0) besser dargestellt werden können als beim FA Bild.

Die Reduktion der Faserdicke wird auch im fusionierten farbkodierten LIC Ergebnis (Abb. [3.12b\)](#page-81-0) dargestellt. Die Fasern des FLS werden als grüne Punkte dargestellt. Die Tracking Ergebnisse bestätigen die aus dem LIC Bild gewonnen Erkenntnisse.

Beim Patienten wurde eine Resektion des Tumors vorgenommen. Dabei wurde der infiltrierend gewachsene Teil des Tumors nicht entfernt. In der intra-operativen elekrophysiologischen Ableitung bestätigte sich das Vorhandensein von Pyramidenbahnfasern in diesem Bereich. Der Patient hatte nach der Operation keine motorischen Einschränkungen.

#### 3.5.1.3 Datensatz P3

Abb. [3.13](#page-82-0) zeigt einen Ausschnitt einer koronaren Schicht durch den Hirnstamm des Patientendatensatzes P3 (links) und des Probandendatensatzes C1 (rechts). Beim gesunden Probanden sind die Pyramidenbahnen in der FA Karte (Abb. [3.13b\)](#page-82-0) und beim Tracking (Abb. [3.13d\)](#page-82-0) deutlich erkennbar.

Bei der Erkrankung ARSACS kommt es zu einer Vergrößerung der pontocerebellären Fasern, die von der Pons in das Kleinhirn verlaufen. Diese sind so stark entwickelt, dass die Pyramidenbahnen abgedrückt werden. Somit können die Pyramidenbahnen im FA Bild meist nur schwer erkannt werden oder sind durch Tracking mit Startregion im Hirnstamm meist nicht darstellbar [\[45\]](#page-104-0). Das FA Bild des Patientendatensatzes P3 (Abb. [3.13a\)](#page-82-0) kann die Pyramidenbahnen lediglich als sehr schmale Faserbahnen darstellen. Im Trackingergebnis des Patientendatensatzes P3 (Abb. [3.13c\)](#page-82-0) können nur wenige Fasern der Pyramidenbahnen ausgehend von Startregionen im Hirnstamm erfolgreich getrackt werden. Im Gegensatz dazu sind die Fasern der Pons dominant

<span id="page-81-0"></span>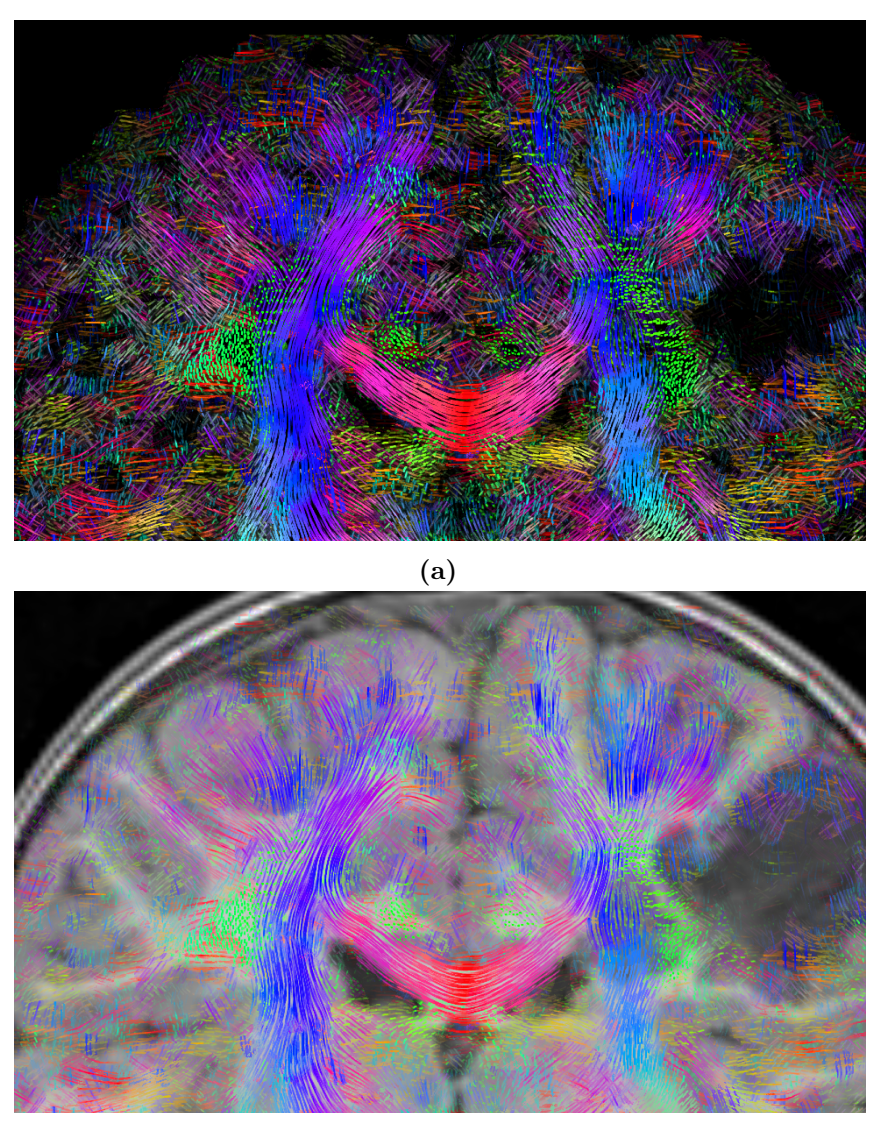

**(b)**

**Abbildung 3.12:** Ausschnitt einer koronaren Schicht des Datensatzes P2: (a) farbkodiertes LIC, (b) fusioniertes farbkodiertes LIC. (aus [\[57\]](#page-105-1))

abgebildet.

Auch im LIC Ergebnis (Abb. [3.14\)](#page-82-1) zeigt sich die verringerte Dicke der Pyramidenbahnen des Patientendatensatzes (Abb. [3.14a\)](#page-82-1) im Vergleich zum gesunden Probanden (Abb. [3.14b\)](#page-82-1).

#### <span id="page-81-1"></span>3.5.1.4 Datensatz P4

Die Metachromatische Leukodystrophie (MLD) ist eine genetisch bedingte Stoffwechselerkrankung des Gehirns, bei der es zu einer Demyelinisation (Abbau von Myelinscheiden) der Nervenfasern kommt. Es kann dabei eine Vergrößerung des

<span id="page-82-0"></span>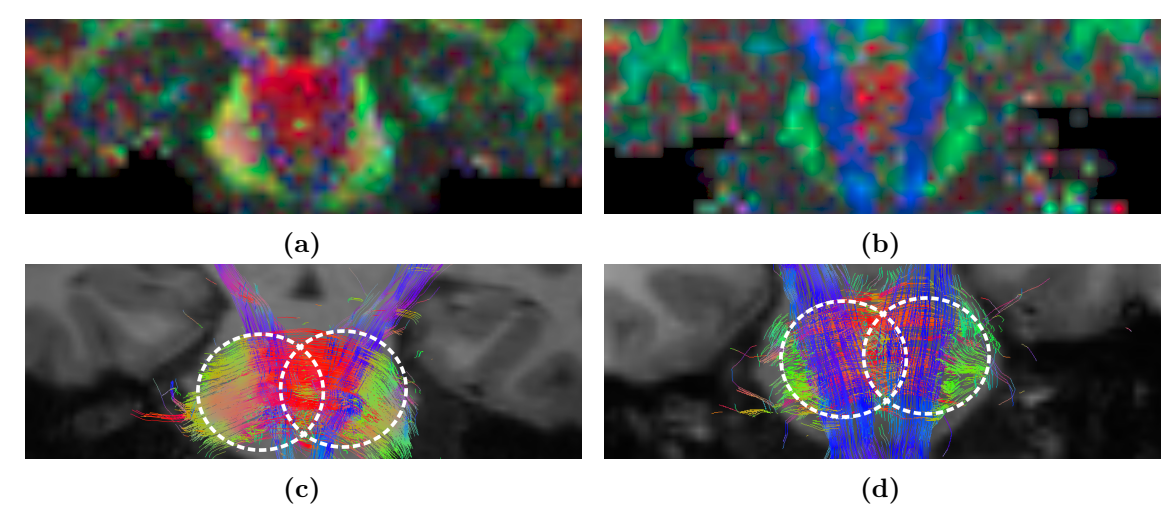

**Abbildung 3.13:** Zoom einer koronaren Schicht durch den Hirnstamm des Datensatzes P3: (a) farbkodierte FA, (c) Streamline Tracking; und des Probandendatensatzes C1 : (b) farbkodierte FA, (d) Streamline Tracking. (aus [\[57\]](#page-105-1))

<span id="page-82-1"></span>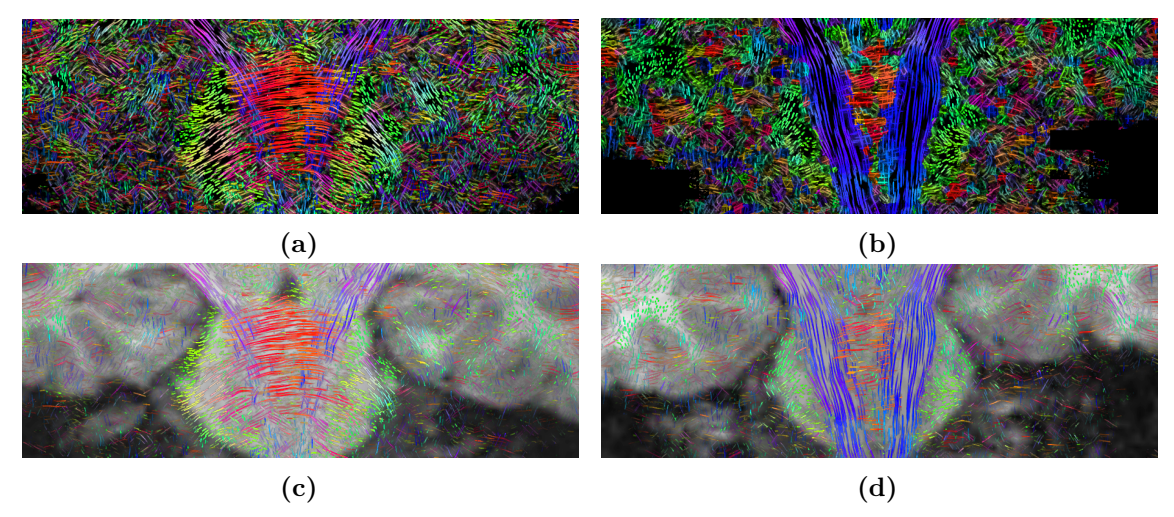

**Abbildung 3.14:** Zoom einer koronaren Schicht durch den Hirnstamm des Datensatzes P3: (a) farbkodiertes LIC, (c) fusioniertes farbkodiertes LIC; und des Probandendatensatzes C1 : (b) farbkodiertes LIC, (d) fusioniertes farbkodiertes LIC. (aus [\[57\]](#page-105-1))

Ventrikelsystems festgestellt werden. In Abb. [3.15](#page-83-0) sind das FA Bild (oben) und die Trackingergebnisse (unten) der MLD Patientin P4 (links) und des gesunden Probanden C2 (rechts) dargestellt. Die ventrikuläre Dilatation der Leukodystrophypatientin ist sowohl im FA Bild (Abb. [3.15a\)](#page-83-0) als auch im Trackingergebnis mit dem T1-gewichteten Bild im Hintergrund (Abb. [3.15c\)](#page-83-0) deutlich zu sehen. Im FA Bild wirken Bereiche der Kreuzungsregion des Corpus callosums und der Pyramidenbahn sehr dunkel (Abb. [3.15a,](#page-83-0) gelbe Pfeile). Dies vermittelt den Eindruck einer Unterbrechnung der rechten Pyramidenbahn. Die Tracking Ergebnisse (Abb. [3.15c\)](#page-83-0) zeigen

jedoch, dass beide Pyramidenbahnen dargestellt werden können. Auffallend ist ein Fehler im Tracking Ergebnis. Von der Startregion im Corpus callosum ausgehend verfolgt die Traktographie einen falschen Weg. Anstatt die U-Fasern nach kranial zu verfolgen geht die Strömungslinie auf der linken Seite nach kaudal. Offensichtlich kann im Bereich der Kreuzung mit der Pyramidenbahn die Tracking-Richtung durch den Algorithmus nicht korrekt bestimmt werden. Das Verhalten könnte ggf. durch Parametrisierung oder Wahl eines alternativen Trackingalgorithmus verbessert werden.

<span id="page-83-0"></span>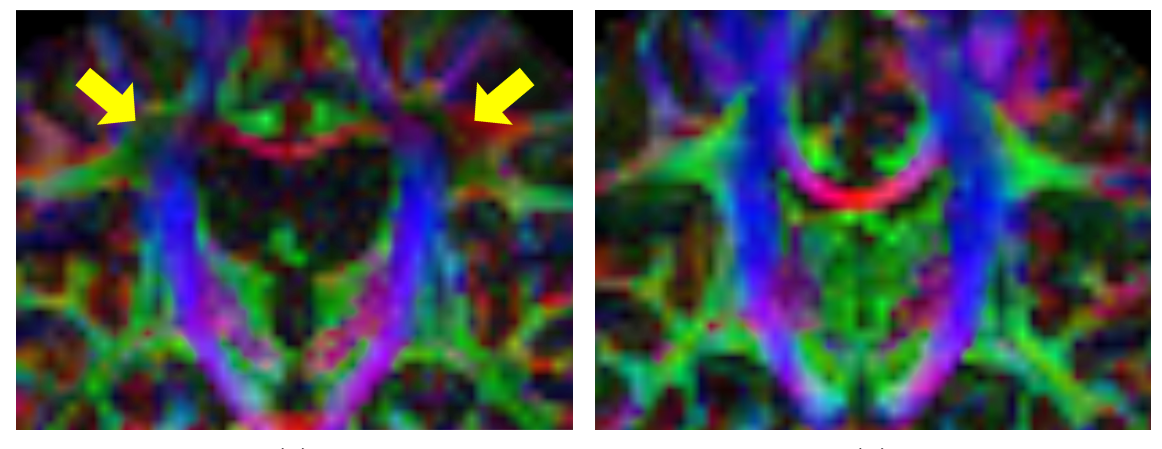

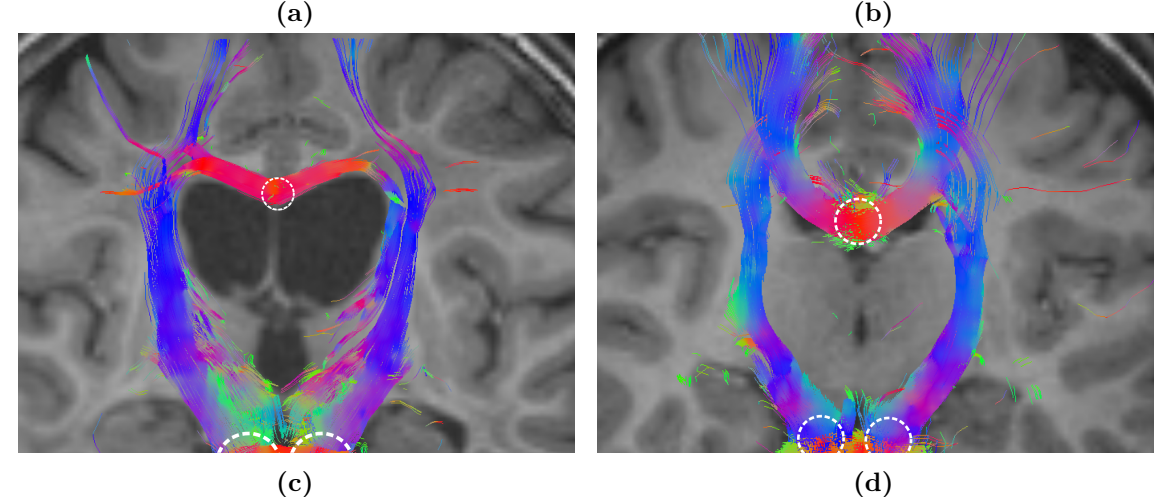

**Abbildung 3.15:** Koronare Schicht des Datensatzes P4: (a) farbkodierte FA, (c) Streamline Tracking; und des Probandendatensatzes C2 : (b) farbkodierte FA , (d) Streamline Tracking. (aus [\[57\]](#page-105-1))

Abb. [3.16](#page-84-0) zeigt das farbkodierte (oben) und das fusionierte LIC Ergebnis (unten) des MLD Patientendatensatzes P4 (links) und des gesunden Probanden C2 (rechts). Im farbkodierten LIC Ergebnis des Datensatzes P4 (Abb. [3.16a\)](#page-84-0) nimmt die Faserdichte in den Pyramidenbahnen zwar ab, jedoch ist eine vollständige Unterbrechnung der

Bahn nicht zu erkennen. Die demyelinisierten Regionen im Kreuzungsbereich von Corpus callosum und Pyramidenbahn sind besonders im Vergleich zwischen gesundem Probanden (Abb. [3.16b\)](#page-84-0) und MLD Patientin (Abb. [3.16a\)](#page-84-0) gut zu erkennen. Der Trackingfehler aus Abb. [3.15c](#page-83-0) ist im fusionierten LIC Ergebnis (Abb. [3.16c\)](#page-84-0) nicht sichtbar. Da beim LIC Verfahren nicht über längere Distanzen getrackt wird, werden derartige Fehler vermieden.

<span id="page-84-0"></span>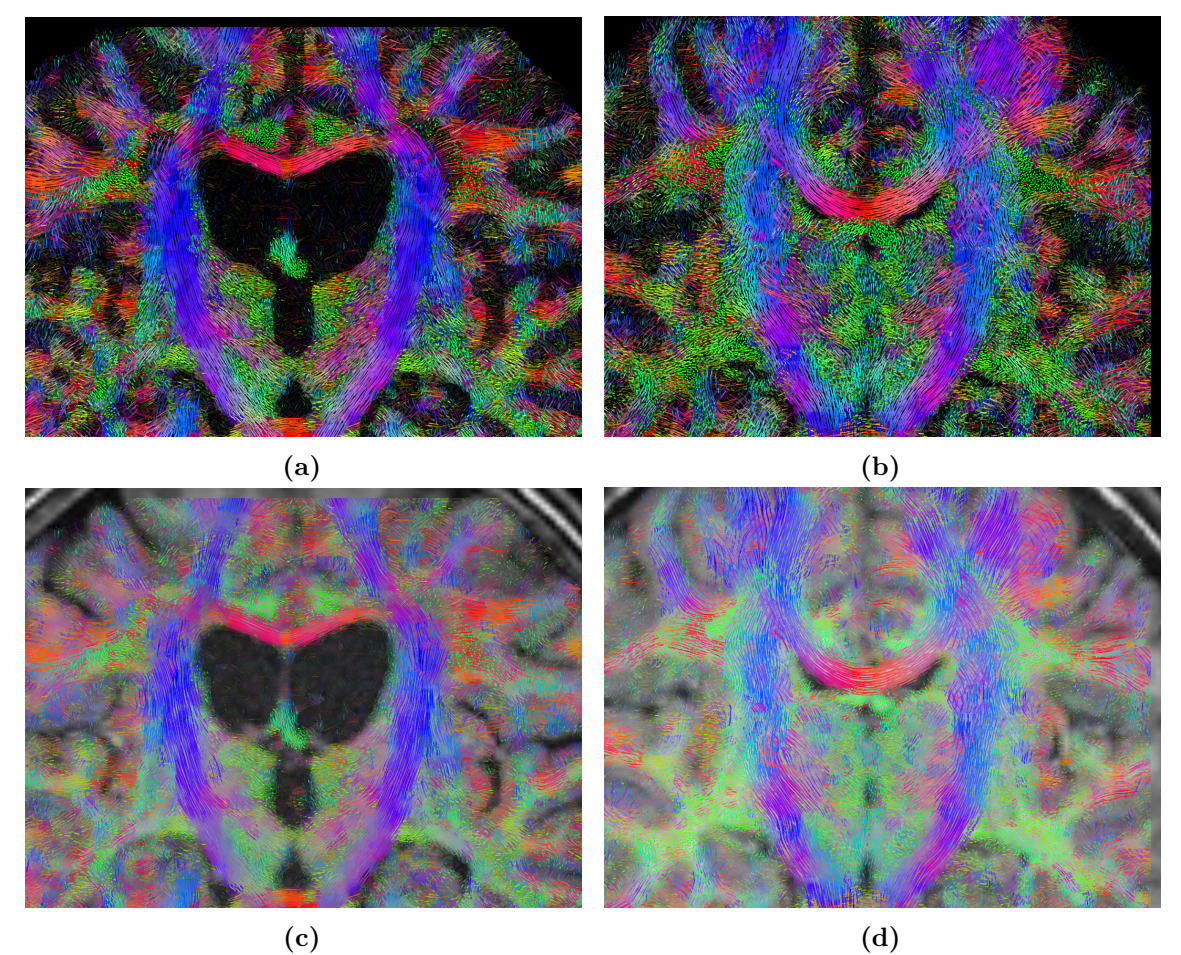

**Abbildung 3.16:** Koronare Schicht des Datensatzes P1: (a) farbkodiertes LIC , (b) fusioniertes farbkodiertes LIC. (aus [\[57\]](#page-105-1))

### 3.5.2 Gegenüberstellung von A-Glyph LIC mit TDI

Track-density imaging wurde auch auf *in-vivo* Datensätze angewendet. Dazu wurden 3 Millionen Strömungslinien mit einem probabilistischen Trackingalgorithmus mit einer Tracking-Schrittweite von 0.1 mm und einer maximalen Länge von 200 mm erzeugt. Die Anzahl der durchlaufenden Strömungslinien pro Voxel für ein Raster mit der isotropen Auflösung von 2 mm wurde gezählt. Die Generierung und Farbkodierung der TDI Karten erfolgte mit dem Softwaretool MRtrix.

Abb. [3.17](#page-85-0) zeigt einen Ausschnitt einer koronaren Schicht durch den Datensatz C2. Die Struktur und der Verlauf von Faserbündeln sind im farbkodierten LIC Bild (Abb. [3.17a\)](#page-85-0) gut erkennbar. Im Gegensatz dazu ist im TDI Bild (Abb. [3.17b\)](#page-85-0) der Verlauf von Fasern kaum zu erkennen. Die Darstellung ähnelt sehr stark einer FA Karte. Die Richtung von Fasern ist gerade in Kreuzungsbereichen schwer einschätzbar, da für die Farbgebung alle Faserrichtungen der im Voxel befindlichen Strömungslinien gemittelt werden. Da in den Randbereichen nur wenig Fasern durch das probabilistische Tracking erzeugt wurden, sind diese im TDI Bild deutlich dunkler als im LIC Bild.

<span id="page-85-0"></span>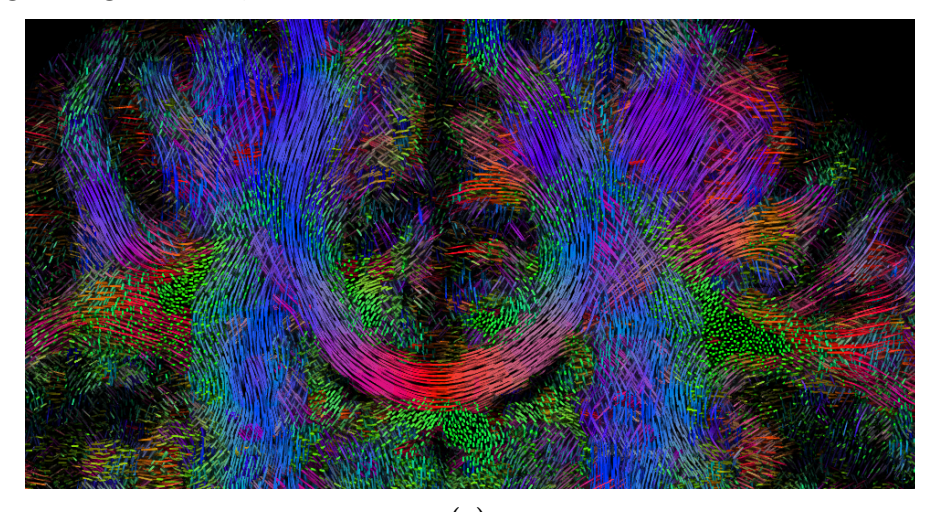

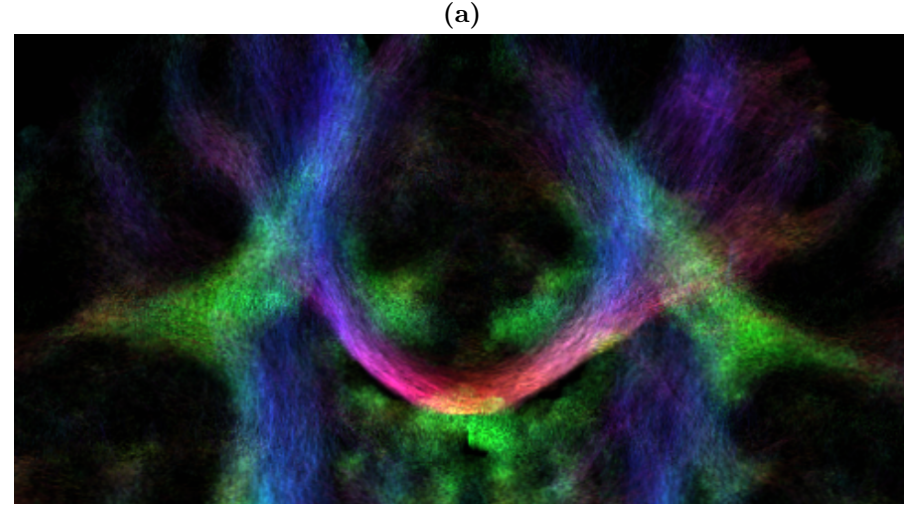

**(b)**

**Abbildung 3.17:** Koronare Schicht des farbkodierten LIC (a) und farbkodierten TDI (b) des C2 Datensatzes. (aus [\[57\]](#page-105-1))

Eine koronare Schicht des Datensatzes P4 des Leukodystrophiepatienten ist in Abb. [3.17a](#page-85-0) dargestellt. Der Verlust der Anisotropie in der betroffenen Region ist im LIC

Bild (Abb. [3.18a\)](#page-86-0) gut zu erkennen. Da der probabilistische Trackingalgorithmus noch eine große Anzahl an Strömungslinien durch die Region hindurch produziert, zeigt das TDI Ergebnis (Abb. [3.18b\)](#page-86-0) keine wahrnehmbare Veränderung der beeinträchtigten Region. Für den Patientendatensatz und den Probandendatensatz wurden für die TDI Karten drei Millionen Strömungslinien berechnet. Da das vergrößerte Ventrikelsystem im Patientendatensatz sehr viel Platz einnimmt, verteilen sich die generierten Strömungslinien auf kleinerem Raum als im Probandendatensatz. Dies führt dazu, dass, gerade im Bereich der Pyramidenbahn, im Datensatz P4 mehr Strömungslinien entlanglaufen, als im Datensatz C2. Dadurch wird auch die Pixelintensität im TDI Bild erhöht. So wirkt die Faserdichte im MLD Patientendatensatz P4 (Abb. [3.18b\)](#page-86-0) höher als im Probandendatensatz (Abb. [3.17b\)](#page-85-0). Für diese besondere Situation müsste daher die Anzahl der Strömungslinien für Datensatz P4 verringert werden, um vergleichbare Ergebnisse zu bekommen.

<span id="page-86-0"></span>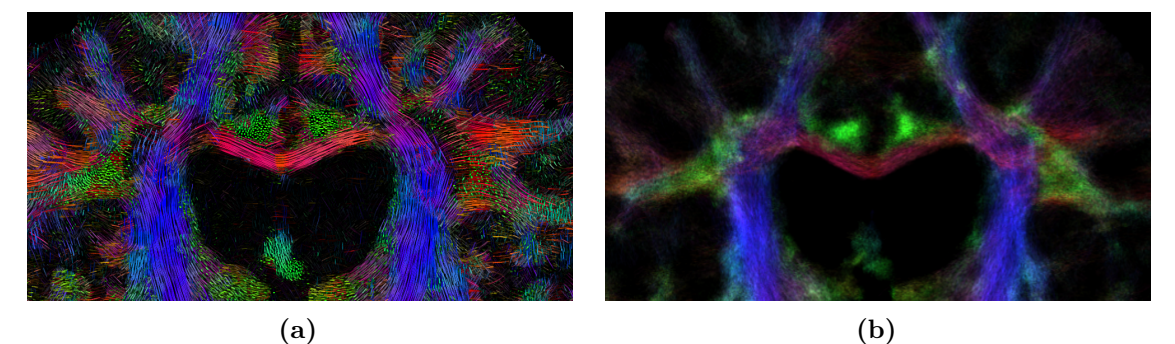

**Abbildung 3.18:** Koronare Schicht des farbkodierten LIC (a) und farbkodierten TDI (b) des Leukodystrophie Patientendatensatzes P4. (aus [\[57\]](#page-105-1))

#### 3.5.3 Messung der Berechnungsdauer

Datensatz C3 wurde mit einem Auflösungfaktor  $F_E$  von 10 berechnet. Die Größe des beschnitten Datensatzes beträgt  $530 \times 570 \times 500$  Voxel. Die Berechnung fand auf einem Desktop-Rechner mit einem AMD Phenom II X4 965 Prozessor und 8 *mathrmGB* Arbeitsspeicher statt. Die Berechnungen wurden im Rahmen einer vom Autor betreuten Masterarbeit von Herrn Thomas Schult durchgeführt [\[56\]](#page-105-2). Mit der ersten Implementierung, bei der in jedem Tracking Schritt die Richtung berechnet wird, dauerte das gesamte Verfahren knapp 14 Stunden. Durch die in der Masterarbeit erarbeitete Vorberechnung der Richtungsvektoren und die Auslagerung der Berechnung auf die GPU konnte die Berechnungsdauer auf etwas mehr als 11 Minuten reduziert werden. Weiterhin wurde durch die schichtweise Berechnung der Eingangsstruktur und des LIC Verfahrens der Arbeitsspeicherbedarf von 3 *mathrmGB* auf

1 mathrmGB reduziert. Die Laufzeiten der einzelnen Berechnungsschritte vor und nach der Optimierung sind in Tabelle [3.1](#page-87-0) aufgelistet.

<span id="page-87-0"></span>**Tabelle 3.1:** Laufzeit zur Berechnung des A-Glyph LIC eines diffusionsgewichteten MRT Datensatzes (Ergebnisse entnommen aus [\[56\]](#page-105-2))

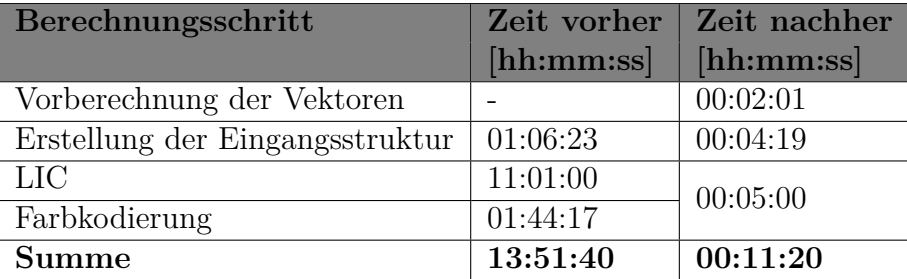

Durch Addition der Berechnungsdauer für das Einlesen der Daten sowie für die Bestimmung von Diffusionstensor, SH Koeffizienten und FOD beträgt die Gesamtdauer des A-Glyph LIC des Datensatzes P3 mit den optimierten Algorithmen 15 Minuten.

# KAPITEL 4

### Diskussion

### 4.1 LIC zur Darstellung diffusionsgewichteter Daten

#### 4.1.1 Darstellung von Kreuzungsregionen

Im Standard LIC Verfahren wird während der Verfolgung der Strömungslinie pro Voxel nur eine Richtung verwendet. Dadurch können Kreuzungen nicht korrekt dargestellt werden. Mit Hyper LIC wurde ein Verfahren vorgestellt, welches mehrere Durchläufe verwendet [\[36\]](#page-103-1). In dieser Arbeit wurde Hyper LIC auf synthetische Datensätze angewendet. Die Visualisierung einer Faserkreuzung gelang dabei nicht. Die Kreuzungsregion wirkt verwischt, da ein bereits gemitteltes Bild ein weiteres Mal gemittelt wird.

Hotz et al. berechnen für jeden Eigenvektor eines Tensorfeldes ein LIC Ergebnis [\[37\]](#page-103-2). Für jedes LIC Ergebnis wird dabei eine spezifische Eingangsstruktur benötigt. Die entstehenden LIC Ergebnisbilder werden übereinandergelegt. Leider wurden in der Publikation keine Angaben zur Berechnung des resultierenden Grauwertes gegeben. Die Ergebnisse dieser Methode sind den Ergebnissen des A-Glyph LIC in dieser Arbeit sehr ähnlich. Beim A-Glyph LIC werden jedoch nicht zwei Ergebnisbilder berechnet und diese übereinander gelegt. Statt dessen werden für jedes Voxel zwei Grauwerte (sofern vorhanden) berechnet und der Ergebnisgrauwert durch die Maximumsfunktion bestimmt. Daher ist beim A-Glyph LIC auch nur eine einzige Eingangsstruktur nötig. Die Darstellung von Kreuzungsregionen gelingt mit dem A-Glyph Verfahren insgesamt sehr gut. Vorraussetzung ist jedoch die Detektion mehrerer Faserrichtungen in einem Voxel. Daher müssen Verfahren wie constrained spherical deconvolution zur Bestimmung der Faserrichtung eingesetzt werden. Die Verwendung des Diffusionstensors erlaubt keine Darstellung von Kreuzungsregionen. Zwei sich kreuzende Faserbahnen wirken unter Verwendung des Diffusionstensors im LIC Ergebnis wie zwei aneinander vorbei laufende Faserbahnen.

#### 4.1.2 Erzeugung von Eingangsstrukturen

In einigen Publikationen wurde weißes Rauschen als Eingangsstruktur für LIC zur Darstellung diffusionsgewichteter MRT Daten verwendet. Deoni stellte Fasern innerhalb des Thalamus dar [\[42\]](#page-104-1). McGraw et al. nutzten LIC zu Visualisierung des Rückenmarks und Gehirns von Ratten [\[58\]](#page-105-3). Der Kontrast der LIC Ergebnisse ist dabei nicht zufriedenstellend und Faserbündel konnten nicht erkannt werden. Auch in dieser Arbeit wurde gezeigt, dass weißes Rauschen zur Darstellung von diffusionsgewichteten MRT Daten nur bedingt geeignet ist.

Ein weiterer häufig verwendeter Ansatz zur Generierung einer Eingangsstruktur ist die zufällige Verteilung von weißen Punkten (sparse noise). Interrante and Grosch [\[53\]](#page-105-4) nutzen eine sparse-noise-Eingangsstruktur zur Darstellung von simulierten Strömungsdaten eines Überschallflugzeugs. Hotz et al. verändern die Größe und Dichte der weißen Punkte in der Eingangsstruktur in Abhängigkeit von den Eigenwerten des Tensorfeldes. Einzelne Strömungslinien werden mit diesen Eingangsstrukturen besser dargestellt als bei der Verwendung von weißem Rauschen.

Um lokale Diffusionseigenschaften bereits in der Eingangsstruktur kodieren zu können, werden Glyphen statt weißer Punkte verwendet. Es wurde gezeigt, dass die Anordnung von Glyphen auf einem regelmäßigen Raster zu Linienbrüchen im LIC Ergebnisbild führt. In dieser Arbeit basiert der Aufbau der Eingangsstruktur auf dem Setzen von zylindrischen Glyphen entlang zuvor berechneter kurzer Strömungslinien. Durch diesen Ansatz werden Faserbahnen im LIC Ergebnis sehr gut dargestellt. Durch die Skalierung der Glyphen mit der FOD Amplitide wird die Diffusionsstärke in der Eingangsstruktur angegeben. Daher ergibt sich im LIC Ergebnis ein ähnlicher Effekt wie in FA Karten. Faserbahnen werden hell dargestellt, während Gebiete mit isotroper Diffusion dunkel erscheinen.

Alternative Verfahren zur Verteilung von Glyphen sind das Glyph Packing und Anisotropic Noise Samples. Der Glyph Packing Algorithmus [\[59\]](#page-105-5) nutzt zur Verteilung von Glyphen einen Reaction Diffusion Mechanismus. Dazu werden aus dem Diffusionstensor Energiefunktionen abgeleitet. Zufällig im Raum verteilte Glyphen werden durch Anziehungs- und Abstoßungskräfte aus den Energiefunktionen so bewegt, dass eine organische Anordnung entsteht, welche die Richtung und Stärke des Tensorfeldes widerspiegelt. Kindlmann und Westin nutzten Glyph Packing zur

Darstellung diffusionsgewichteter MRT Daten des menschlichen Gehirns. Reaction Diffusion Algorithmen sind jedoch sehr rechenintensiv und führen zu dicht gepackten Glyphen. Anisotropic Noise Samples [\[60\]](#page-105-6) nutzt eine Lloyd Relaxation zur stochastischen Anordnung von Ellipsen. Die Größe und Dichte der Ellipsen repräsentieren ein bestimmtes anisotropisches Maß. Dieses Maß kann vom Nutzer definiert oder aus dem Vektor- bzw. Tensorfeld abgeleitet werden. Durch ein iteratives Verfahren wird eine Anfangsverteilung von Ellipsen mittels Lloyd Relaxation [\[61\]](#page-106-0) so verändert, dass sie dicht gepackt sind und sich nicht überlappen. Feng et al. nutzen Anisotropic Noise Samples zur Darstellung der Pyramidenbahnen in einer koronaren Schicht [\[60\]](#page-105-6). Die Verwendung der Anisotropic Noise Samples als Eingangsstruktur für LIC wurde in der Publikation zwar vorgeschlagen jedoch nicht gezeigt. Glyph Packing und Anisotropic Noise Samples generieren Strukturen mit dicht gepackten Ellipsoiden bzw. Ellipsen. Diese liegen nicht unbedingt auf einer Linie, so dass durch die Linienintegralfaltung im Ergebnisbild nicht der Eindruck eines Faserbündels entsteht. Beide Verfahren basieren auf dem Diffusionstensor, so dass Faserkreuzungen nicht dargestellt werden können.

#### 4.1.3 Visualisierung von LIC Ergebnissen

In dieser Arbeit werden farbkodierte und fusionierte farbkodierte Schnittbilder nach multiplanarer Rekonstruktion verwendet. Schurade et al. prägen das LIC Ergebnis auf eine virtuelle Klingler Dissektion auf [\[62\]](#page-106-1). Dadurch ist es möglich, die Struktur der weißen Substanz auf einer nicht achsenparallelen und gekrümmten Schnittfläche zu visualisieren. Schnittbilder stellen nur einen ausgewählten Teil des gesamten Volumens dar. Mit Volume Rendering Methoden kann jedoch das gesamte Volumen visualisiert werden. Volume Rendering ist ein Verfahren für die Darstellung eines 3-D Datenvolumens auf einem 2-D Bild durch Projektion. Durch semitransparente Darstellung können auch innere Strukturen des Volumens visualisiert werden [\[35,](#page-103-3) S. 274]. Wünsche et al. zeigten das Volume Rendering einer LIC Struktur und konnten so das Corpus callosum darstellen [\[39\]](#page-104-2). Auch Zheng und Pang wendeten verschiedene Rendering Techniken auf eine LIC Struktur zur Darstellung von diffusionsgewichteten MRT Daten an [\[36\]](#page-103-1). Interrante und Gosch verwendeten als Eingangsstruktur eine Sparse-Noise Struktur [\[53,](#page-105-4) [63\]](#page-106-2). Zusätzlich wurden im LIC Ergebnisvolumen nach dem Volumerendering sogenannte Halos berechnet. Dazu wird bei übereinander liegenden Linien bestimmt, welche vom Betrachter aus vorne liegt. Die hintere Linie erhält an der Kreuzung zur vorderen eine Lücke, so dass ein Tiefeneindruck entsteht.

Volume Rendering einer LIC Struktur kann eine gute Möglichkeit zur Darstellung des gesamten Datensatzes sein und sollte in weiteren Experimenten untersucht werden.

## 4.2 Vergleich von LIC mit Verfahren der klinischen Praxis

#### 4.2.1 Vergleich mit FA

In FA Karten und LIC Bildern entspricht die Helligkeit eines Voxels einer bestimmten Metrik. Der FA Wert beruht auf dem Verhältnis der drei Eigenwerte des Diffusionstensors und gibt unter anderem Auskunft über die Form des Diffusionstensors. Der Grauwert der LIC Eingangsstruktur hängt von der FOD Amplitude ab. Das LIC Ergebnis enthält die entlang des Faltungsintegrals gemittelten Grauwerte der Eingangsstruktur. Damit gibt der Grauwert des LIC Ergebnisbildes auch indirekt Auskunft über den Wert der FOD Amplitude. In beiden Verfahren liegt der Wertebereich zwischen null und eins. Da in Bereichen von hohen FA Werten meist auch hohe FOD Amplituden zu finden sind, ist die Helligkeit in FA und LIC Karten ähnlich. Farbkodierte FA Karten und farbkodierten LIC Ergebnisse nutzen den gleichen Algorithmus zur Farbkodierung. Die x, y und z Komponenten des Richtungsvektors eines Voxels werden in den Rot-, Grün- und Blaukanal des RGB Farbmodells überführt. Dadurch haben farbkodierte FA und LIC Karten auch eine sehr ähnliche Einfärbung. Das farbkodierte LIC Ergebnis verfügt zusätzlich über strukturelle Informationen der weißen Substanz. Faserbündel werden durch kurze Linien dargestellt. Weiterhin können Faserkreuzungen dargestellt werden. Das LIC Ergebnis ist höher aufgelöst als der Diffusionsdatensatz, so dass durch die unterschiedliche Einfärbung von Voxeln im hochaufgelösten LIC Ergebnis Faserkreuzungen dargestellt werden können. Da FA Karten auf dem Diffusionstensor aufbauen, ist die Darstellung von Faserkreuzungen im farbkodierten FA Bild nicht möglich.

#### 4.2.2 Vergleich mit Streamline Tracking

Das deterministische Streamline Tracking wird sowohl beim Aufbau der Eingangsstruktur als auch bei der Linienintegralfaltung verwendet. Der Algorithmus unterscheidet sich dabei nicht von der Traktographie. Der größte Unterschied ist die Länge der verfolgten Strömungslinie. Die maximale Länge in der Traktographie beträgt 200 mm. Dadurch steigt die Wahrscheinlichkeit der Fehlerfortpflanzung. In synthetischen und *in-vivo* Datensätzen [\(3.5.1.4\)](#page-81-1) wurde gezeigt, dass Strömungslinien vom

wahren Verlauf abweichen können. Durch die sehr kurze maximale Trackinglänge von 2.5 mm wird beim A-Glyph LIC die Wahrscheinlichkeit der Fehlerfortpflanzung vernachlässigbar gering. Die Traktographie erfordert das Setzen von Startregionen, so dass Ergebnisse stark nutzerabhängig sein können. Beim A-Glyph LIC sind keine Nutzerinteraktionen nötig. Prinzipiell wurden die in den LIC Ergebnissen dargestellten Faserbahnen durch die Traktographie bestätigt.

Mit Streamline Tracking ist es durch die Platzierung von Startregionen möglich einzelne Faserbahnen isoliert zu verfolgen und anzuzeigen. Durch die weitere Definition von Zielregionen können sogar Aussagen getroffen werden, ob Start- und Zielregion durch eine Faserbahn miteinander verbunden sind. Dies ist mit dem A-Glyph LIC nicht möglich. Helgeland und Andreassen beschreiben eine Methode namens Seed LIC, bei dem die LIC Struktur nur von Saatpunkten aus berechnet wird [\[40\]](#page-104-3). Damit wäre die isolierte Berechnung von bestimmten Faserbahnsystemen durchführbar. Die Platzierung der Saatpunkte erfordert jedoch Nutzerinteraktionen, so dass das Ergebnis nicht objektiv ist.

Für die Darstellung von Traktographieresultaten können beleuchtete Strömungslinien verwendet werden [\[64\]](#page-106-3). Durch die Beleuchtung und Schattierung der Strömungslinien wird der räumliche Verlauf mit Tiefenwahrnehmung gegeben. T1-gewichtete Bilder können als Hintergrund oder als Oberflächen dienen. Die Zuordnung der Strömungslinien zum anatomischen Kontext kann aus verschiedenen Perspektiven betrachtet werden. Das in dieser Arbeit vorgestellte A-Glyph LIC beruht auf Schnittbildern. Das Streamline Tracking ist für die Darstellung des räumlichen Verlaufs einzelner Faserbahnen besser geeigent.

#### 4.2.3 Vergleich mit TDI

Die Methoden des A-Glyph LIC und des TDI verfügen über einige Gemeinsamkeiten. So wird in beiden Verfahren ein hochaufgelöstes Raster verwendet. In beiden Verfahren werden Startpunkte im gesamten Datensatz automatisiert verteilt, so dass beide ohne Nutzerinteraktion auskommen. Die Unterschiede der verwendeten Algorithmen sind jedoch sehr beträchtlich. TDI nutzt ein probabilistisches Tracking, bei dem über lange Distanzen (>100 mm) getrackt wird. Fehlerhaft berechnete Fasern, die insbesondere durch das Problem der Fehlerfortpflanzung generiert werden, werden durch die hohe Anzahl von Tracks größtenteils heraus gemittelt. Das A-Glyph LIC verwendet ein deterministisches Tracking über sehr kurze Distanzen (< 2.5 mm). Der Kontrast beim A-Glyph LIC entsteht durch die LIC Eingangsstruktur und die

Mittelung der Grauwerte bei der Linienintegralfaltung. Die Helligkeit der Glyphen in der LIC Eingangsstruktur wird durch die FOD Amplitude bestimmt. Dadurch werden lokale Anisotropieinformationen abgebildet. Beim TDI spiegelt sich die Anzahl der Strömungslinien pro Voxel in der Helligkeit eines Bildpunkts wider. Das LIC Ergebnis gibt über die Kodierung von FOD Amplituden als Helligkeit der Glyphen Auskunft über die Faserdichte in einem Voxel . Die Faserbahnarchitektur des weißen Substanz kann mit A-Glyph LIC besser dargestellt werden als mit TDI Karten. Besonders in der Farbgebung hat das A-Glyph LIC einen Vorteil. In Kreuzungsregionen wird entweder das erste oder das zweite Maximum einer FOD zur Farbkodierung genutzt. In TDI Karten erfolgt eine Mittelung der Richtungen aller durch ein Voxel laufenden Strömungslinien zur Farbgebung.

### 4.3 Verfahren zur Bestimmung der Faserrichtung

In dieser Arbeit wurden verschiedene Methoden zur Berechnung der Faserrichtung in einem Voxel verwendet. In Kreuzungsregionen zweier Faserbahnen gibt der Diffusionstensor mit dem Haupteigenvektor die Faserrichtung nur ungenau oder inkorrekt an. Die Richtung der zweiten Faserbahn kann nicht angegeben werden. Daher ist der Diffusionstensor zur Darstellung von Kreuzungsregionen nicht geeignet. Dies konnte in synthetischen und *in-vivo* Datensätzen gezeigt werden. Mit der Einführung der Orientation Distribution Function [\[21\]](#page-102-1) ist es möglich, durch die Bestimmung von Maxima der sphärischen Funktion, Faserrichtungen auch in Kreuzungsregionen zu bestimmen. Durch Schärfungsalgorithmen kann die Genauigkeit erhöht und der minimale Kreuzungswinkel zweier Bahnen, der noch zwei Maxima korrekt auflöst, verringert werden. In dieser Arbeit wurde hauptsächlich die FOD verwendet. Die FOD wird durch die constrained spherical deconvolution berechnet. Das Ergebnis ist eine sehr scharfe Funktion, die Kreuzungswinkel von 40<sup>∘</sup> auflösen kann. Für gute Ergebnisse werden jedoch Signale, die mit mindestens 45 Gradientenrichtungen gemessen wurden, benötigt.

Während des letzten Jahrzehnts wurde eine Vielzahl von weiteren Verfahren zur Berechnung der Diffusionsrichtung vorgeschlagen, um die Schwächen des Diffusionstensors zu überwinden und Faserkreuzungen aufzulösen.

Das Multi-Tensor Modell ist eine Erweiterung des einfachen Diffusionstensors. Es wird dabei angenommen, dass  $n$  Diffusionskompartimente mit je einem Diffusionstensor  $D_i$  und einem Gewichtungsfaktor  $f_i$  zum Signal beitragen [\[1,](#page-101-0) [65\]](#page-106-4). Da das Verfahren jedoch von vielen Parametern abhängt, ist das Tensorfitting sehr unstabil.

Auch mit dem ball and stick Modell [\[12,](#page-101-1) [43\]](#page-104-4) geht man von mehreren Kompartimenten innerhalb eines Voxel aus: einem isotropen Anteil (einer Kugel mit  $\lambda_1 = \lambda_2 = \lambda_3$ ) und dünnen Tensoren mit  $\lambda_2 = 0, \lambda_3 = 0$ . Bei der Berechnung von Multi-Tensor Modellen und ball and stick muss die Anzahl der Kompartimente  $n$  vorher bekannt sein, so dass Algorithmen zur Voxelklassifikation genutzt werden müssen [\[66\]](#page-106-5).

Die Wahl des Ansatzes zur Berechnung der Diffusionsrichtung hängt stark von der Anzahl der Gradientenrichtungen während der Bildaufnahme ab. Bei mehr als 50 Gradientenrichtungen kann die FOD mit constrained spherical deconvolution berechnet werden. Bei weniger als 20 Gradientenrichtungen können viele Verfahren nicht verwendet werden oder liefern nur sehr schlechte Ergebnisse. In diesen Fällen kann der Diffusionstensor zur Bestimmung der Diffusionsrichtung eingesetzt werden.

Das in dieser Arbeit entwickelte LIC Verfahren nutzt Vektorfelder zur Berechnung der Eingangsstruktur, der Linienintegralfaltung und der Farbkodierung der Schnittbilder. Die Berechnung des Vektorfeldes ist in einem separaten Softwaremodul abgelegt und vom restlichen Algorithmus abgekoppelt. Ein Austausch der Softwarekomponente zur Berechnung des Vektorfeldes ist somit möglich. Dadurch können auch andere Verfahren zur Bestimmung der Faserrichtung genutzt werden. Die so entstehenden LIC Ergebnisse müssten jedoch an synthetischen und *in-vivo* Datensätzen evaluiert werden.

### 4.4 Laufzeitanalyse

Das A-Glyph LIC ist ein berechnungsintensives Verfahren. In einer ersten Implementierung benötigte die Berechnung der Eingangsstruktur, die Linienintegralfaltung und die Farbkodierung der Schichtbilder des Datensatzes P1 bei einer Auflösung von 10 etwa 14 Stunden. Dies ist im klinisch Kontext nicht akzeptabel. Die meiste Rechenzeit wird dabei von der Linienintegralfaltung selbst verbraucht. Für die Beschleunigung des Verfahrens wurden verschiedene Ansätze untersucht.

#### 4.4.1 Fast LIC

Bei der Berechnung der Linienintergralfaltung treten Redundanzen auf, da für jedes Pixel im Ergebnisbild eine eigene Strömungslinie erzeugt und das entsprechende Faltungintegral berechnet wird [\[35\]](#page-103-3). Die im Bereich der Filterlänge liegenden Punktemengen benachbarter Pixel, welche auf der selben Strömungslinie liegen, unterscheiden sich lediglich um zwei Werte (einen am Anfang und einen am Ende der Linie). Diesen

Umstand nutzt FAST LIC aus und führt eine inkrementelle Berechnung durch [\[67\]](#page-106-6):

$$
I'(P_{i+1}) = I'(P_i) + k \cdot [I(P_{i+l+1}) - I(P_{i-l})]
$$
\n(4.1)

Für die Berechnung des Grauwertes des Ergebnisbildes des folgenden Pixels  $I'(P_{i+1})$ wird vom Grauwert des schon berechneten Vorgängerpixel  $I'(P_i)$  der Grauwert des letzten Pixels der Strömungslinie  $(I(P_{i-l}))$  abgezogen und der nächste Grauwert hinzuaddiert  $(I(P_{i+1+l}))$ . Der Faktor k stellt eine Normierungskonstante mit  $k =$  $1/(2l + 1)$  dar. Bei diesem Ansatz werden die Pixel im Ergebnisbild meist mehrfach beschrieben, so dass der endgültige Grauwert eines Pixels durch Mittelung mehrerer Grauwerte entsteht. Zur Berechnung wird eine intelligente Auswahl der Startpixel benötigt. Stallig und Hege schlagen dazu die Unterteilung des Rauschbildes in kleine Blöcke vor. Dann wird das erste Pixel von jedem Block als Startpixel genommen, danach das zweite und so weiter. Durch FAST LIC konnten Stalling und Hege einen Zeitgewinn von 90% gegenüber dem Basisansatz erreichen [\[67\]](#page-106-6).

FAST LIC berücksichtigt bei der Verfolgung der Strömungslinie nur eine Richtung je Pixel. Im Rahmen dieser Arbeit wurde das Fast LIC Verfahren implementiert und an die Verwendung mehrerer Faltungsintegrale angepasst. Von einem Startpunkt aus wurden somit Streamlines in maximal zwei Richtungen erzeugt und die Gauwerte für alle Voxel auf diesen Streamlines ermittelt. Im Standardverfahren des multikernel LIC müssen jedoch bei Vorliegen von zwei FOD Maxima zwei Streamlines erzeugt werden, um das Maximum der Grauwerte zu bestimmen. Dies ist mit dem Fast LIC Verfahren jedoch nicht möglich. Daher muss ein Voxel mehrmals besucht werden, um sicherzustellen, dass für jedes Voxel beide Faltungsintegrale berechnet wurden. Alternativ kann während der Verfolgung einer Strömungslinie entlang des ersten Maximums mit Fast LIC in jedem Voxel das zweite Faltungsintegral mit dem herkömmlichen Verfahren berechnet werden. Die Einsparung bei der Berechnung ist in diesem Fall jedoch nicht mehr so hoch. Sie liegt bei lediglich 20%. Daher wurde ein anderes Verfahren entwickelt um die Berechnung des Faltungsintegrals zu beschleunigen.

#### 4.4.2 Vorberechnung der Richtungen

In der durch den Autor betreuten Masterabreit von Thomas Schult [\[56\]](#page-105-2) wurde ein Algorithmus zur Beschleunigung des Verfahrens entwickelt (siehe [2.3.4\)](#page-66-0). Die Richtungsvektoren für das hochaufgelöste Raster werden einmalig vorberechnet und abgespeichert. Dadurch entfällt während der Verfolgung der Strömungslinie die Berechnung der Richtung mittels Newton-Raphson-Gradientenabstiegsverfahren. Die Berechnungsdauer des A-Glyph LIC Algorithmus des Datensatzes P1 wurde auf eine Dauer von 15 Minuten reduziert. Das Verfahren ist damit so performant, dass es in der klinischen Praxis eingesetzt werden.

### 4.5 Ausblick

Die Validierung des A-Glyph LIC Verfahrens wurde an synthetischen und *in-vivo* Datensätzen durchgeführt. Es wurden dabei vier Patienten- und drei Probandendatensätz verwendet. Für eine fundierte Evaluierung ist die Anzahl untersuchter Datensätze noch zu gering. Daher bedarf es weiterer umfassender Evaluierungsstudien mit einer Vielzahl von Patientendatensätzen mit verschiedenen Pathologien. Für diese Studien wird aktuell eine Desktopanwendung entwickelt, welche es Nutzern erlaubt, diffusionsgewichtete MRT Datensätze einzulesen, das A-Glyph LIC Ergebnis zu berechnen und farbkodierte Schichtbilder zu betrachten. Die Entwicklung einer unabhängigen Applikation ist notwendig, da die Methode bisher lediglich in der Entwicklungsumgebung Netbeans im Rahmen des Plugins OpenPDT zur Verfügung steht. Somit ist die Methode nicht für die Verwendung durch Personen ohne weitergehende Informatikkenntnisse geeignet. Eine erste rudimentäre Version des Programms steht zum kostenlosen Download unter <http://iacs.fh-stralsund.de/hi/mr-diffusion-imaging-sw/> zur Verfügung. Es wurde mit einer Freeware Lizenz versehen. Mit Hilfe des Programms können weitere Studien zur Erprobung der Methode und zur Verbesserung des Algorithmus durchgeführt werden. Dabei sollten auch andere MRT-Sequenzen, insbesondere mit verschiedenen Anzahlen von Gradientenrichtungen, untersucht werden.

Das A-Glyph LIC Verfahren stellt in seiner jetzigen Form farbkodierte Schnittbilder bereit. In der Zukunft sollte untersucht werden, ob das LIC Ergebnis auch dreidimensional visualisiert werden kann. Dazu könnten Verfahren des Volume Renderings angewendet werden. Es wäre auch denkbar nur bestimmte Bereiche des LIC Volumens darzustellen. Dazu könnten Regionen manuell festgelegt oder Ergebnisse aus Traktographie Verfahren genutzt werden. So wäre es möglich das LIC Ergebnis um einen Tumor herum oder entlang einer zuvor gewählten Faserbahn darzustellen. Das Grauwert der Eingangsstruktur kodiert mit der FOD Amplitude lokale Anisotropieinformationen. In Zukunft wäre zu untersuchen, ob aus dem LIC Ergebnisbild eine Metrik herausgearbeitet werden kann, welche ähnlich wie der FA Wert zur Diagnostik

eingesetzt werden kann.

# KAPITEL 5

# Zusammenfassung

Die diffusionsgewichtete Magnetresonanztomographie (dw-MRT) ist ein bildgebendes Verfahren, mit dem sich Faserbahnen des menschlichen Gehirns darstellen lassen. Für die Visualisierung der Diffusionsdaten werden heute in der klinischen Routine farbkodierten Anisotropiekarten und Streamline Tracking verwendet. Da die fraktionale Anisotropie (FA) aus dem Diffusionstensor berechnet wird, können in farbkodierten FA Karten Kreuzungsregionen nicht korrekt dargestellt werden. Die komplexe Faserbahnarchitektur der weißen Substanz des Gehirns wird daher nur unzureichend genau abgebildet. Mit Streamline Tracking kann der dreidimensionale Verlauf von Faserbahnen berechnet werden. Die Ergebnisse sind jedoch stark nutzerabhängig.

Die Linienintegralfaltung (LIC) ist ein Verfahren zur Darstellung von Vektorfeldern. Dieses texturbasierte Verfahren glättet eine Eingangsstruktur mit einem Vektorfeld. Das LIC Verfahren verwendet weißes Rauschen als Eingangsstruktur. Für die Darstellung diffusionsgewichteter MRT Daten ergeben sich daraus zwei Einschränkungen. Zum einen ist das so erzielte LIC Ergebnis kontrastarm, zum anderen können Kreuzungsregionen nicht korrekt dargestellt werden.

In dieser Arbeit wurde untersucht, ob das LIC Verfahren angepasst und erweitert werden kann, so dass es sich für die Visualisierung von dw-MRT Datensätzen eignet. Das Ziel dieser Arbeit war die Erstellung kontrastreicher LIC Karten, welche lokale Anisotropieinformationen sowie erkennbare Faserverläufe darstellen. Dabei wurde ein Hauptaugenmerk auf die Darstellung von Faserkreuzungen gelegt. Das in dieser Arbeit entwickelte Verfahren sollte anhand von simulierten und *in-vivo* Datensätzen evaluiert werden.

Zunächst wurde eine LIC Eingangsstruktur entwickelt, welche in einem hoch aufgelöstem Raster zylindrische Glyphen platziert. Dabei werden lokale Diffusions-

eigenschaften wie Diffusionsrichtung und -stärke kodiert. Dieses Muster wird als Eingangsrauschen für ein Mehrkern LIC Verfahren verwendet, so dass auch Kreuzungsregionen korrekt visualisiert werden können. Durch Farbkodierung des LIC Ergebnisses kann zusätzlich die Richtung der anisotropen Diffusion visualisiert werden. Eine Fusion des farbkodierten LIC Ergebnisses mit T1-gewichteten Bildern wurde ebenfalls realisiert. Für die Verwendung einer Eingangsstruktur mit zylindrischen Glyphen, das Mehrkern LIC und die Generierung von orthogonalen Schnittbildern wurde der Begriff A-Glyph LIC eingeführt. Bei der softwaretechnischen Umsetzung wurden die nötigen Datenstrukturen und Algorithmen für das an der Fachhochschule Stralsund entwickelte Netbeans Plugin OpenPDT in der Programmiersprache Java implementiert. Das A-Glyph LIC Verfahren wurde unter Verwendung von synthetischen und *in-vivo* Datensätzen evaluiert und mit deterministischen Streamline Tracking, farbkodierten FA Karten und track density imaging (TDI) verglichen. Bei den synthetischen Datensätzen konnte grundlegend gezeigt werden, dass mit A-Glyph LIC Kreuzungsregionen korrekt visualisiert werden können. Während der Vorverarbeitung der Rohdaten ist bei der Berechnung der Diffusionsrichtung darauf zu achten, auf eine Signalrepräsentation zurückzugreifen, welche auch mehrere Richtungen pro Voxel auflösen kann (z. B. fiber orientation distribution, FOD).

Das A-Glyph LIC Verfahren wurde auf *in-vivo* Datensätze von gesunden Probanden und Patienten mit verschiedenen Pathologien angewendet. Im Vergleich zu farbkodierten FA Karten geben farbkodierte LIC Ergebnisbilder die Struktur der zugrunde liegenden Faserarchitektur besser wieder. Durch die Verwendung der FOD können im LIC Ergebnis mehrere Richtungen pro Voxel dargestellt und damit Faserkreuzungen visualisiert werden. Das A-Glyph LIC nutzt deterministisches Streamline Tracking während der Generierung der Eingangsstruktur und während der Linienintegralfaltung. Dabei wird die Strömungslinie jedoch nur über sehr kurze Distanzen (*<* 3 mm) verfolgt, so dass die Fehlerfortpflanzung keine Rolle spielt. Da beim A-Glyph LIC keine Startregionen manuell platziert werden müssen, ist das Verfahren ohne Nutzerinteraktion durchführbar. Dadurch besitzt das Verfahren eine größere Objektivität. Mit dem LIC Verfahren ist es jedoch nicht möglich zu sagen, ob eine bestimmte Startregion mit einer entfernten Zielregion verbunden ist. Weiterhin können einzelne Faserbahnen und deren Verlauf im dreidimensionalen Raum nicht isoliert dargestellt werden. Bei diesen Fragestellungen ist das Streamline Tracking klar im Vorteil. Die Zahl der in dieser Arbeit verwendeten Patienten- und Probandendatensätze ist noch zu gering, um verlässliche Aussagen über die Güte

des Verfahrens zu treffen. Daher ist in weiteren klinischen Studien zu untersuchen, bei welchen Pathologien das A-Glyph LIC Verfahren eingesetzt werden kann. Zur Durchführung dieser Studien wurde daher eine frei verfügbare Softwarelösung erstellt, die es ärztlichem Personal erlaubt, A-Glyph LIC auf ihre Datensätze anzuwenden.

### Literatur

- <span id="page-101-0"></span>[1] Johansen-Berg, H. und Behrens, T.: *Diffusion MRI: From quantitative measurement to in-vivo neuroanatomy*. Elsevier Science, 2009.
- [2] Mori, S.: *Introduction to Diffusion Tensor Imaging*. Elsevier Science, 2007.
- [3] Einstein, A.: "Über die von der molekularkinetischen Theorie der Wärme geforderte Bewegung von in ruhenden Flüssigkeiten suspendierten Teilchen". *Annalen der Physik* (1905), Bd. 322(8): S. 549–560.
- [4] Trepel, M.: *Neuroanatomie: Struktur und Funktion, 5. Auflage*. Urban und Fischer Verlag/Elsevier GmbH, 2012: S. 432.
- [5] Pschyrembel, W.: *Pschyrembel Klinisches Wörterbuch, 259. Auflage*. Hrsg. von Hildebrandt, H. Berlin: de Gruyter, 2002.
- [6] Fuchs, W. A.: *Radiologie Diagnostik durch bildgebende Verfahren*. Verlag Hans Huber, 1996.
- [7] Weishaupt, D., Köchli, V. D. und Marincek, B.: *Wie funktioniert MRI?* Springer Berlin Heidelberg, 2009.
- [8] Stejskal, E. O. und Tanner, J. E.: "Spin Diffusion Measurements: Spin Echoes in the Presence of a Time-Dependent Field Gradient". *The Journal of Chemical Physics* (1965), Bd. 42(1): S. 288.
- [9] Basser, P. J., Mattiello, J. und LeBihan, D.: "MR diffusion tensor spectroscopy and imaging." *Biophysical Journal* (1994), Bd. 66(1): S. 259–267.
- [10] Le Bihan, D., Breton, E., Lallemand, D., Grenier, P., Cabanis, E. und Laval-Jeantet, M.: "MR imaging of intravoxel incoherent motions: application to diffusion and perfusion in neurologic disorders." *Radiology* (1986), Bd. 161(2). PMID: 3763909: S. 401–407.
- [11] Basser, P. J. und Pierpaoli, C.: "Microstructural and physiological features of tissues elucidated by quantitative-diffusion-tensor MRI." *Journal of magnetic resonance Series B* (1996), Bd. 111(3): S. 209–219.
- <span id="page-101-1"></span>[12] Behrens, T. E. J., Berg, H. J., Jbabdi, S., Rushworth, M. F. S. und Woolrich, M. W.: "Probabilistic diffusion tractography with multiple fibre orientations: What can we gain?" *NeuroImage* (2007), Bd. 34(1): S. 144–155.
- [13] Farquharson, S., Tournier, J.-D., Calamante, F., Fabinyi, G., Schneider-Kolsky, M., Jackson, G. D. und Connelly, A.: "White matter fiber tractography: why we need to move beyond DTI." *Journal of Neurosurgery* (2013), Bd. 118(6): S. 1–11.
- [14] Jones, D. K., Knösche, T. R. und Turner, R.: "White matter integrity, fiber count, and other fallacies: the do's and don'ts of diffusion MRI." *NeuroImage* (2013), Bd. 73: S. 239–254.
- [15] Tournier, J.-D., Mori, S. und Leemans, A.: "Diffusion tensor imaging and beyond." *Magnetic resonance in medicine : official journal of the Society of Magnetic Resonance in Medicine / Society of Magnetic Resonance in Medicine* (2011), Bd. 65(6): S. 1532–1556.
- [16] Nimsky, C.: "Fiber Tracking-We Should Move Beyond Diffusion Tensor Imaging." *World neurosurgery* (2013), Bd. 82(1-2): S. 35–36.
- [17] Tournier, J.-D., Calamante, F., Gadian, D. G. und Connelly, A.: "Direct estimation of the fiber orientation density function from diffusion-weighted MRI data using spherical deconvolution." *NeuroImage* (2004), Bd. 23(3): S. 1176– 1185.
- [18] Green, R.: "Spherical harmonic lighting: The gritty details". *Archives of the Game Developers Conference*. 2003.
- <span id="page-102-0"></span>[19] Tournier, J.-D., Calamante, F. und Connelly, A.: "Robust determination of the fibre orientation distribution in diffusion MRI non-negativity constrained super-resolved spherical deconvolution." *NeuroImage* (2007), Bd. 35(4): S. 1459– 1472.
- [20] Tournier, J.-D.: *Data pre-processing*. URL: [http://jdtournier.github.io/](http://jdtournier.github.io/mrtrix-0.2/tractography/preprocess.html) [mrtrix-0.2/tractography/preprocess.html](http://jdtournier.github.io/mrtrix-0.2/tractography/preprocess.html). [Zugriff 21.02.2016].
- <span id="page-102-1"></span>[21] Tuch, D. S.: "Q-ball imaging." *Magnetic Resonance in Medicine* (2004), Bd. 52(6): S. 1358–1372.
- [22] Zhan, W. und Yang, Y.: "How accurately can the diffusion profiles indicate multiple fiber orientations? A study on general fiber crossings in diffusion MRI." *Journal of Magnetic Resonance* (2006), Bd. 183(2): S. 193–202.
- [23] Otto, K. M.: "Verbesserung deterministischer Faserbahnrekonstruktion auf der Grundlage der Diffusions-ODF". Dissertation. Universität Tübingen, 2012.
- [24] Otto, K. M., Ehricke, H.-H., Kumar, V. und Klose, U.: "Angular smoothing and radial regularization of ODF fields: application on deterministic crossing fiber tractography." *Physica medica : PM : an international journal devoted to the applications of physics to medicine and biology : official journal of the Italian Association of Biomedical Physics (AIFB)* (2013), Bd. 29(1): S. 17–32.
- <span id="page-103-0"></span>[25] Pajevic, S. und Pierpaoli, C.: "Color schemes to represent the orientation of anisotropic tissues from diffusion tensor data: application to white matter fiber tract mapping in the human brain". *Magnetic resonance in medicine* (1999), Bd. 43(6): S. 526–540.
- [26] Kindlmann, G.: "Superquadric tensor glyphs". *Proceedings of the Sixth Joint Eurographics-IEEE TCVG conference on Visualization (2004)*. Hrsg. von Deussen, O., Hansen, C., Keim, D. und Saupe, D. 2004: S. 147–154.
- [27] Mori, S., Crain, B. J., Chacko, V. P. und Zijl, P. C. van: "Three-dimensional tracking of axonal projections in the brain by magnetic resonance imaging." *Ann Neurol* (1999), Bd. 45(2): S. 265–269.
- [28] Jones, D. K.: *Diffusion MRI, Theory, Methods, and Applications*. Oxford University Press, 2010.
- [29] Calamante, F., Tournier, J. D., Jackson, G. D. und Connelly, A.: "Track Density Imaging (TDI): Super-resolution white matter imaging using whole-brain trackdensity mapping". *NeuroImage* (2010), Bd. 53(4): S. 1233–1243.
- [30] Laramee, R. S., Hauser, H., Doleisch, H., Vrolijk, B., Post, F. H. und Weiskopf, D.: "The State of the Art in Flow Visualization: Dense and Texture-Based Techniques". *Computer Graphics Forum* (2004), Bd. 23(2): S. 203–221.
- [31] Wijk, J. J. van: "Spot Noise Texture Synthesis for Data Visualization". *Proceedings of the 18th Annual Conference on Computer Graphics and Interactive Techniques*. SIGGRAPH '91. New York, NY, USA: ACM, 1991: S. 309–318.
- [32] Crawfis, R. und Max, N.: "Texture splats for 3D scalar and vector field visualization". *Visualization, 1993. Visualization'93, Proceedings., IEEE Conference on*. IEEE, 1993: S. 261–266.
- [33] Frühauf, T.: *Graphisch-interaktive Strömungsvisualisierung*. Springer, 1997.
- [34] Cabral, B. und Leedom, L.: "Imaging vector fields using line integral convolution". *Proceedings of SIGGRAPH 93, Computer Graphics Proceedings, Annual Conference SeriesProceedings of the 20th annual conference on Computer graphics and interactive techniques*. Hrsg. von Cunningham, S. ACM SIGGIGRAPH, 1993: S. 263–270.
- <span id="page-103-3"></span>[35] Schumann, H. und Müller, W.: *Visualisierung : Grundlagen und allgemeine Methoden*. Berlin; Heidelberg; New York; Barcelona; Hongkong; London; Mailand; Paris; Singapur; Tokio: Springer, 2000.
- <span id="page-103-1"></span>[36] Zheng, X. und Pang, A.: "HyperLIC". *Proceedings of 14th IEEE Visualization*. Hrsg. von Turk, G., Wijk, J. J. van und Moorhead II, R. J. IEEE CS Press, 2003: S. 249–256.
- <span id="page-103-2"></span>[37] Hotz, I., Feng, L., Hagen, H. und Hamann, B.: "Physically based methods for tensor field visualization". *Proceedings of the conference on Visualization '04*. IEEE CS Press, 2004: S. 123–130.
- [38] Banks, D. C. und Kiu, M.-H.: "Multi-Frequency Noise for LIC". *Proceedings of the 7th conference on Visualization '96*. Hrsg. von Yagel, R. und Nielson, G. M. Lic. IEEE CS Press, 1996: S. 121–126.
- <span id="page-104-2"></span>[39] Wünsche, B. und Linden, J. V. D.: "DTI volume rendering techniques for visualising the brain anatomy". *International Congress Series, Proceedings of the 19th International Computer Assisted Radiology and Surgery Congress and Exhibition*. 1281. Elsevier Science, 2005: S. 80–85.
- <span id="page-104-3"></span>[40] Helgeland, A. und Andreassen, O.: "Visualization of vector fields using seed LIC and volume rendering." *IEEE transactions on visualization and computer graphics* (2004), Bd. 10(6): S. 673–682.
- [41] Hsu, E.: "Generalized line integral convolution rendering of diffusion tensor fields". *Proceedings of the International Society for Magnetic Resonance in Medicine (ISMRM)*. Bd. 9. 2001: S. 790.
- <span id="page-104-1"></span>[42] Deoni, S. C. L., Rutt, B. K. und Peters, T. M.: "Visualization of Neural DTI Vector Fields Using Line Integral Convolution". *Medical Image Computing and Computer-Assisted Intervention - MICCAI 2003 Lecture Notes in Computer Science Volume* (2003), Bd. 2879: S. 207–214.
- <span id="page-104-4"></span>[43] Behrens, T. E. J., Woolrich, M. W., Jenkinson, M., Johansen-Berg, H., Nunes, R. G., Clare, S., Matthews, P. M., Brady, J. M. und Smith, S. M.: "Characterization and propagation of uncertainty in diffusion-weighted MR imaging." *Magnetic Resonance in Medicine* (2003), Bd. 50(5): S. 1077–1088.
- [44] Behrens, T. E. J., Johansen-Berg, H., Woolrich, M. W., Smith, S. M., Wheeler-Kingshott, C. A. M., Boulby, P. A., Barker, G. J., Sillery, E. L., Sheehan, K., Ciccarelli, O., Thompson, A. J., Brady, J. M. und Matthews, P. M.: "Noninvasive mapping of connections between human thalamus and cortex using diffusion imaging." *Nature Neuroscience* (2003), Bd. 6(7): S. 750–757.
- <span id="page-104-0"></span>[45] Gazulla, J., Benavente, I., Vela, A. C., Marin, M. A., Pablo, L. E., Tessa, A., Barrena, M. R., Santorelli, F. M., Nesti, C., Modrego, P., Tintore, M. und Berciano, J.: "New findings in the ataxia of Charlevoix-Saguenay." *Journal of Neurology* (2012), Bd. 259(5): S. 869–78.
- [46] Synofzik, M. und Soehn, A.: "Autosomal recessive spastic ataxia of Charlevoix Saguenay (ARSACS): expanding the genetic, clinical and imaging spectrum". *Orphanet Journal of Rare Diseases* (2013), Bd.
- [47] Prodi, E., Grisoli, M. und Panzeri, M.: "Supratentorial and pontine MRI abnormalities characterize recessive spastic ataxia of Charlevoix Saguenay. A comprehensive study of an Italian series". *European Journal of Neurology* (2013), Bd. 20(1): S. 138–146.
- [48] Groeschel, S., Kehrer, C., Engel, C., I Dali, C., Bley, A., Steinfeld, R., Grodd, W. und Krägeloh-Mann, I.: "Metachromatic leukodystrophy: natural course of cerebral MRI changes in relation to clinical course." *Journal of inherited metabolic disease* (2011), Bd. 34(5): S. 1095–102.
- [49] Gieselmann, V. und Krägeloh-Mann, I.: "Metachromatic leukodystrophy–an update". *Neuropediatrics* (2010), Bd.: S. 1–6.
- <span id="page-105-0"></span>[50] Höller, M., Otto, K.-M., Klose, U., Groeschel, S. und Ehricke, H.-H.: "Fiber Visualization with LIC Maps Using Multidirectional Anisotropic Glyph Samples". *International Journal of Biomedical Imaging* (2014), Bd. 2014: S. 1–14.
- [51] Nyquist, H.: "Certain Topics in Telegraph Transmission Theory". *Transactions of the American Institute of Electrical Engineers* (1928), Bd. 47(2): S. 617–644.
- [52] Shannon, C. E.: "Communication in the Presence of Noise". *Proceedings of the IRE* (1949), Bd. 37(1): S. 10–21.
- <span id="page-105-4"></span>[53] Interrante, V. und Grosch, C.: "Strategies for Effectively Visualizing 3D Flow with Volume LIC". *Proceedings of the 8th Conference on Visualization '97*. VIS '97. Phoenix, Arizona, USA: IEEE Computer Society Press, 1997: S. 421–424.
- [54] Romano, a., D'Andrea, G., Minniti, G., Mastronardi, L., Ferrante, L., Fantozzi, L. M. und Bozzao, a.: "Pre-surgical planning and MR-tractography utility in brain tumour resection." *European radiology* (2009), Bd. 19(12): S. 2798–808.
- [55] Deriche, R. und Descoteaux, M.: "Splitting tracking through crossing fibers: Multidirectional q-ball tracking". *Proc. 4th IEEE International Symposium on Biomedical Imaging: From Nano to Macro ISBI 2007*. 2007: S. 756–759.
- <span id="page-105-2"></span>[56] Schult, T.: "Laufzeitoptimierung eines 3D-Visualisierungsverfahrens für kernspintomographische Diffusionsdaten". Masterarbeit. Fachhochschule Stralsund, Stralsund, Deutschland, 2015.
- <span id="page-105-1"></span>[57] Höller, M., Ehricke, H.-H., Synofzik, M., Klose, U. und Groeschel, S.: "Clinical Application of Fiber Visualization with LIC Maps Using Multidirectional Anisotropic Glyph Samples (A-Glyph LIC)". English. *Clinical Neuroradiology* (2015), Bd.: Published online, 27.11.2015.
- <span id="page-105-3"></span>[58] McGraw, T., Vemuri, B. C., Chen, Y., Rao, M. und Mareci, T.: "DT-MRI denoising and neuronal fiber tracking." *Medical Image Analysis* (2004), Bd. 8(2): S. 95–111.
- <span id="page-105-5"></span>[59] Kindlmann, G. und Westin, C.-F.: "Diffusion tensor visualization with glyph packing." *IEEE transactions on visualization and computer graphics* (2006), Bd. 12(5): S. 1329–1335.
- <span id="page-105-6"></span>[60] Feng, L., Hotz, I., Hamann, B. und Joy, K.: "Anisotropic noise samples." *IEEE transactions on visualization and computer graphics* (2008), Bd. 14(2): S. 342– 354.
- <span id="page-106-0"></span>[61] Lloyd, S.: "Least Squares Quantization in PCM". *IEEE Transactions on Information Theory* (1982), Bd. 28(2): S. 129–137.
- <span id="page-106-1"></span>[62] Schurade, R., Hlawitschka, M., Scheuermann, B. H. G., Knösche, T. R. und Anwander, A.: "Visualizing white matter fiber tracts with optimally fitted curved dissection surfaces". *Proceedings of Eurographics Workshop on Visual Computing for Biology and Medicine*. Hrsg. von Bartz, D., Botha, C., Hornegger, J. und Machiraju, R. Eurographics Association, 2010: S. 41–48.
- <span id="page-106-2"></span>[63] Interrante, V.: "Visualizing 3D flow". *IEEE Computer Graphics and Applications* (1998), Bd. 18(4): S. 151–53.
- <span id="page-106-3"></span>[64] Zöckler, M., Stalling, D. und Hege, H.-C.: "Interactive Visualization of 3D-Vector Fields using Illuminated Streamlines". *IEEE Visualization 96 Proceedings*. 1996: S. 107–113.
- <span id="page-106-4"></span>[65] Schultz, T., Westin, C.-F. und Kindlmann, G.: "Multi-diffusion-tensor fitting via spherical deconvolution: a unifying framework." *Medical image computing and computer-assisted intervention : MICCAI ... International Conference on Medical Image Computing and Computer-Assisted Intervention* (2010), Bd. 13(Pt 1): S. 674–681.
- <span id="page-106-5"></span>[66] Alexander, D. C., Barker, G. J. und Arridge, S. R.: "Detection and modeling of non-Gaussian apparent diffusion coefficient profiles in human brain data." *Magnetic Resonance in Medicine* (2002), Bd. 48(2): S. 331–340.
- <span id="page-106-6"></span>[67] Stalling, D. und Hege, H.: "Fast and resolution independent line integral convolution". *Proceedings of the 22nd Annual Conference on Computer Graphics and Interactive Techniques, SIGGRAPH '95*. Hrsg. von Mair, S. G. und Cook, R. New York, New York, USA: ACM, 1995: S. 249–256.

# Eigenanteil

Die Arbeit wurde am Universitätsklinikum Tübingen unter Betreuung von Prof. Dr. rer. nat. Uwe Klose durchgeführt. Die Daten wurden im Rahmen von klinischen Studien am Universitätsklinikum Tübingen aufgenommen und durch Prof. Dr. Uwe Klose und Dr. Samuel Gröschel zur Verfügung gestellt. Die Implementierung von Softwaremodulen für die Berechnung der Fiber Orientation Distribution, Erstellung der Rauscheingangsstruktur, Berechnung der Linienintegralfaltung und Visualisierung von farbkodierten und fusionierten LIC Ergebnisbildern wurde eigenständig durch mich geleistet. Sämtliche Experimente an synthetischen und textitin-vivo Daten wurden von mir eigenständig durchgeführt.

Teile der Ergebnisse wurden bereits in einer wissenschaftlichen Publikation veröffentlicht [\[57\]](#page-105-1). In der Publikation, in der ich Erstautor bin, wurden sämtliche Ergebnisse durch mich erzeugt. Die Auswertung der Ergebnisse erfolgte nach Diskussion mit Dr. Samuel Gröschel durch mich.

Ich versichere, das Manuskript selbständig verfasst zu haben und keine weiteren als die von mir angegebenen Quellen verwendet zu haben. Zitate wurden deutlich kenntlich gemacht. Die Korrektur des Manuskripts erfolgte durch Prof. Dr. Hans-Heino Ehricke (FH Stralsund) und Prof. Dr. Uwe Klose.
## Publikationen

### Wissenschaftliche Veröffentlichungen

- [1] Höller, M., Thiel, F., Otto, K., Klose, U. und Ehricke, H.: "Visualization of High Angular Resolution Diffusion MRI Data with Color-Coded LIC-Maps." *Proceedings Informatik 2012*. Hrsg. von Goltz, U., Magnor, M., Appelrath, H.-J., Matthies, H. K., Balke, W.-T. und Wolf, L. Braunschweig: Gesellschaft für Informik e.V., 2012: S. 1112–1124.
- [2] Höller, M., Otto, K.-M., Klose, U., Groeschel, S. und Ehricke, H.-H.: "Fiber Visualization with LIC Maps Using Multidirectional Anisotropic Glyph Samples". *International Journal of Biomedical Imaging* (2014), Bd. 2014: S. 1–14.
- [3] Höller, M., Ehricke, H.-H., Synofzik, M., Klose, U. und Groeschel, S.: "Clinical Application of Fiber Visualization with LIC Maps Using Multidirectional Anisotropic Glyph Samples (A-Glyph LIC)". English. *Clinical Neuroradiology* (2015), Bd.: Published online, 27.11.2015.

# Lebenslauf

## **Personalien**

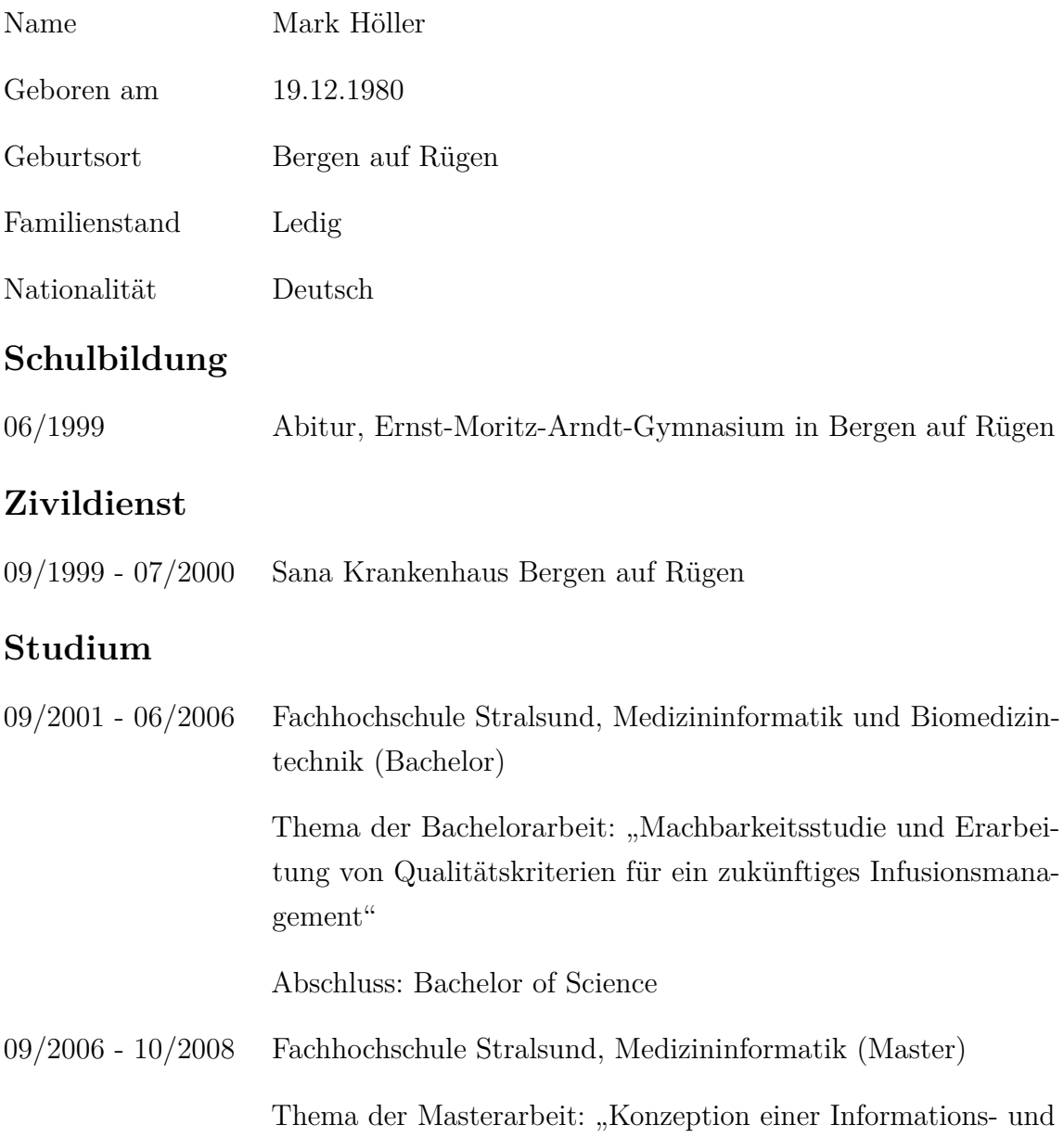

Kommunikationsplattform für die hausärztliche Versorgung von Patienten in ihrer Häuslichkeit"

Abschluss: Master of Science

#### **Berufliche Tätigkeit**

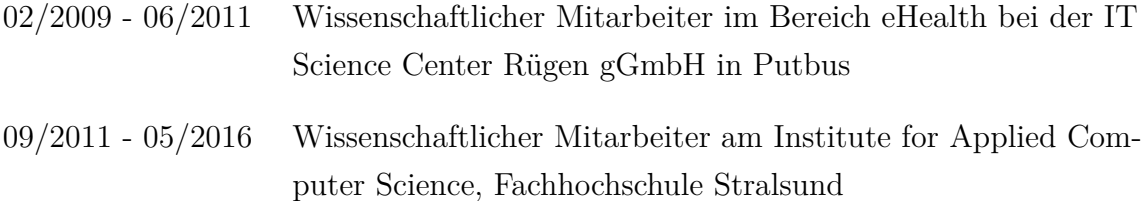

#### **Promotion**

06/2012 - 03/2016 Promotion an der Radiologischen Universitätsklinik Tübingen, Abteilung Diagnostische und Interventionelle Neuroradiologie, Thema: "Anwendung der Linienintegralfaltung zur Visualisierung von diffusionsgewichteten MRT Daten des menschlichen Gehirns"